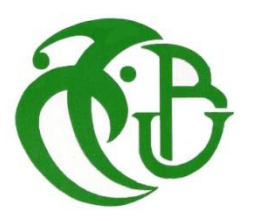

**<sup>ا</sup>لجـمهورية الجزائرية الديمقراطية الشعبية**

 **République Algérienne démocratique et populaire** 

**وزارة التعليم الــعــالي والبحــث العــلمــي**

**Ministère de l'enseignement supérieur et de la recherche scientifique جــامعة سعد دحلب البليدة**

**Université SAAD DAHLAB de BLIDA** 

**كلية التكنولوجيا**

**Faculté de Technologie**

**قسم اإللكترونيـك**

 **Département d'Électronique**

## **Mémoire de Master**

Mention Électronique Spécialité Traitement de l'Information et Systèmes Électroniques

Présenté par

#### **Feddag Mohamed Ramzi**

**&**

 **Djekidel Teyeb**

**Étude des paramètres de la plaque signalétique d'un moteur asynchrone**

## **Avec la méthode de diagramme du cercle**

Proposé par :

Mm : Khemici

Mr:

**Année universitaire 2016-2017**

## REMERCIEMENTS

**Nous remercions Allah, le tout puissant, le miséricordieux, de nous avoir appris ce que nous ignorons, de nous avoir donné la santé et de nous avoir guidé pour l'accomplissement de ce travail.**

**Nous adressons nos sincères remerciement à tous les professeurs, intervenants et toutes les personnes qui par leurs paroles, écrits, leurs conseils et leur critiques ont guidé nos réflexions et ont accepté de nous rencontrer et répondre à nos questions durant nos recherches.**

**Nous remercions nos très chers parents qui ont toujours été là pour nous, <vous avez tout sacrifié pour vos enfants n'épargnant ni santé ni effort. Vous nous avez donné un magnifique modèle de labeur et de persévérance. Nous sommes redevable d'une éducation dont je suis fier.>**

**Nous remercions nos frères et sœurs pour leur encouragement qui ont toujours été là pour nous.**

**Enfin, nous remercions tous nos amis(es), nos collègues de travail qu'on aime tant pour leur sincère amitié et confiance, et à qui nous devons notre reconnaissance et notre attachement** 

**A tous ces intervenants, nous présentons nos remerciements, nos respects et notre gratitude.**

ملخص

عملنا يتكون من رسم تخطيطي لدائرة آلة غير متزامنة من لوحة واختبارين )فراغ وحلقة دوارة(، ثم تحديد معلمات وخصائص هذا الجهاز ومن ثم مقارنتها ب النتائج لقياس وبعد التأكد من التكافؤ بين النتائج اثنين، والذهاب إلى تطوير برنامج ماتالب أن يفعل هذا العمل باتباع هذه الخطوات خطوة بخطوة. كلمات مفاتيح المحرك غير المتزامن, مخطط دائري.

#### **Résumé**

 Notre travail consiste a faire le diagramme du cercle d'une machine asynchrone a partir d'une plaque signalétique et des deux essais (a vide et a rotor bloquer) , puis déterminer les paramètres et les caractéristique de cette machine , puis le comparer avec des résultats mesurer et après confirmation d'équivalence entre les deux résultats , en passe a l'élaboration d'un programme Matlab qui fait ce travail en suivant ces étapes point par point .

**Mots clés** Moteur asynchrone, Diagramme circulaire.

#### **Abstract**

 Our work consists in making the diagram of the circle of an asynchronous machine from a nameplate and the two tests (a vacuum and a rotor block), then determining the parameters and the characteristics of this machine and then comparing it with results to measure and after confirmation of equivalence between the two results, going to the development of a Matlab program that does this work by following these steps step by step. **Key words** Asynchronous motor, Circular diagram

## **Tables des matières**

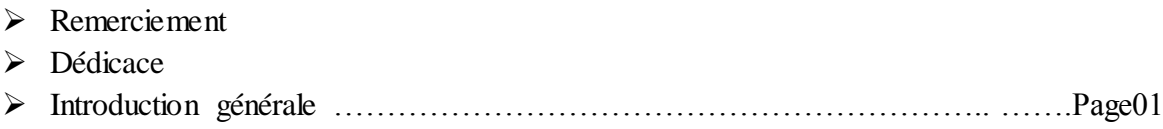

#### **Chapitre I Géneralités sur la machine asynchrone**

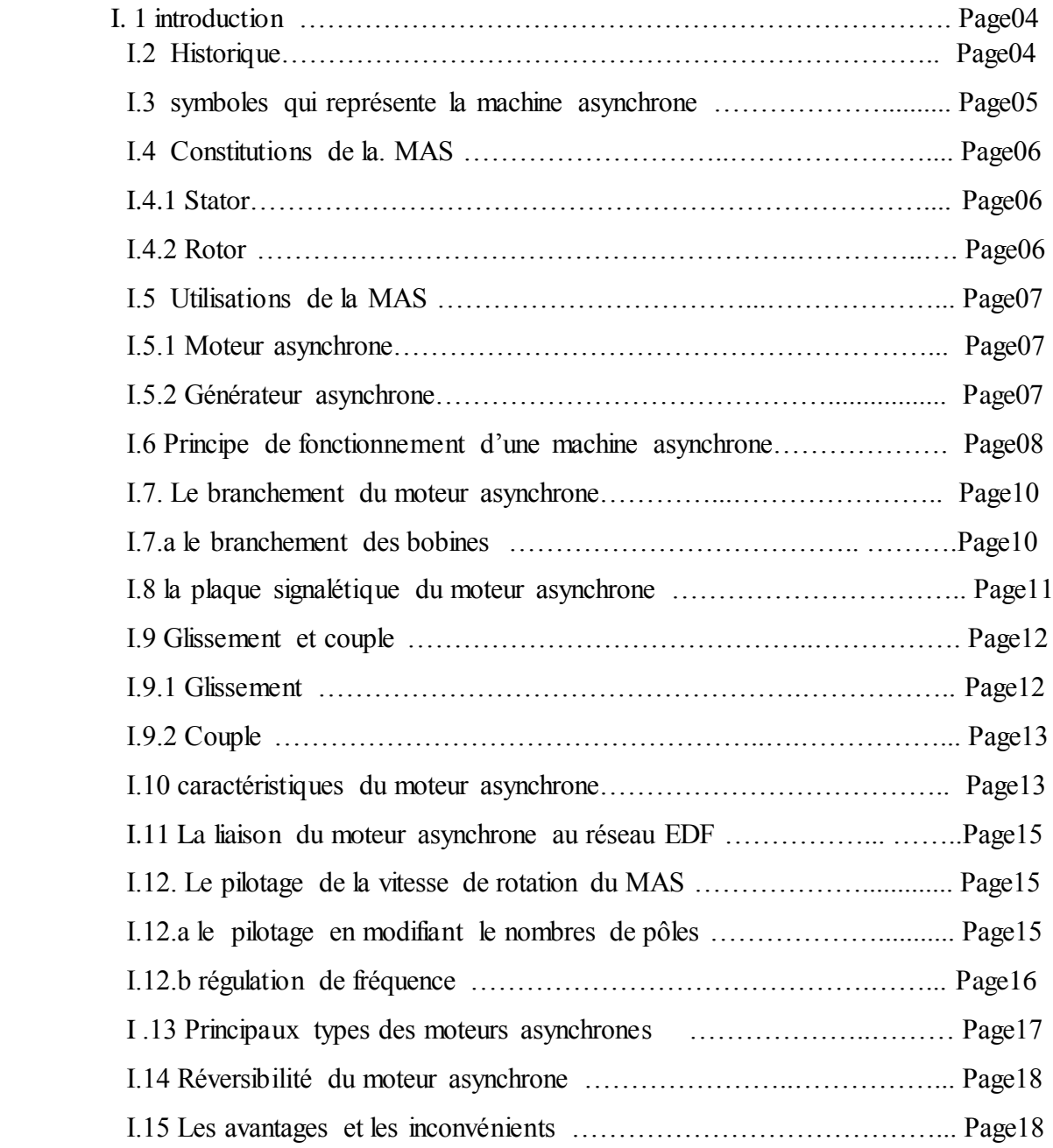

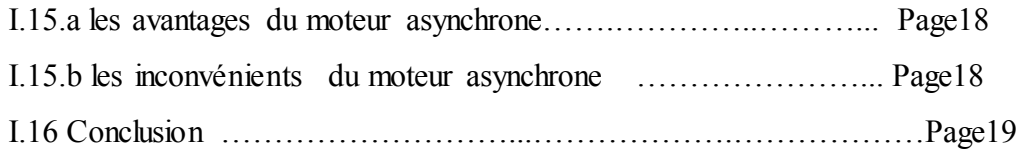

#### **Chapitre II Modalisation du moteur asynchrone triphasé**

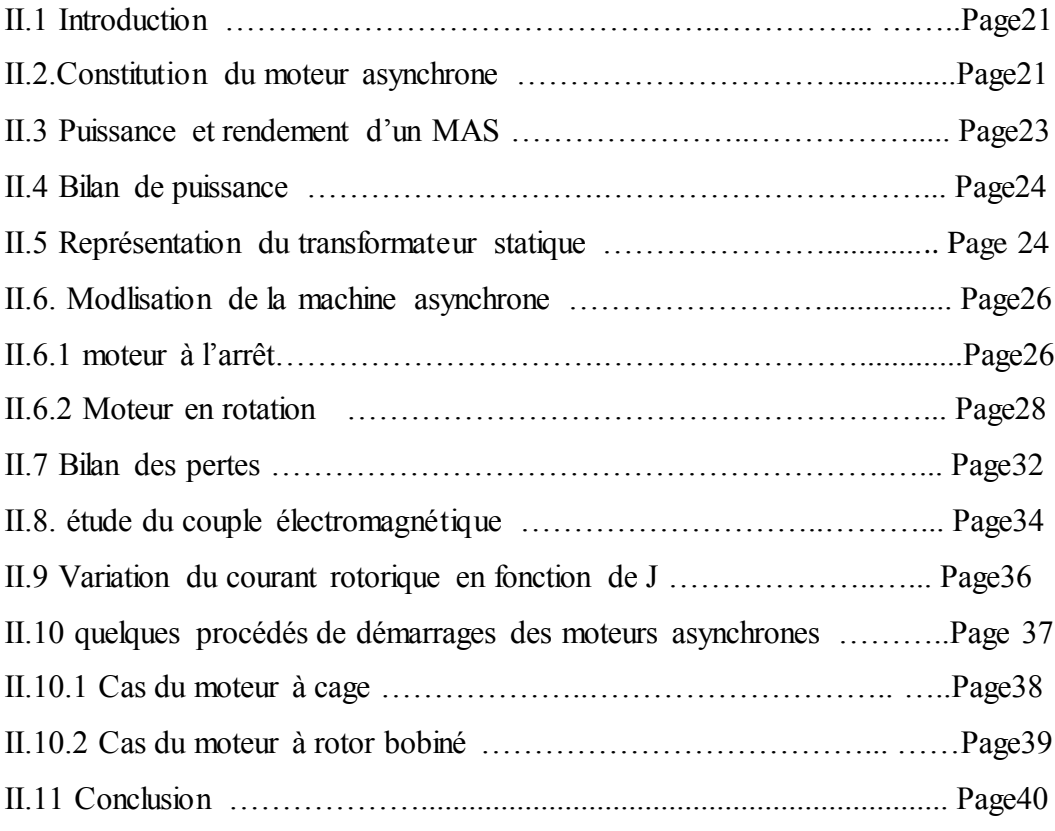

### **Chapitre III Le couplage et le démarrage étoile triangle de la MAS** Introduction

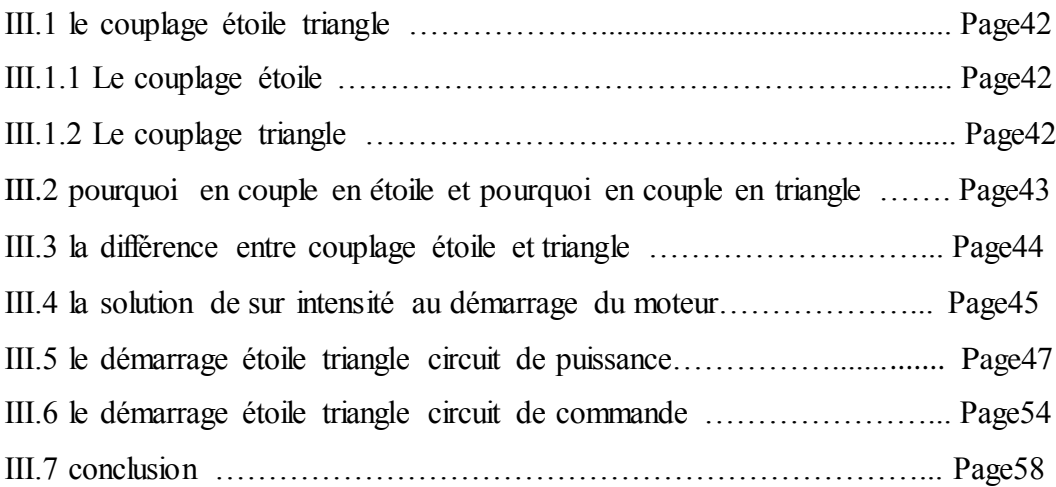

#### **Chapitre IV La relation entre le diagramme de cercle et le schéma équivalent du MAS**

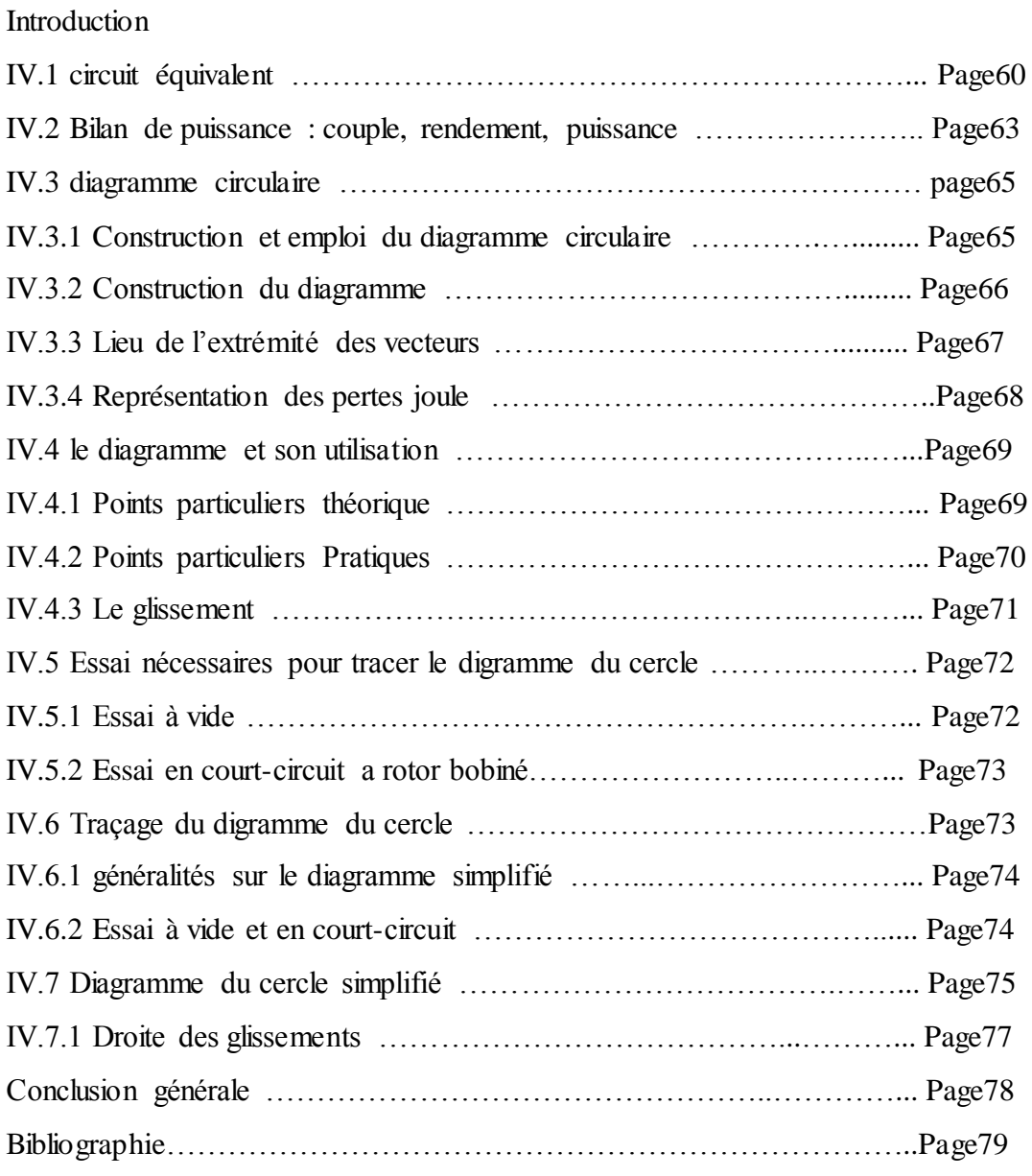

## **Liste des abréviations**

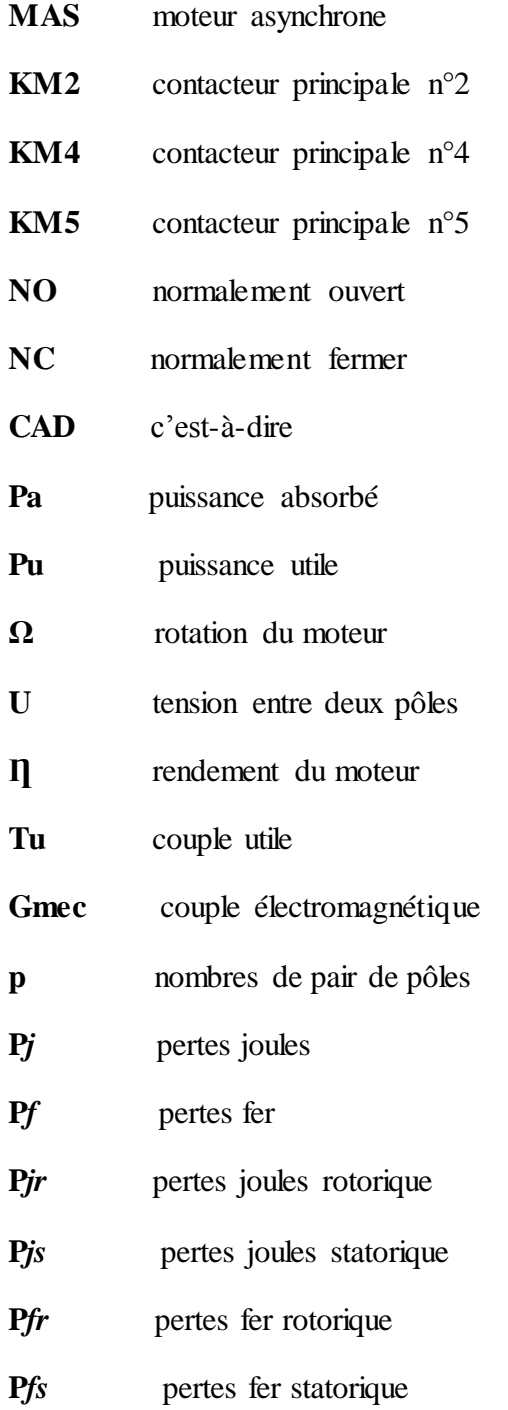

## **Listes des figures**

### **Chapitre I**

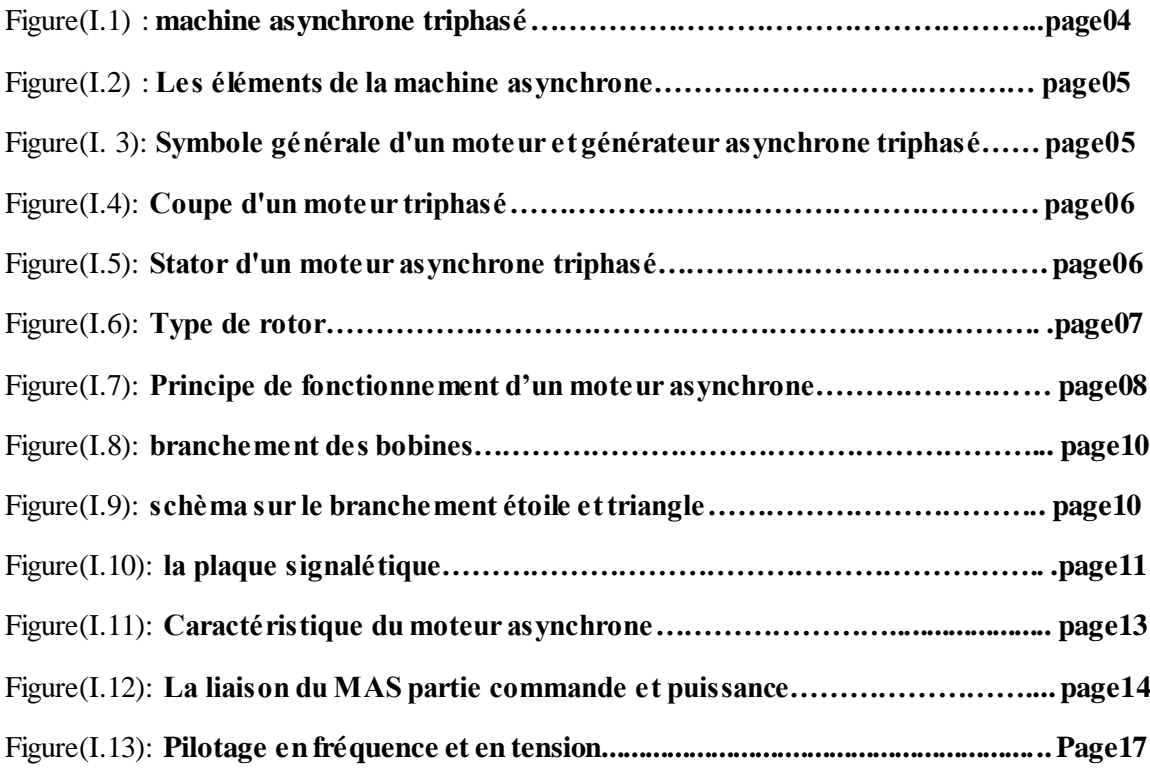

### **Chapitre II**

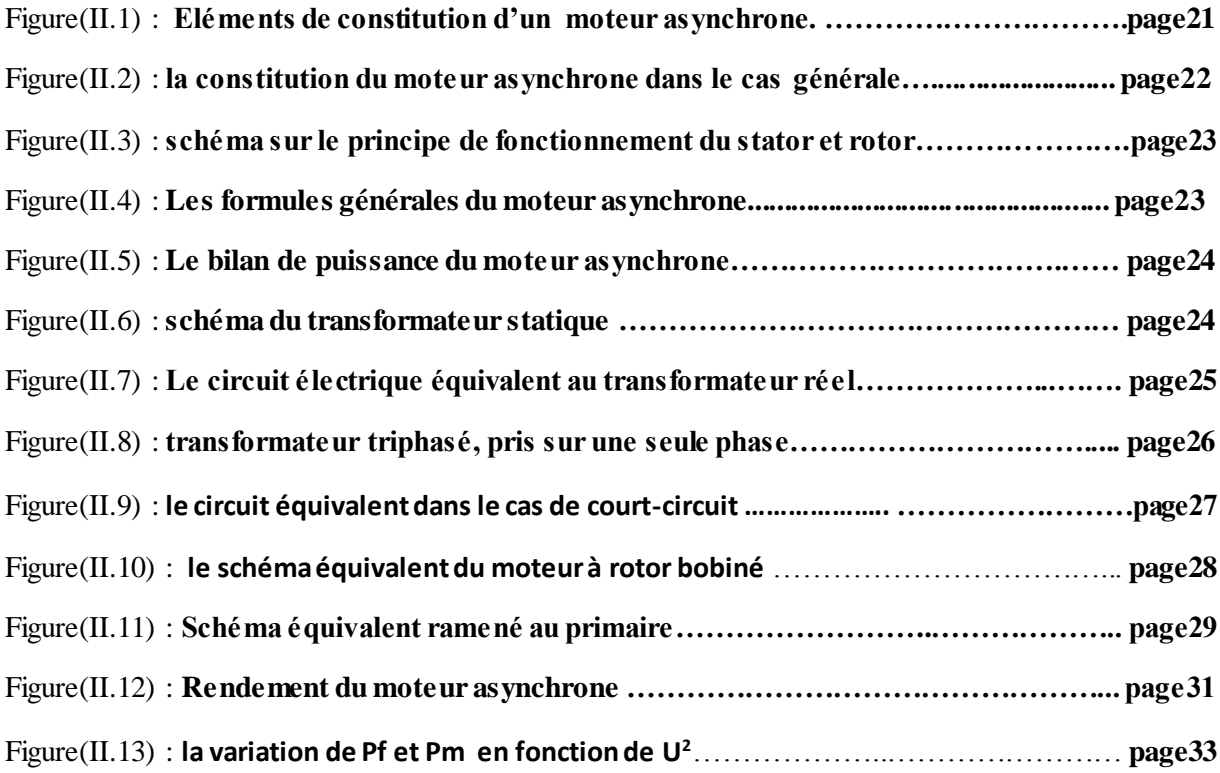

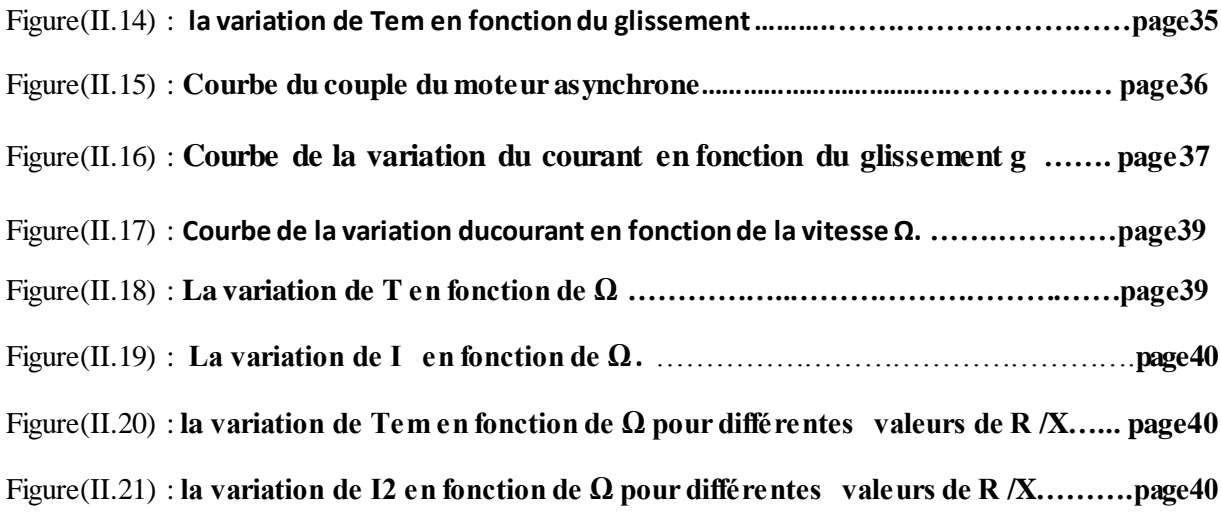

#### **Chpitre III**

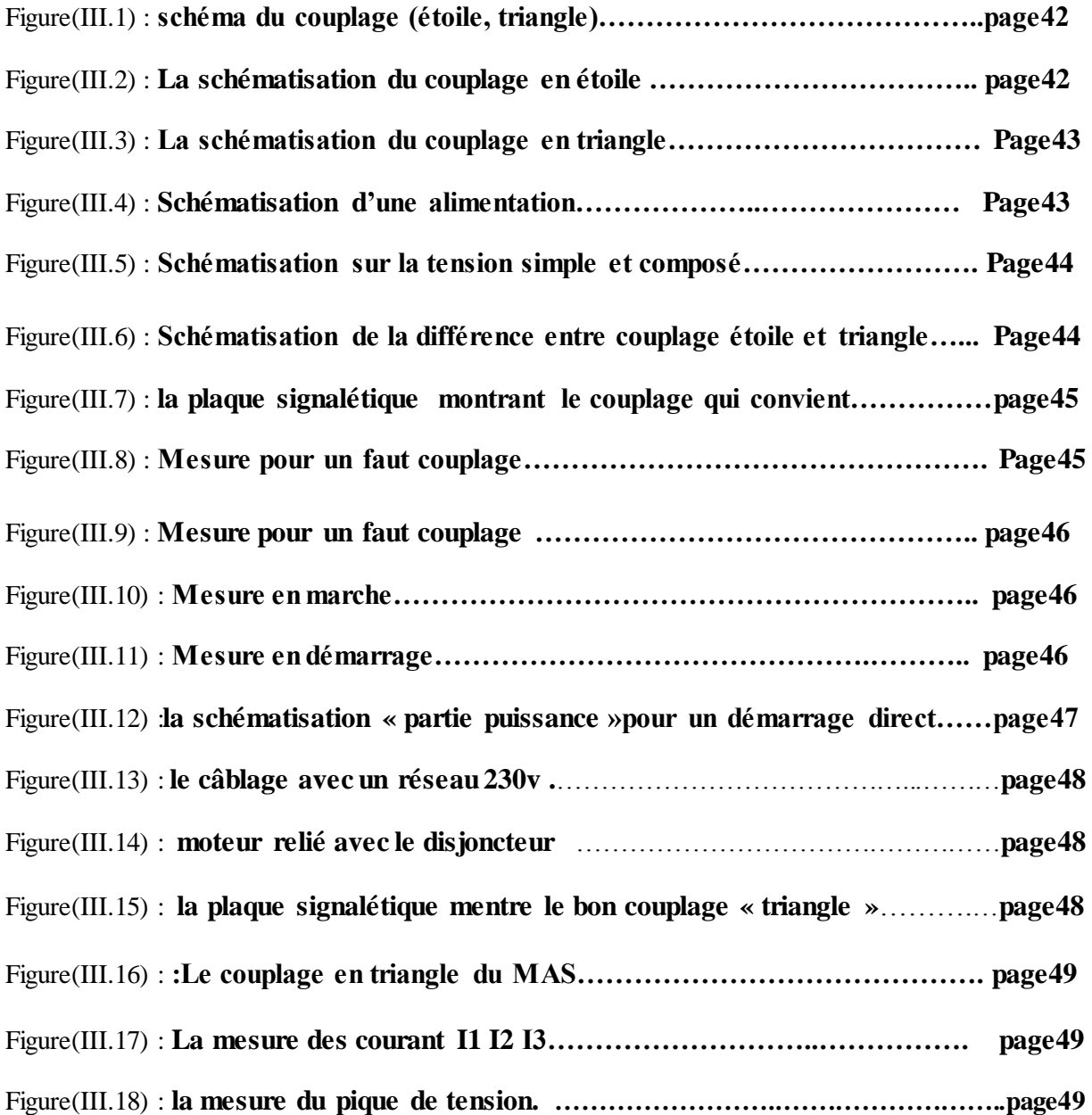

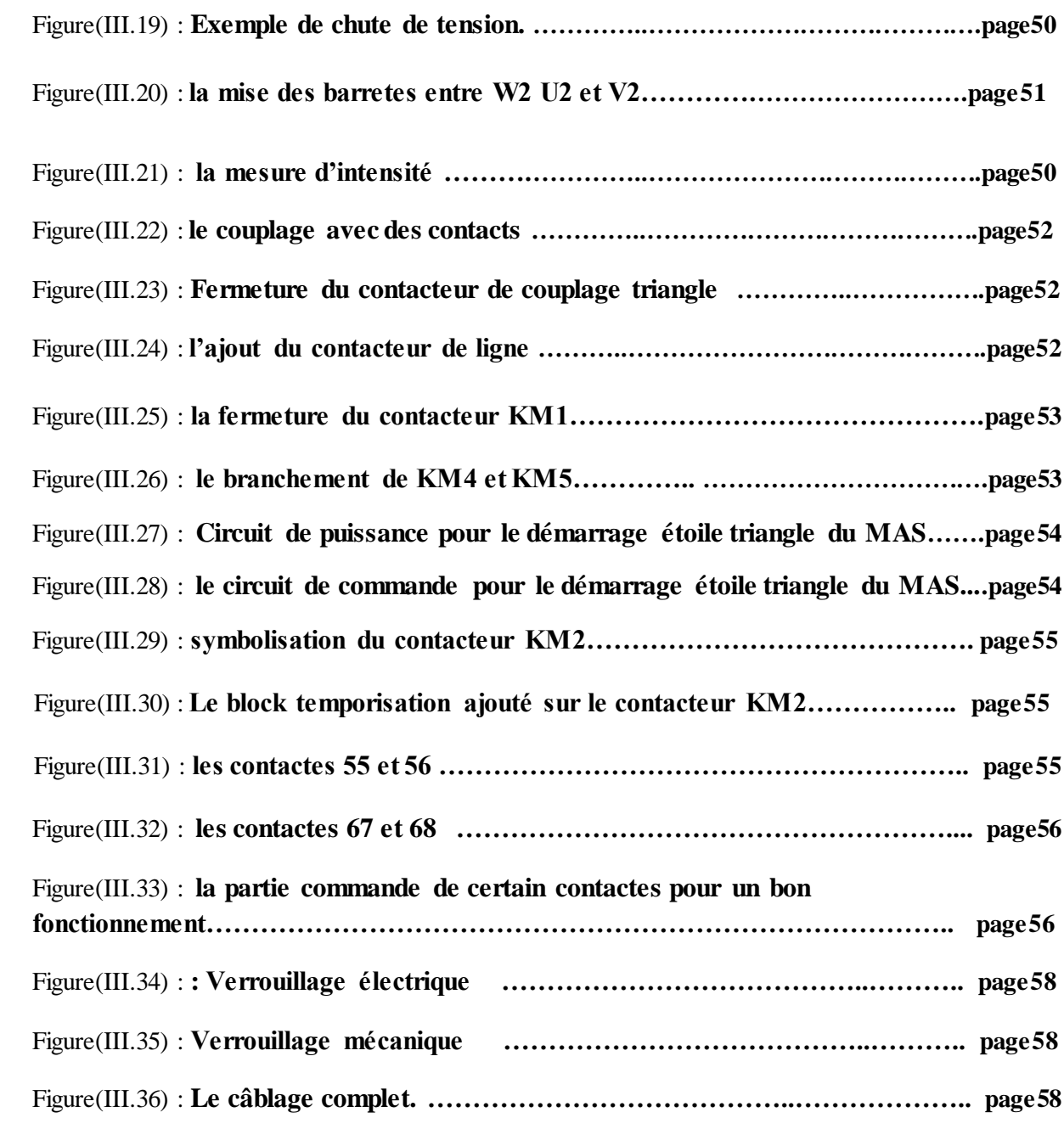

#### **Chapitre IV**

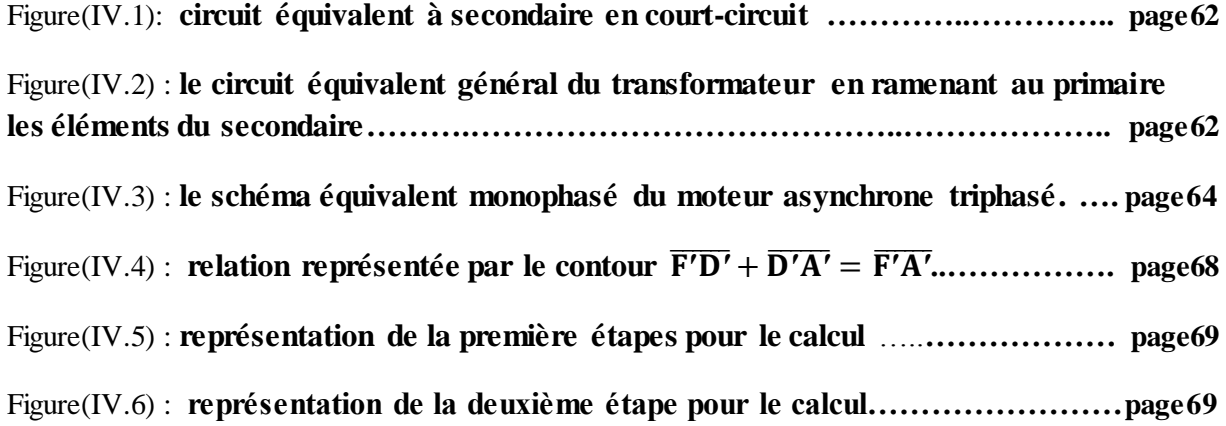

# Dédicaces

 *Nos très chères mères* 

 *Et très chers pères* 

 *(Que Dieu Bénisse son âme)* 

 *Nos très chers frères.*

 *Nos très chères sœurs.*

 *Toute la famille FEDDAG, DJEKIDEL*

 *Tous nos amis (es) et Toute notre promotion*

Merci

 *RAMZI*

 *TEYEB*

#### **Introduction générale**

 La machine asynchrone, de par sa construction, est la machine la plus robuste et la moins chère du marché. Cette machine est largement utilisée dans la plupart des entraînements électriques dans plusieurs domaines industriels, notamment pour des applications à vitesse variable.

 Plusieurs axes de recherches sont destinés à l'étude de cette machine : sa modélisation et sa commande. Ainsi, il est exigé dans l'élaboration des lois de commande performantes, un modèle fiable et suffisamment précis par la connaissance de ses paramètres. De nos jours, un afflux des travaux de recherche consistent en l'identification des paramètres des machines électriques par différentes méthodes en guise de réaliser les meilleures approches possibles du modèle de la machine. L'identification paramétrique de la machine asynchrone est l'un des objectifs les plus importants en vue de sa simulation, sa commande et son diagnostic.

 Les travaux de ce mémoire s'inscrivent dans le cadre et traitent des problématiques de l'identification des paramètres du moteur asynchrone triphasé.

Le mémoire s'articule principalement autour de deux parties :

- La première partie concerne des méthodes d'identification des paramètres du moteur asynchrone qui s'avèrent simples et classiques, mais contribuent considérablement à l'identification initiale exigée par les méthodes numériques.
- La deuxième partie consacrée à une identification avancée des paramétrés électriques du MAS en utilisant une méthode basée sur le diagramme du cercle et une programmation par MATLAB.

Le présent mémoire est structuré de la manière suivante :

 Le premier chapitre sera consacré pour l'étude des composants et fonctionnement de la machine asynchrone. Après une brève introduction des constitutions de la machine et leurs principes de fonctionnement. Nous présentons les différents types des machines asynchrones et l'utilisation de cette machine.

 Le second chapitre sera basé sur la modélisation et le rendement de machine asynchrone .

 Le troisième chapitre sera consacré sur le branchement et le couplage de la machine asynchrone en étoile- triangle.

Le quatrième chapitre sera basé sur la définition du diagramme du cercle et la

façon et l'utilisation de cette méthode pour apparaitre les différents paramètres de la machine asynchrone et la relation entre le schéma équivalent de la machine asynchrone et le diagramme du cercle.

## **CHAPITRE I**

## **GÉNÉRALITÉS SUR LA MACHINE ASYNCHRONE**

**GÉNÉRALITÉS SUR LA MACHINE**

#### **I .1 .Introduction:**

Une machine asynchrone est une machine dont la rotation de l'arbre est différente de la vitesse de rotation du champ tournant.

 La machine à courant alternatif pour laquelle la vitesse de machine qui nous intéresse dans ce chapitre est plus précisément une machine à induction.

 Il existe en effet théoriquement d'autres types de machines asynchrones, une machine à induction est une machine asynchrone dont le circuit magnétique est associé à deux ou plus de deux circuit électriques se déplaçant l'un par rapport à l'autre et dans lequel l'énergie est transférée de la partie fixe à la partie mobile, ou inversement, par induction électromagnétique.

 Cependant, la seule machine asynchrone qui ait une importance pratique est la machine à induction.

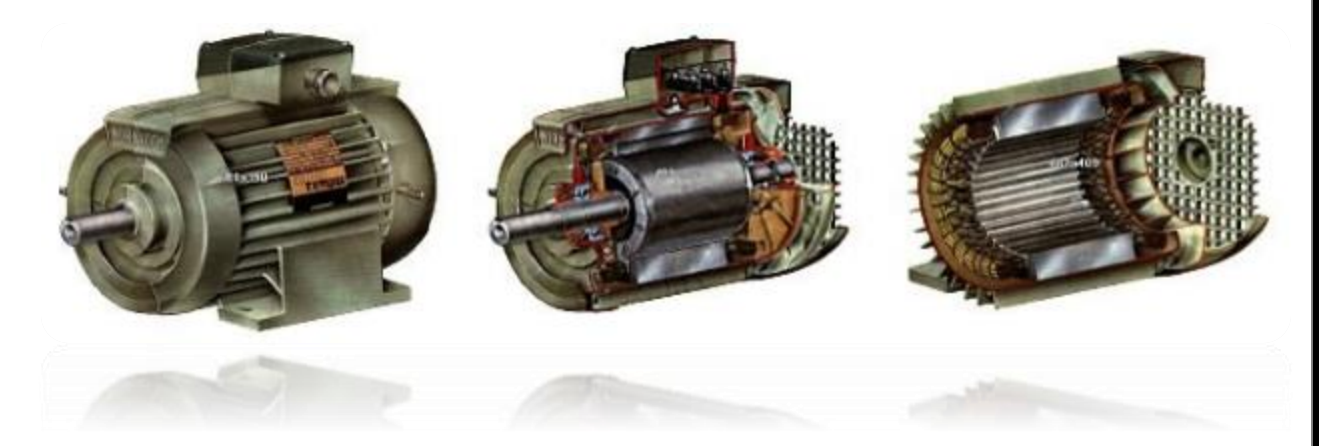

**Figure (1.1) : machine asynchrone triphasé**

#### **I .2.Historique :**

 La paternité de la machine asynchrone est controversée. Elle pourrait être attribuée à trois inventeurs : en 1887, Nikola Tesla dépose un brevet sur la machine asynchrone [1], puis en mai de l'année suivante cinq autres brevets.

 Pendant la même période Galileo Ferraris publie des traités sur les machines tournantes avec une expérimentation en 1885, puis une théorie sur le moteur asynchrone en avril 1888[2].

 En 1889, Michail Ossipowitsch Doliwo-Dobrowolski, électricien allemand d'origine russe, invente le premier moteur asynchrone à courant triphasé à cage d'écureuil qui sera construit industriellement à partir de 1891[3].

 Du fait de sa simplicité de construction, d'utilisation et d'entretien, de sa robustesse et son faible prix de revient, la machine asynchrone est aujourd'hui très couramment utilisée comme moteur dans une gamme de puissance allant de quelques centaines de watts à plusieurs milliers de kilowatts.

Quand la machine asynchrone est alimentée par un réseau à fréquence fixe, il est difficile de faire varier sa vitesse. En outre, au démarrage, le couple est faible et le courant appelé est très élevé.

Deux solutions historiques ont résolu ce dernier problème : le rotor à encoches profondes et le rotor à double cage découvert en 1912 par Paul Boucherot. Grâce aux progrès de l'électronique de puissance, l'alimentation par un onduleur à fréquence variable permet maintenant de démarrer la machine convenablement et de la faire fonctionner avec une vitesse réglable dans une large plage. C'est pourquoi il est utilisé pour la motorisation des derniers TGV ainsi que des nouveaux métros parisiens [4].

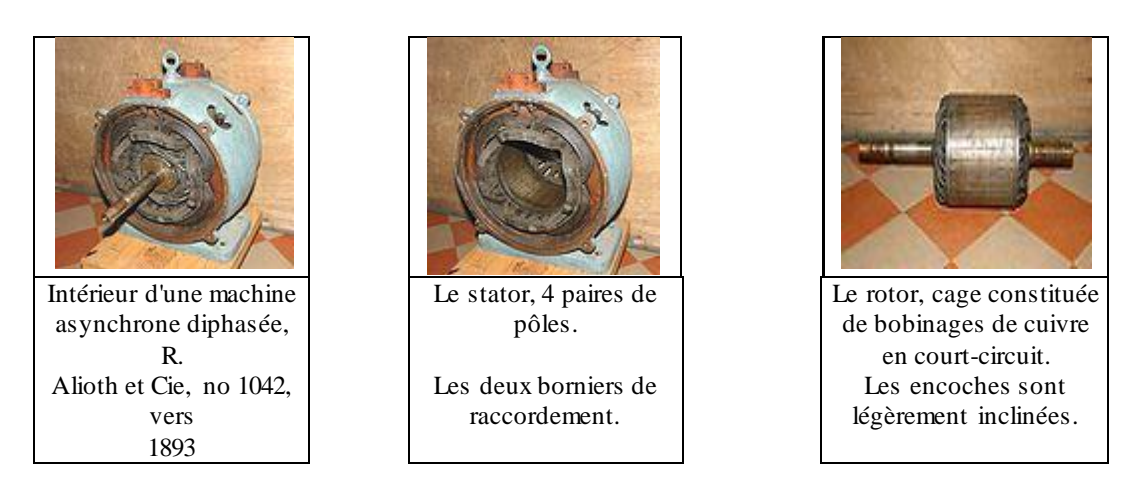

 **Figure (1.2) : Les éléments de la machine asynchrone**

#### **I .3.Symbole:**

La machine asynchrone peut être représentée par son symbole normalisé générale qui précise si elle fonctionne en moteur (Figure. I.3-a) ou en générateur (Figure. I.3-b). Le symbole peut être apporté des précisions sur la nature de la machine:

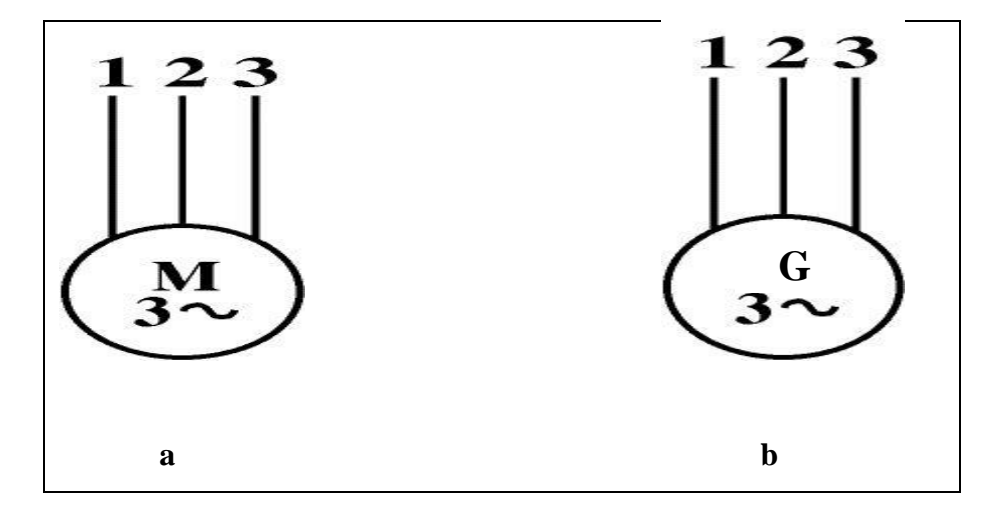

**Figure ( 1. 3) : Symbole générale d'un moteur et génerateur asynchrone triphasé**

#### **I .4 .Constitution:**

L'organisation d'une machine asynchrone triphasée est montrée sur la figure (I.4), Elle est constituée d'une partie fixe (stator) et d'une partie tournante (rotor) magnétiquement couplées.

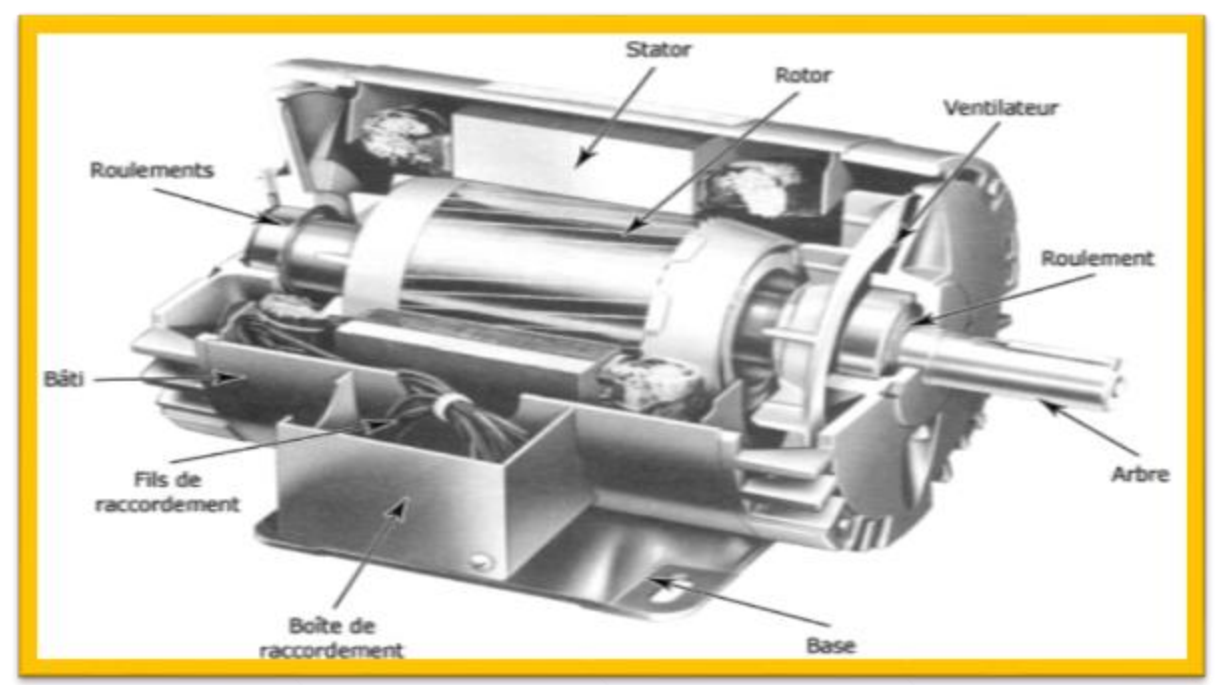

**Figure (1. 4) : Coupe d'un moteur triphasé**

#### **I .4.1. Stator :**

Le stator contient un bobinage triphasé constitué de trois enroulements identiques correctement disposés le long d'un entrefer de telle sorte que leurs axes forment des angles de 120° entre eux

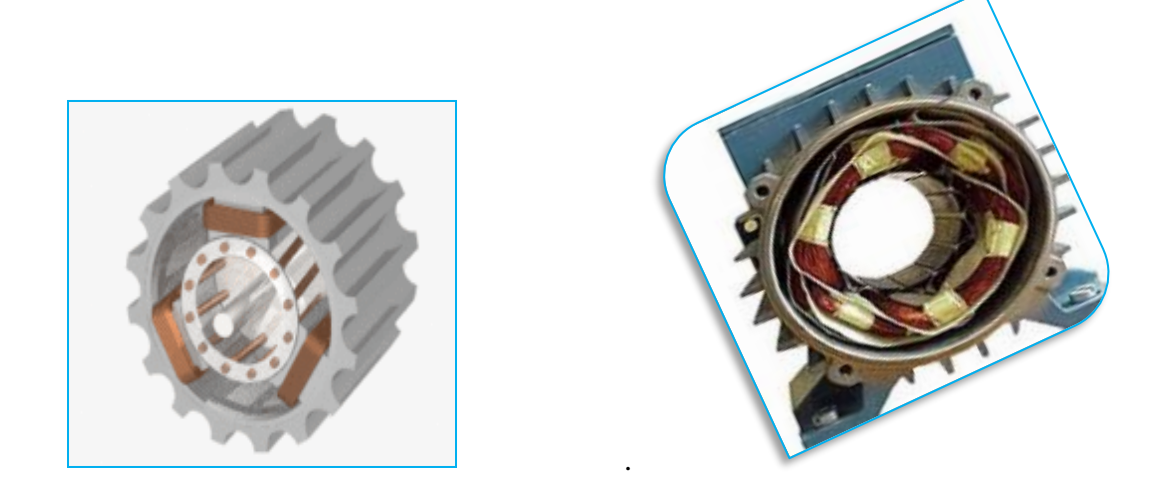

**Figure (1. 5): Stator d'un moteur asynchrone triphasé**

#### **I .4. 2.Rotor :**

Le rotor est réalisé de deux façons :

 **a) Rotor à cage** : il est constitué par un empilement de tôles percées de trous, dans lesquelles, on loge des barres conductrices. Ces barres sont court-circuitées à leurs extrémités par des couronnes conductrices, ce qui constitue une véritable cage d'écureuil.

 **b) Rotor bobiné** : au lieu de loger des barres dans le fer du rotor, on peut disposer des conducteurs dans les encoches et réaliser un bobinage polyphasé (généralement triphasé) similaire à celui du stator.

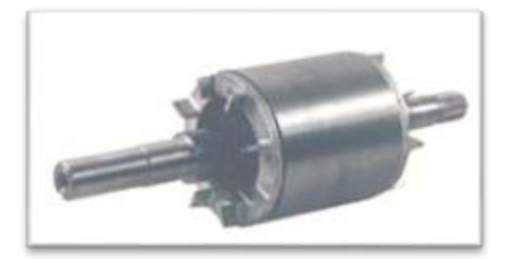

 **a) b)**

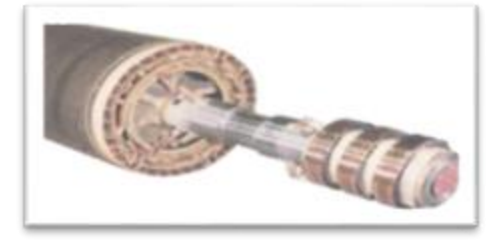

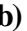

**Figure ( 1. 6) :Type de rotor**

#### **I .5.Utilisation:**

#### **I .5.1.Moteur asynchrone:**

 Le moteur asynchrone est le moteur industriel par excellence, les moteurs asynchrones ont, pour leur grande majorité, un rotor à cage.

 Les progrès accomplis ces dernières années dans l'alimentation et la commande des machines n'ont fait que réduire la part des moteurs asynchrone à rotor bobiné par rapport à leurs homologues à cage d'écureuil

#### **I .5.2.Générateur asynchrone:**

 Le générateur asynchrone est beaucoup plus rare que l'alternateur ,mais on le trouve dans quelques applications de puissance limitée comme les microcentrales hydrauliques ,il occupe surtout la plus grande part du marché des éoliennes , le plus souvent avec des machines à cage d'écureuil pour les puissances modestes ,mais aussi avec des machines à rotor bobiné pour les installations plus importantes.

#### **I .6. Principe de fonctionnement d'une machine asynchrone:**

Les courants satatoriques créent un champ magnétique tournant dans le stator. La fréquence de rotation de ce champ est imposée par la fréquence des courants statoriques, c'est-à dire que sa vitesse de rotation est proportionnelle à la fréquence de l'alimentation électrique, la vitesse de ce champ tournant est appelée vitesse de synchronisme.

 L'enroulement au rotor est donc soumis à des variations de flux (du champ magnétique).

 Une force électromotrice induite apparaît qui crée des courants rotorique. Ces courants sont responsables de l'apparition d'un couple qui tend à mettre le rotor en mouvement afin de s'opposer à la variation de flux : loi de Lenz.

Le rotor se met donc à tourner pour tenter de suivre le champ statorique, [2]. Sur les moteurs asynchrones triphasés, le champ tournant est produit par trois bobinages fixes géométriquement décalés de 120°, et parcourus par des courants alternatifs présentant le même décalage électrique, les trois champs alternatifs qu'ils produisent se composent pour former un champ tournant d'amplitude constante comme il est présenté dans cette figure ( 1. 7), [5].

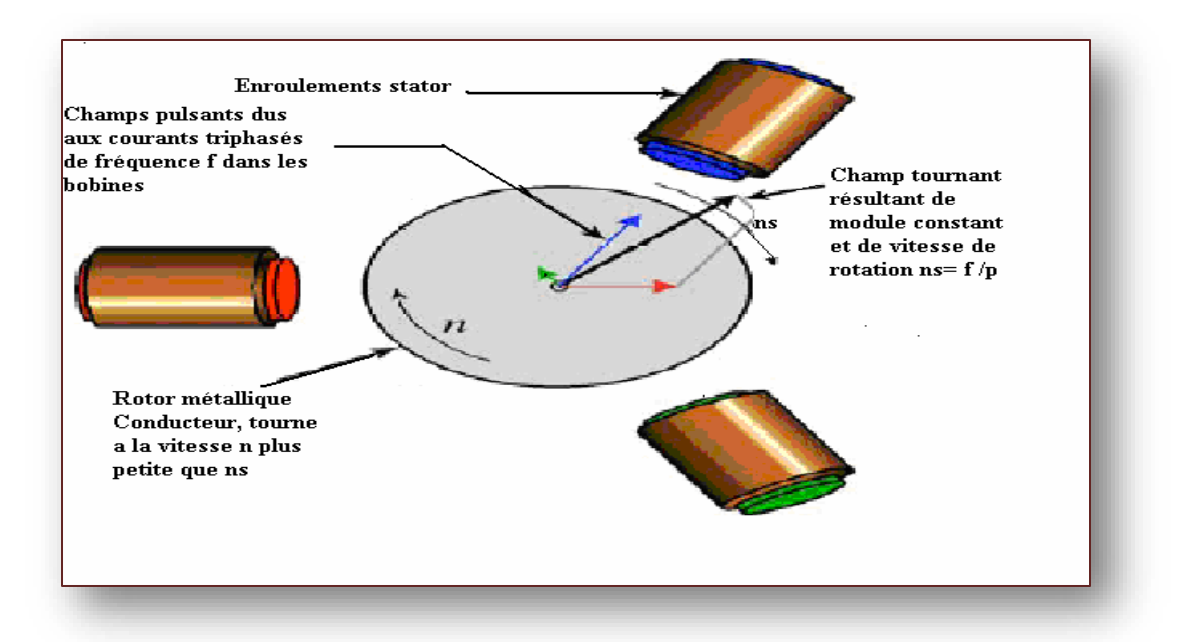

**Figure ( 1. 7) : Principe de fonctionnement d'un moteur asynchrone**

Le principe des moteurs à courants alternatifs réside dans l'utilisation d'un champ magnétique tournant produit par des tensions alternatives La circulation d'un courant dans une bobine crée un champ magnétique B.

Ce champ est dans l'axe de la bobine, sa direction et son intensité sont fonction du courant

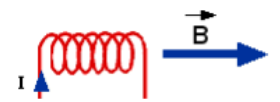

I. C'est une grandeur vectorielle.

Si le courant est alternatif, le champ magnétique varie en sens et en direction à la

même fréquence que le courant.

Si deux bobines sont placées à proximité l'une de l'autre, le champ magnétique résultant est la somme vectorielle des deux autres. Dans le cas du moteur triphasé, les trois bobines sont

disposées dans le stator à 120° les unes des autres, trois champs magnétiques sont ainsi créés

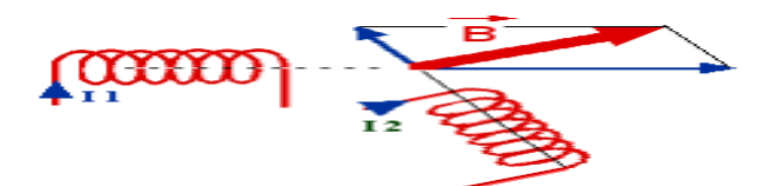

Compte-tenu de la nature du courant sur le réseau triphasé, les trois champs sont déphasés (chacun à son tour passe par un maximum). Le champ magnétique résultant tourne à la même fréquence que le courant soit  $50$  tr/s =  $50$ Tr/s =  $3000$  tr/mn.

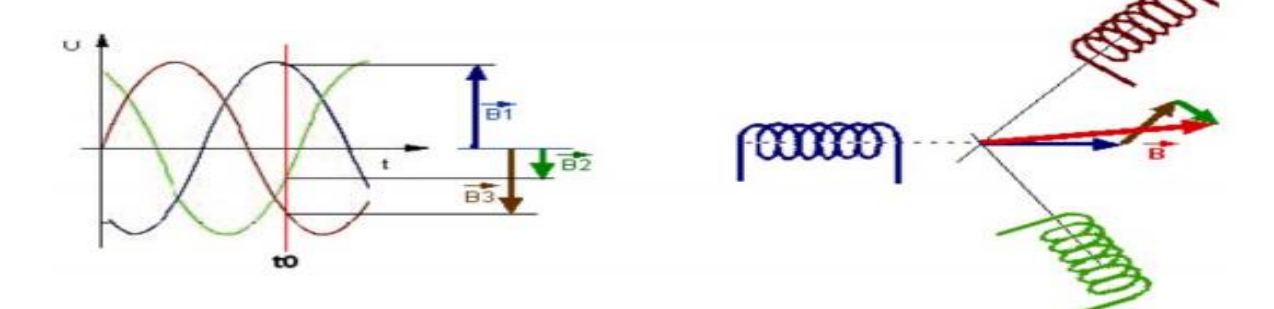

Les 3 enroulements statoriques créent donc un champ magnétique tournant, sa fréquence de rotation est nommée fréquence de synchronisme. Si on place une boussole au centre, elle va tourner à cette vitesse de synchronisme.

Le rotor est constitué de barres d'aluminium noyées dans un circuit magnétique. Ces barres sont reliées à leur extrémité par deux anneaux conducteurs et constituent une "cage d'écureuil". Cette cage est en fait un bobinage à grosse section et très faible résistance.

#### **I .7 .Le branchement du moteur asynchrone :**

#### **I .7 .a) Le branchement des bobines :**

Le branchement des bobines sur le réseau se fait au niveau de la plaque à borne située sur le dessus du moteur. On dispose ainsi de 6 connexions, une pour chacune des extrémités des trois bobines. Les bornes sont reliées aux bobines selon le schéma cicontre.

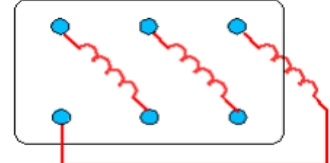

 **Figure (1.8) : branchement des bobines** .

#### **I .7 .b) Le branchement en étoile ou en triangle :**

Il y a deux possibilités de branchement du moteur au réseau électrique triphasé. Le montage en étoile et le montage en triangle. Avec un branchement en étoile, la tension aux bornes de chacune des bobines est d'environ 230V. Dans le montage en triangle, chacune des bobines est alimentée avec la tension nominale du réseau (400V). On utilise le montage étoile si un moteur de 230V doit être relié sur un réseau 400V ou pour démarrer un moteur à puissance réduite dans le cas d'une charge avec une forte inertie mécanique.

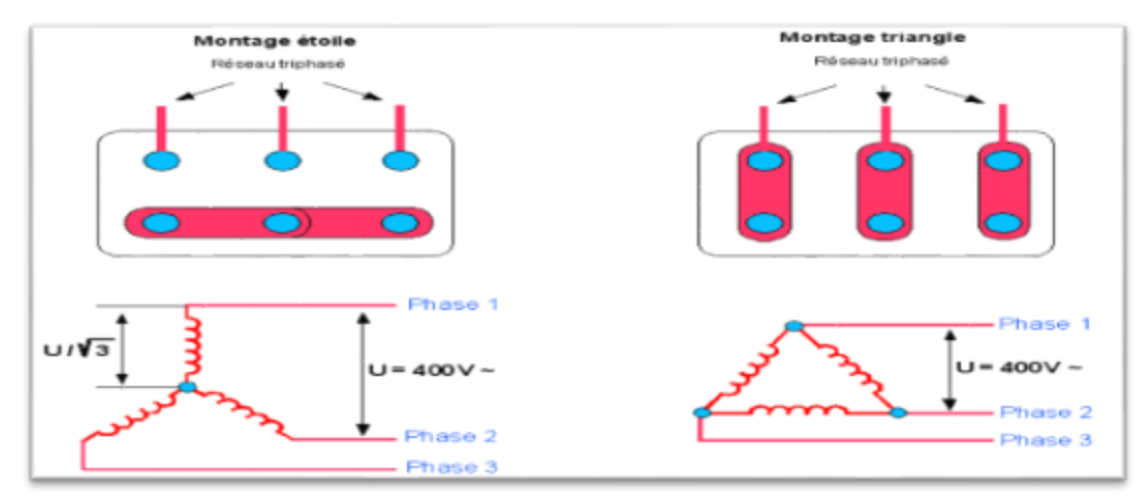

 **Figure (1.9) :schèma sur le branchement étoile et triangle**

#### **I .8. La plaque signalétique du moteur asynchrone :**

Toute machine électrique apporte certaines informations par le constructeur de cette machine pour la faire marcher et pour la maintenance de cette dernière et pour cella en trouve une petite plaque sur laquel sera marqué toute information, c'est la plaque signalétique.

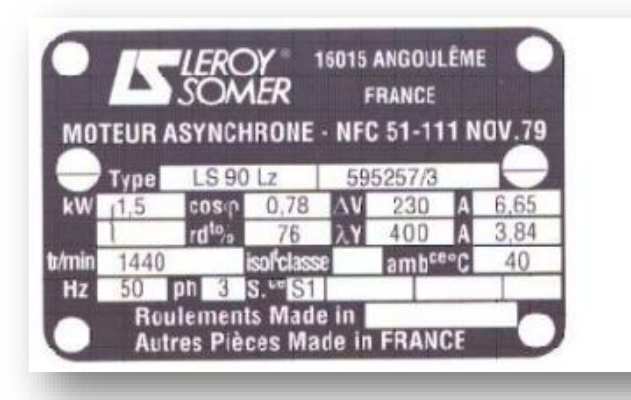

| SUEROY <sup>*</sup> MC<br>8945/79<br>Code: |  |                                               |                                 | 22 kg |         |     |
|--------------------------------------------|--|-----------------------------------------------|---------------------------------|-------|---------|-----|
| IP 55                                      |  |                                               | 40°C                            | S1    | %       | c/h |
|                                            |  |                                               | $min^{-1}$                      | kW    | COS (P) | А   |
|                                            |  |                                               | 1415                            | з     | 0.83    | 7,1 |
|                                            |  |                                               | 1420                            | 3     | 0.78    | 7.2 |
|                                            |  |                                               | 1430                            | з     | 0.74    | 7.3 |
|                                            |  | $\Delta$ 380<br>$\Lambda$ 400<br>$\Delta$ 415 | I cl. F<br>Hz<br>50<br>50<br>50 |       |         |     |

 **Figure (1.10) : la plaque signalétique** 

Voici les informations de cette plaque signalétique :

• Type :(LS90Lz) référence propre au constructeur

• Puissance :(1,5Kw) puissance utile délivrée sur l'arbre du moteur.

• Facteur de puissance ou cos phi:(0,78) permet le calcul de la puissance réactive consommée.

• rendement ( 76%) : permet de connaître la puissance électrique consommée ou absorbée

• Tensions : (230v/400v) la première indique la valeur nominale de la tension aux bornes d'un enroulement. Elle détermine le couplage (étoile ou triangle) à effectuer en fonction de la tension du réseau d'alimentation.

• Intensités : (6,65A/3,84A) Elles représentent l'intensité en ligne (dans chaque phase) pour chacun des couplages.

• vitesse :(1440 Tr/min) Indique la vitesse nominale du rotor. On dit aussi vitesse réelle. On connait alors La vitesse de synchronisme ns du moteur (ici 1500 tr/min) • classe d'isolement :(non indiquée) .

- Température ambiante : (40°C) utilisation recommandée maximum
- Fréquence :(50Hz) fréquence du réseau d'alimentation.
- Nombre de phases :(Ph 3) moteur triphasé

• Service :(S1) utilisation en marche continue, intermittente...

• Indice de protection IP :(non indiquée) défini par trois chiffres le degré de protection du moteur à la poussière, à l'eau et aux chocs mécaniques.

#### **I .9. Glissement et couple :**

#### **I .9.1 Glissement:**

Comme on l'a vu au niveau du principe de fonctionnement d'un moteur asynchrone, la vitesse de rotation de l'arbre du moteur est différente de la vitesse de synchronisme (vitesse du champ tournant).

Le glissement représente la différence de vitesse de rotation entre l'arbre du moteur et le champ tournant du stator; il s'exprime par la relation suivante :

$$
\mathbf{s}=\mathbf{n}_0-\mathbf{n}_\mathbf{n}
$$

Avec

- $n_0$  = vitesse du champ tournant.
- $n_n$  = vitesse de rotation de l'arbre

Le glissement est généralement exprimé en pourcentage de la vitesse de synchronisme n<sub>0</sub>.

$$
\mathbf{s} = (\mathbf{n}_0 - \mathbf{n}_n) / \mathbf{n}_0 \, [\%]
$$

La vitesse de synchronisme, quant à elle, est fonction de la fréquence du réseau et du nombre de paires de pôles. Elle s'exprime par la relation suivante :

$$
\mathbf{n_0} = (\mathbf{f} \times \mathbf{60})/\mathbf{p}
$$

Avec,

- $n_0$  = vitesse du champ tournant.
- $\bullet$  f = la fréquence du réseau (en général 50 Hz).
- p = le nombre de paires de pôles*.*

#### **I .9.2.Couple :**

Le couple C d'un moteur asynchrone est fonction de la puissance P et de la vitesse de rotation n du moteur. Il s'exprime par la relation suivante :

$$
\mathbf{C} = (\mathbf{P} \times \mathbf{9} \times 550) / \mathbf{n}
$$

Avec,

- $P =$  Puissance du moteur [W].
- $n =$  la vitesse de rotation du moteur [tr/min].

#### **I .10.Caractéristique du moteur asynchrone :**

 Le couple (N.m) varie avec la fréquence de rotation (tr/min) du moteur accouplé à la charge entraînée (supposée fixe).

Les caractéristiques du moteur et de la charge se croisent au point de fonctionnement pour lequel les couples moteur et résistant sont identiques.

D'une manière générale, le point de fonctionnement en moteur

Doit être choisi pour N<Ns et doit être placé dans la partie verticale de la courbe, au plus près de la vitesse de rotation nominale Nr ( appelée aussi Nn ).

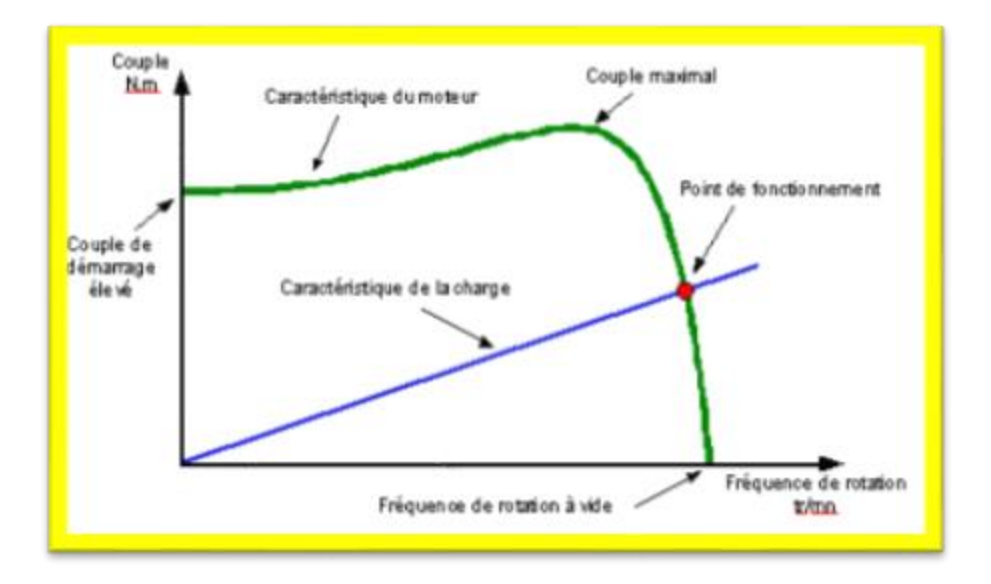

 **Figure (1.11): Caractéristique du moteur asynchrone**

#### **I .11.La liaison du moteur asynchrone au réseau EDF :**

Le moteur est relié au réseau par un certain nombre de dispositifs de sécurité et de commande.

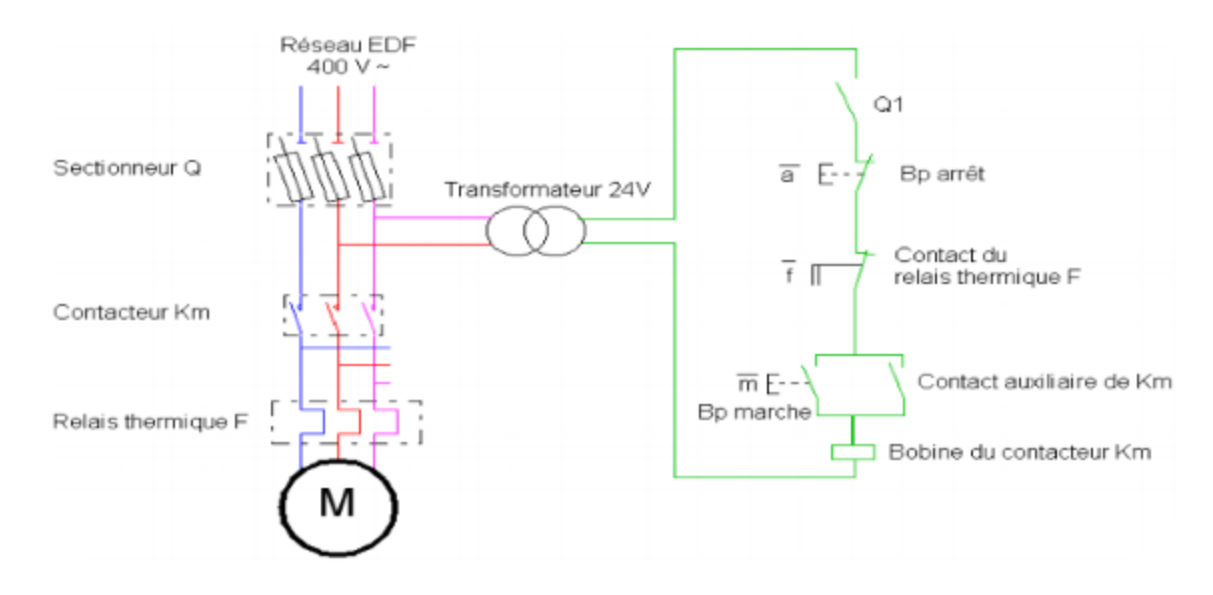

 **Figure (1.12) : La liaison du MAS partie commande et puissance .**

Le sectionneur d'isolement avec fusibles permet de déconnecter le moteur du réseau pour des opérations de maintenance par exemple. Il protège également le dispositif en aval contre les risques de court circuit grâce aux fusibles.

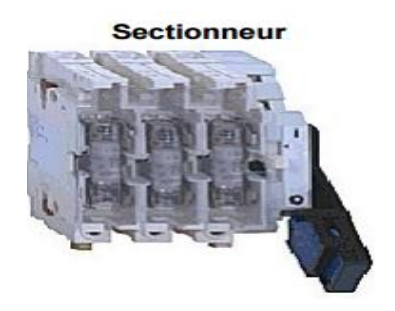

Le contacteur permet l'alimenter le moteur avec une commande manuelle ou automatique avec un automate programmable.

Le relais thermique protège le moteur contre les surcharges de courant, l'intensité maximale admissible est réglable. Son action différentielle permet de détecter une différence de courants entre les phases en cas de coupure d'une liaison par exemple.

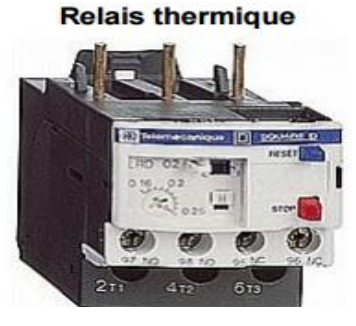

Le transformateur abaisse la tension secteur à une valeur de 24V pour garantir la sécurité des utilisateurs sur la partie commande.

**NB : Pour modifier le sens de rotation d'un moteur asynchrone triphasé, il suffit de permuter deux des trois phases.**

#### **I .12. Le pilotage de la vitesse de rotation du MAS :**

Le pilotage de la vitesse de rotation du moteur asynchrone est essentiel pour beaucoup d'applications.

La relation suivante permet de cerner quels sont les paramètres qui peuvent influencer la vitesse de rotation.

On a :

$$
\mathbf{s} = (\mathbf{n}_0 - \mathbf{n}) / \mathbf{n}_0
$$

Avec,

- $s =$  glissement [%].
- $n_0$  = vitesse du champ tournant [tr/min].
- $n =$  la vitesse de rotation de l'arbre du moteur [tr/min].

Ou :

$$
\mathbf{n} = ((1 - s) \mathbf{x} (f \mathbf{x} 60)) / p
$$

Avec,

- $\bullet$  f x 60 = fréquence du réseau [Hz] multipliée par le nombre de secondes par minute.
- p = le nombre de paire de pôle.

On peut donc piloter la vitesse de rotation en intervenant sur :

- le nombre de paire de pôle (moteur à deux vitesses par exemple),
- le glissement du moteur (moteur à bague),
- la fréquence du réseau.

#### **I .12. a) Pilotage en modifiant le nombre de pôles :**

Des anciennes installations d'ascenseur fonctionnent encore avec des moteurs à deux vitesses. La plupart du temps se sont des moteurs dont le rotor est composé de deux nombres différents de paires de pôles. Les enroulements sont disposés dans les encoches du stator d'une manière particulière qui en fait tout sa complexité. Les différents couplages par paire de pôles permet d'obtenir différentes vitesses.

Un moteur bipolaire a une vitesse de rotation de 3 000 [tr/min], tandis qu'un quadripolaire tourne à 1 500 [tr/min] ou à 3 000 [tr/min].

Donc pour autant que l'on puisse réaliser des couplages différents sur des moteurs à deux nombres différents de paires de pôles, on obtient des vitesses différentes.

#### **I .12. b) Régulation de fréquence :**

À l'heure actuelle, le pilotage de la vitesse des moteurs asynchrones se fait électroniquement grâce à des variateurs de vitesse. Pour cette raison, on ne parlera ici que du contrôle de la fréquence qui de loin la plus courante.

Sans perte de puissance, on peut piloter la vitesse de rotation du moteur en faisant varier la fréquence car la vitesse de rotation du champ tournant au niveau du stator change. Pour conserver le couple moteur (intéressant pour les ascenseurs), il faut que la tension du moteur se modifie avec la fréquence dans un rapport constant. En effet, le couple est lié à la fréquence, la tension et le courant par la formule suivante.

On a :

$$
C \sim (U/f) \, \ge I
$$

Avec,

- $\bullet$   $C = \text{couple}$  moteur [Nm].
- $U =$  tension du réseau<sup>[V]</sup>.
- I = courant absorbé par le moteur*.*

Si le rapport entre la tension et la fréquence reste constant, le couple le reste aussi.

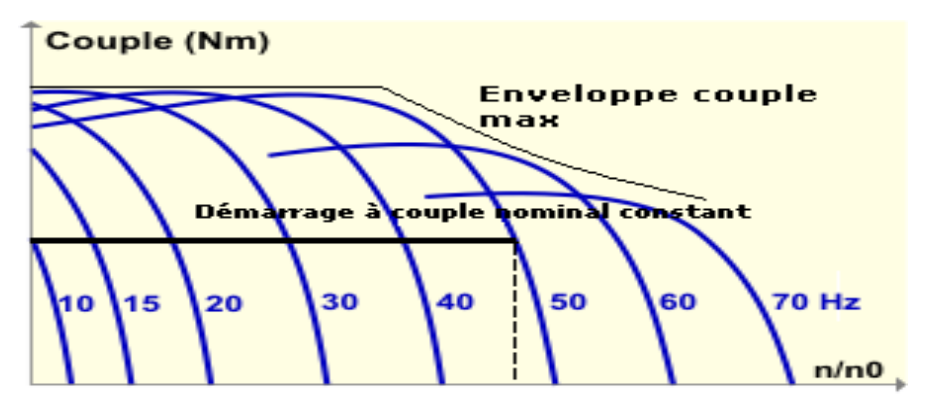

#### **Figure (1.1 3) :Pilotage en fréquence et en tension***.*

Le pilotage du moteur par un variateur de fréquence et de tension montre des intérêts certains; à savoir principalement :

- la limitation du courant de démarrage (de l'ordre de 1,5 fois le courant nominal);
- un coupe relativement constant quelle que soit la vitesse du moteur.

#### **I .13. Principaux types des moteurs asynchrones :**

- A cage d'écureuil ou à rotor en court-circuit.
- Moteurs asynchrones (ou d'induction) triphasés à rotor bobiné.
- Moteur asynchrone (ou d'induction) monophasé.

 Moteur universel : moteur série fonctionnant en courant continu ou alternatif. Les moteurs d'induction triphasés sont les moteurs employés les plus fréquents dans l'industrie.

#### **I .14.Réversibilité du moteur asynchrone :**

La machine asynchrone peut fonctionner dans les quatre quadrants. Suivant le variateur utilisé, les modes de fonctionnement possibles sont:

**Unidirectionnel**: le passage de l'énergie ne peut se faire que dans le sens réseau vers le moteur (quadrants 2 et 4 seuls).

**Bidirectionnel**: l'énergie peut circuler dans les deux sens. La machine synchrone peut fonctionner en moteur (quadrants 2 et 4) ou en alternateur (quadrants 1 et 3). On utilise ici la réversibilité de la machine asynchrone soit pour réinjecter l'énergie dans le réseau, soit pour obtenir un couple de freinage.

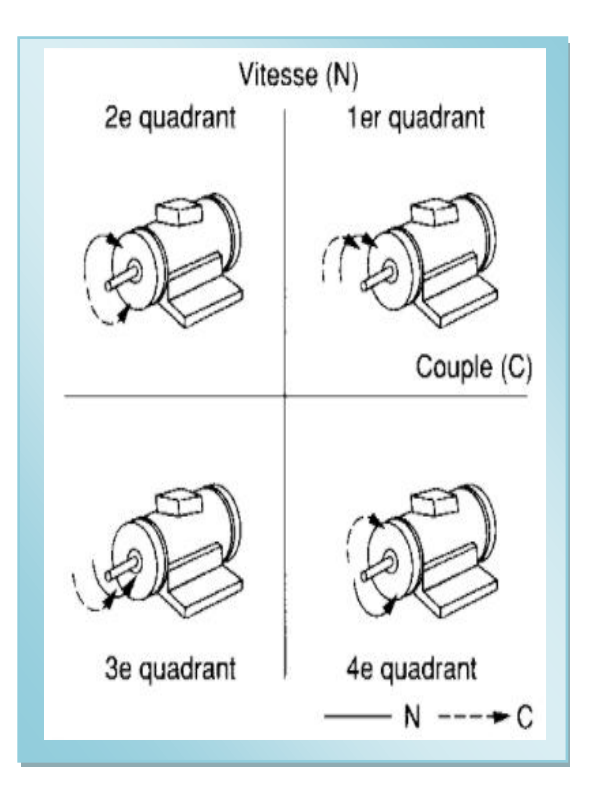

#### **I .15. Les avantages et les inconvénients :**

#### **I .15.a) Avantages :**

Il ya plusieurs avantages dans le moteur asynchrone comme [9] :

- Structure simple.
- Robuste et facile à construire.
- Utilisé dans la puissance moyenne et élevés.
- Relié directement aux réseaux industriels à tension et fréquence .
- Il tourne à vitesse variable différente de la vitesse synchrone.
- Il peut être varie la vitesse de rotation.
- Il est utilisée pour la réalisation de la quasi-totalité de l'entraînement à vitesse.

#### **I .15.b) Inconvénients :**

- Parmis les inconvénients de la machine asynchrone [9] :
- Le couple de démarrage très élevé que les couples nominales.
- La vitesse dépend de la charge.

- Variation de vitesse (nécessité d'un variateur de vitesse).

- La structure dynamique est fortement nom linéaire et l'existence d'un fort couplage.

#### **I .16.Conclusion :**

 Dans ce chapitre, nous avons mis en évidence une introduction sur les machines asynchrones qui présentent la construction simple de cette machine, ainsi que les différents modes de fonctionnement (moteur, génératrice), en plus les différent types et le branchement de la machine asynchrone, ainsi que ces avantages et inconvénients.

 Finalement on déduit que le moteur asynchrone est le plus utilisé dans le domaine des entrainements réglés à vitesse de rotation variable, Il est souvent employé dans l'industrie.

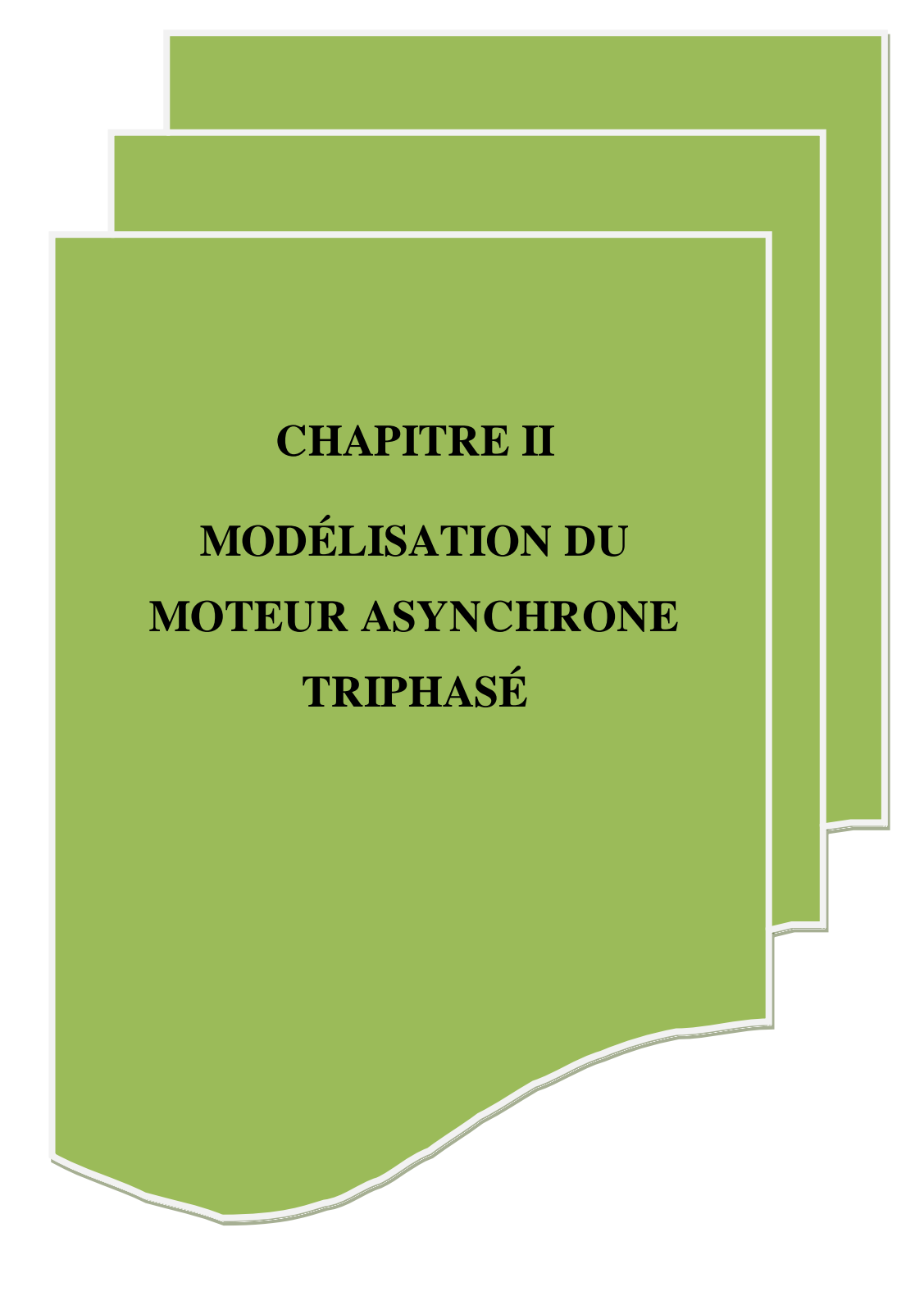

#### **II.1.Introduction:**

 La modélisation de la machine asynchrone n'est pas à négliger pour une identification paramétrique efficace, de ce fait un soin particulier est à apporter à ce travail qui sera le gage de résultants précis et cohérent.

 La modélisation de la machine asynchrone peut être, la plus compliquée de toutes les autres machines tournantes.

Dans ce chapitre une modélisation du moteur asynchrone triphasé a été , faite pour un fonctionnement à vide et en charge (résistive, inductive).

#### **II.2. Constitution du moteur asynchrone :**

On se propose, dans cette partie, de donner quelques précisions sur les éléments de constitutions des machines asynchrones. Cette description va nous permettre de comprendre de quelle façon le système est réalisé physiquement.

 Les machines asynchrones triphasées peuvent se décomposer, du point de vue mécanique, en deux parties distinctes Figure (II.1) :

- Le stator, partie fixe de la machine où est connectée l'alimentation électrique.

 - Le rotor et les roulements, partie tournante qui permet de mettre en rotation la charge mécanique [10].

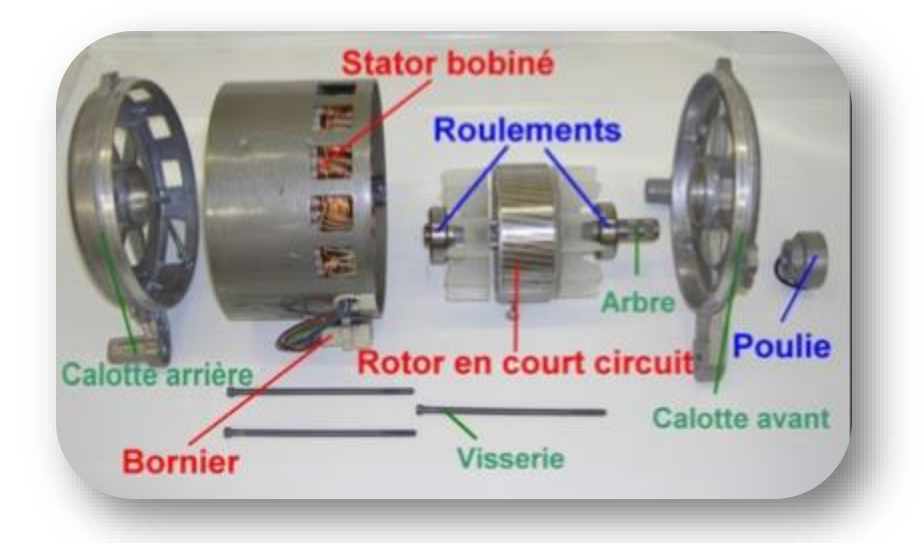

 **Figure(II.1) : Eléments de constitution d'un moteur asynchrone.**

Le moteur asynchrone triphasé est constitué de deux parties principales:

- Une fixe appelée « STATOR »;
- Une mobile appelée « ROTOR.

Ces deux parties sont séparées par un espace appelé « entrefer ».

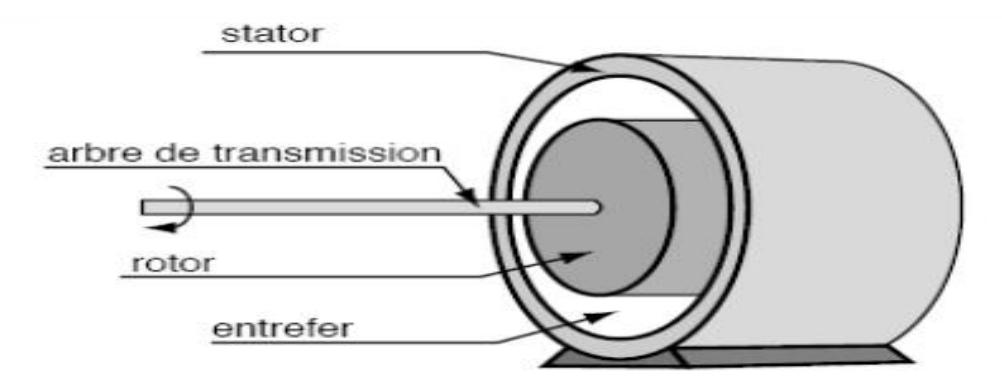

**Figure(II.2) : la constitution du moteur asynchrone dans le cas générale.**

Le **« STATOR »** et le **« ROTOR »** sont des circuits composés d'enroulements formant des spires électromagnétiques, sièges d'un champ magnétique.

Le « STATOR » représente le circuit récepteur triphasé, il permet de créer un champ magnétique tournant dans l'enceinte de la machine;

Ce champ évolue à la fréquence de la source d'alimentation triphasée;

Le « ROTOR » est un circuit fermé sur lui-même, donc court-circuité, il se trouve immergé dans le champ magnétique tournant créé par le « STATOR »;

Il est, alors, le siège de courants induits de Foucault, tendant à s'opposer à la cause qui leur a donné naissance, soit une rotation;

Le « ROTOR » est entraîné, donc, en mouvement de rotation dans le sens de celui du champ tournant.

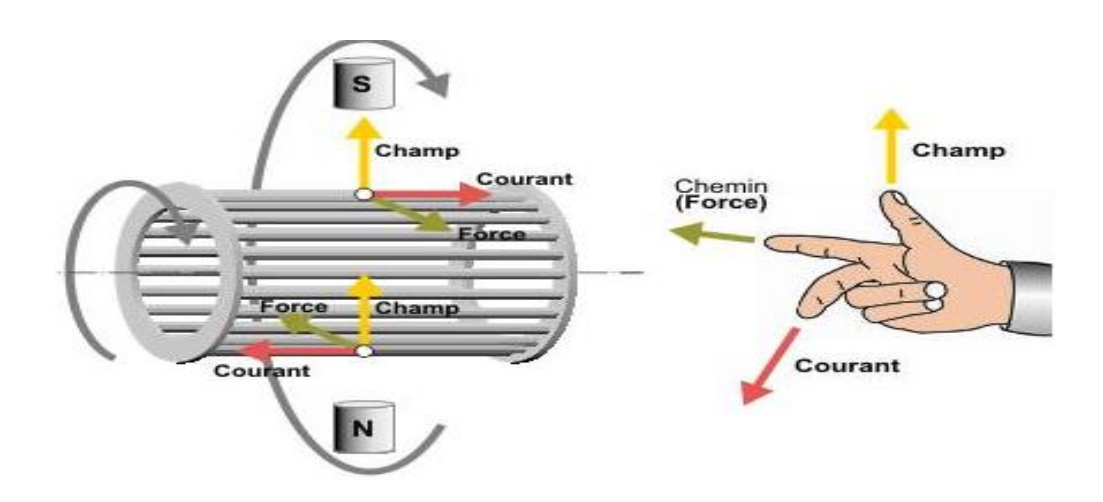

 **Figure(II.3) : schéma sur le principe de fonctionnement du stator et rotor.**

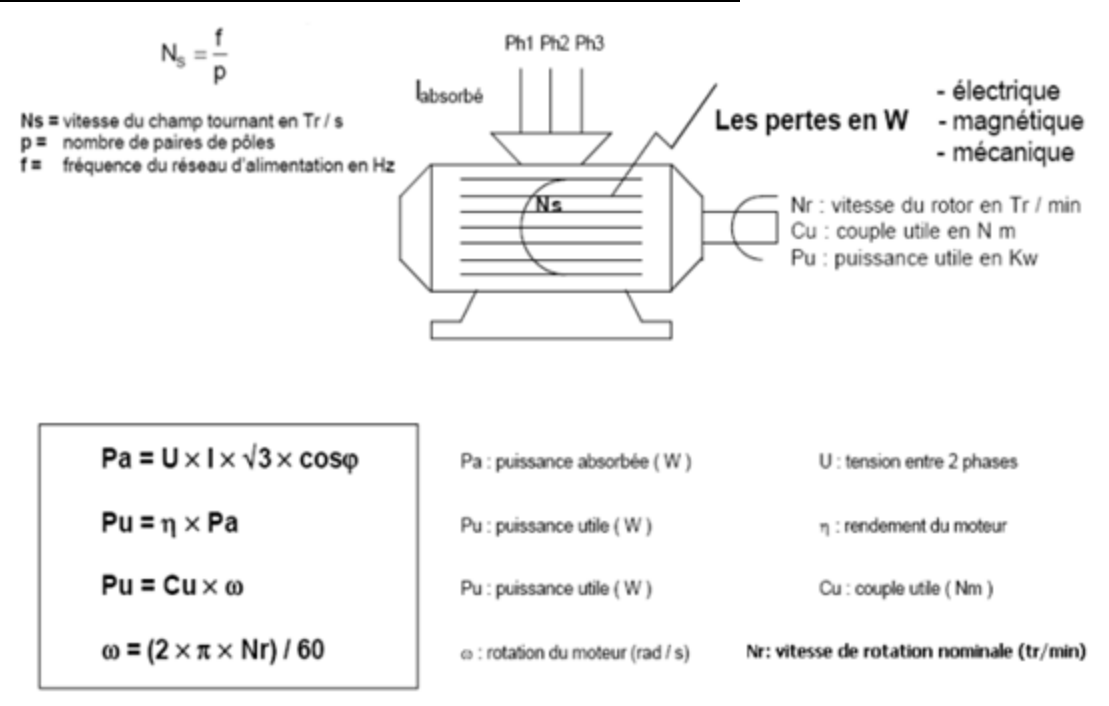

#### **II.3.Puissance et rendement d'un moteur asynchrone :**

 **Figure (II. 4) : Les formules générales du moteur asynchrone.**

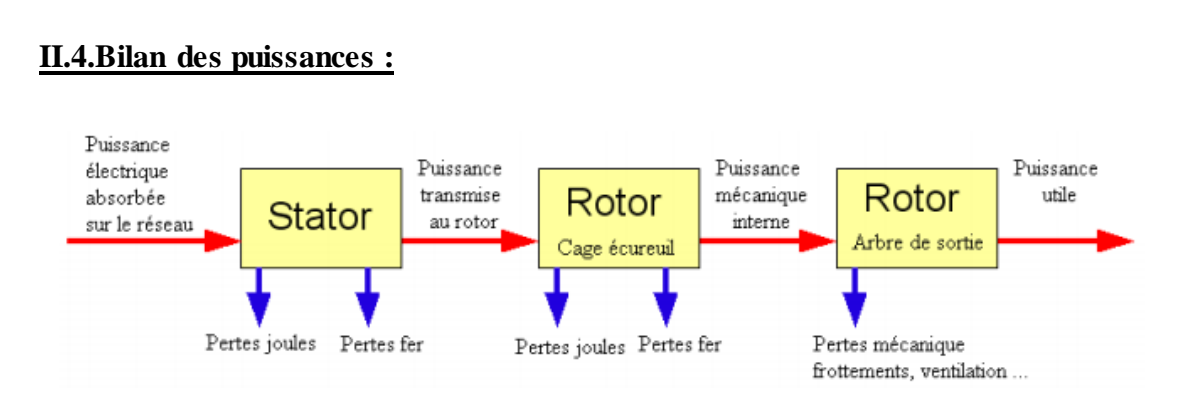

 **Figure (II. 5) : Le bilan de puissance du moteur asynchrone.**

 Et pour obtenir ce bilan de puissance faut faire une étude sur le moteur asynchrone triphasé.

 Le moteur est un convertisseur électromécanique permettant de convertir une énergie électrique en une énergie mécanique moyennant un champ magnétique .

 On peut alors admettre que l'ensemble « STATOR - ROTOR » est équivalent à un TRANSFORMATEUR dont l'enroulement primaire est le « STATOR » et l'enroulement secondaire est le « ROTOR ».

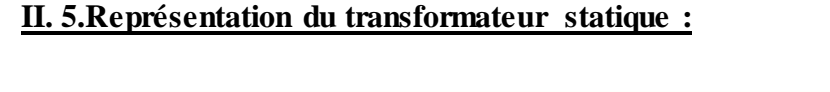

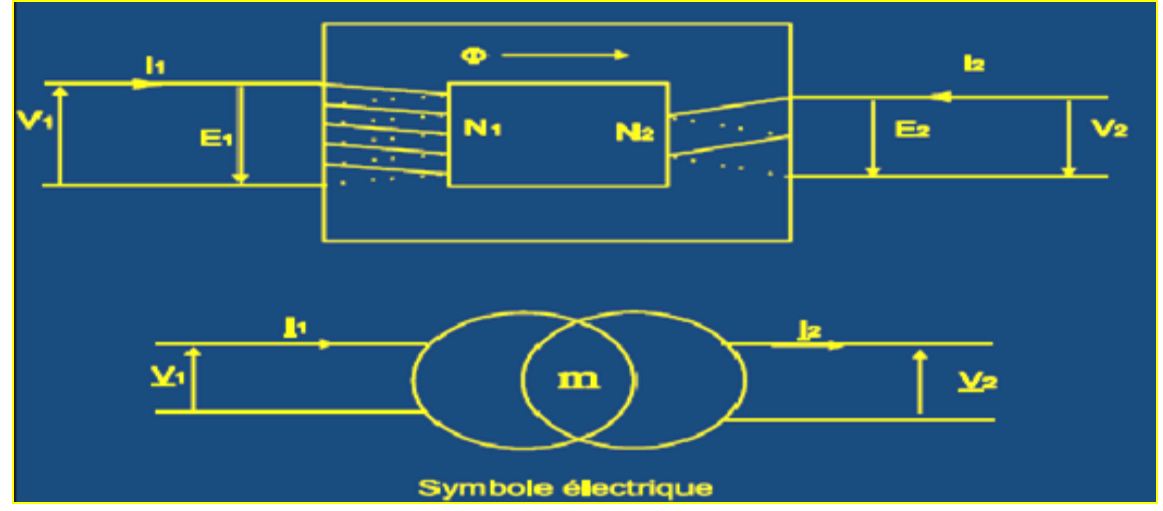

 **Figure (II. 6) : schéma du transformateur statique .**

V1: tension primaire

I1: courant primaire

N1: nombre de spires de l'enroulement primaire

V2: tension secondaire

I2: courant secondaire

N2: nombre de spires de l'enroulement secondaire

 $\Phi$  est le flux magnétique commun au primaire et au secondaire

m est le rapport de transformation du transformateur, m= $N_2/N_1$ 

Le circuit électrique équivalent au transformateur est le suivant:

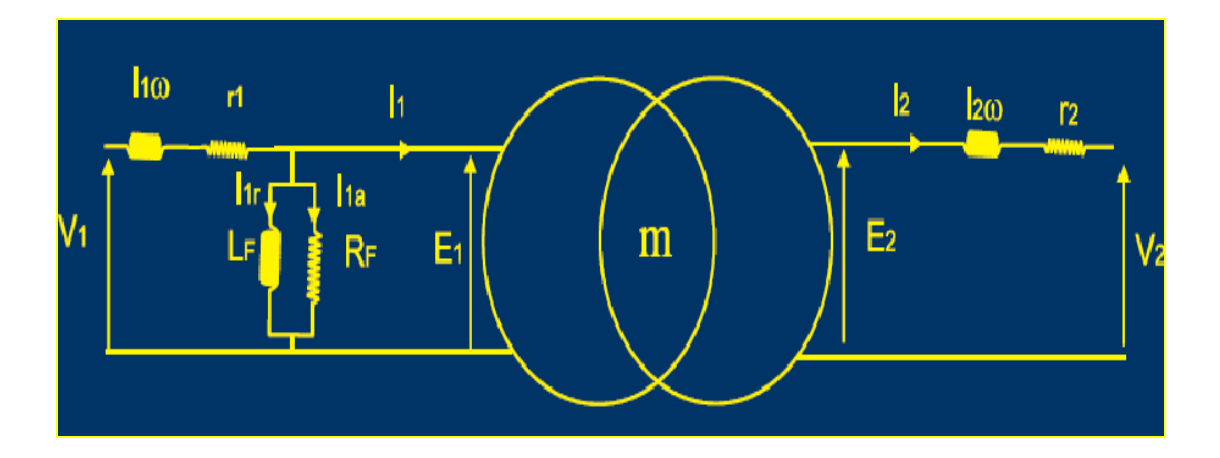

 **Figure (II. 7) : Le circuit électrique équivalent au transformateur réel.**

Il tient compte de:

- L'impédance de l'enroulement primaire  $(l_1, r_1)$ ;
- L'impédance magnétisante (LF, RF);
- L'impédance de l'enroulement secondaire  $(l_2, r_2)$ .

Le rôle du transformateur statique est de modifier l'amplitude de la tension et celle de l'intensité du courant, sans pour autant, modifier la fréquence.

La transformation se fait avec conservation de la puissance, à des pertes fer et cuivre près.
#### **II. 6. Modélisation de la machine asynchrone :**

Le moteur asynchrone est similaire, du point de vue constitution, au transformateur statique, à quelques différences près:

Les fréquences au primaire et au secondaire ne sont pas les mêmes :

- Le moteur fournit aussi de la puissance mécanique.
- $\triangleright$  Le rapport de transformation est variable.

Compte tenu de ces considérations, le schéma équivalent du moteur peut être fait dans les deux cas: à l'arrêt et en rotation.

De même, à l'arrêt, il peut être à rotor ouvert ou en court-circuit (bloqué);

Et en rotation, il peut être à vide ou en charge.

#### **Remarque**

Seul l'enroulement du rotor du moteur à bagues (rotor bobiné) peut être ouvert;

Le rotor du moteur à cage n'est pas accessible, mais son étude reste faisable.

Le schéma équivalent est, comme dans le cas du transformateur triphasé, pris sur une seule phase.

### **II. 6 .1. Moteur à l'arrêt :**

**a . Rotor ouvert, g=1 :**

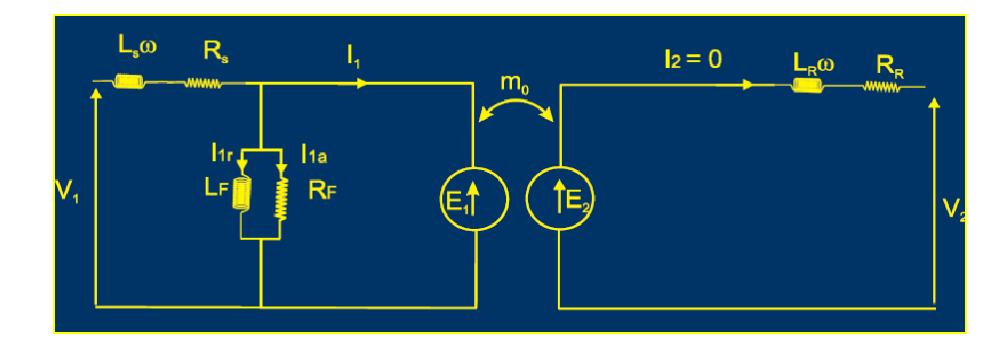

 **Figure (II. 8) : transformateur triphasé, pris sur une seule phase.**

Équations mises en jeu:

Tension au primaire (convention récepteur):

$$
\underline{E}_1 = j N_1 \omega \underline{\Phi}
$$

Tension au secondaire (convention générateur):

$$
\underline{E}_{20} = -j N_2 \omega \underline{\Phi}
$$

Rapport de transformation :

$$
\frac{E_{20}}{E_1} = \frac{V_{20}}{V_1} = \frac{-N_2}{N_1} = \frac{-N_R}{N_S} = -m_0
$$

**b. en court-circuit, rotor bloqué, g=1**

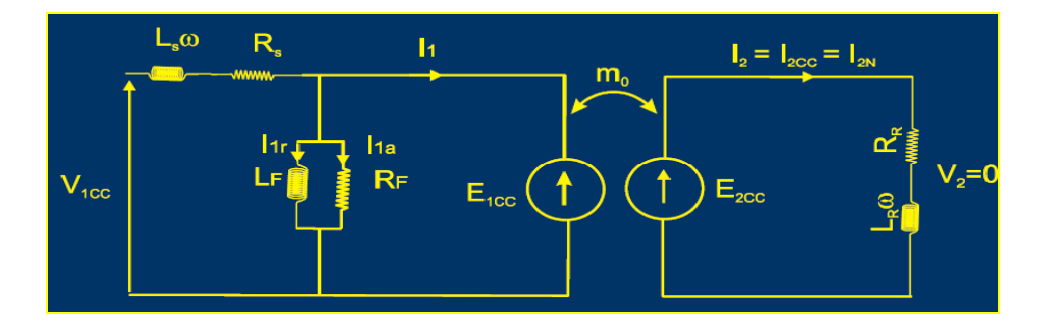

 **Figure (II. 9) : le circuit équivalent dans le cas de court-circuit.**

 Si on alimente le stator, circuit primaire, sous sa tension nominale, les courants primaire et secondaire seront tellement élevés que les enroulements seront rompus et enduit fondu.

 Il faut absolument travailler sous tension réduite, le courant secondaire ne doit pas dépasser le courant nominal;

$$
I_{\rm 2CC} = I_{\rm 2N}
$$

Équations mises en jeu:

$$
\underline{E}_{2CC} = (R_R + jL \omega) \cdot \underline{I}_{2CC} = (R_R + jX_R) \cdot \underline{I}_{2CC}
$$

soit:

$$
\underline{I}_{2CC} = \frac{\underline{E}_{2CC}}{R_R + jX_R}
$$
 et  $I_1 = -m_0 \cdot I_2$ 

De même, on a, pour une phase:

$$
P_a = R_S \cdot I_{1CC}^2 + R_R \cdot I_{2CC}^2 = (m_0^2 \cdot R_S + R_R) \cdot I_{2CC}^2
$$

 $R<sub>S</sub>$  est ramenée au secondaire (x m<sub>0</sub><sup>2</sup>).

### **II. 6 .2. Moteur en rotation :**

# **à rotor bobiné ; g≠1**

Le rapport de transformation devient:

$$
m = g \cdot m_0
$$

Et par conséquent:

$$
\underline{E}_2 = -m \cdot \underline{E}_1 = -g \cdot m_0 \cdot \underline{E}_1 = -g \cdot \underline{E}_2
$$

De même, la pulsation (fréquence) devient:

$$
\omega_R = g \cdot \omega_{s \text{ et }} f_R = g \cdot f_s
$$

Le schéma équivalent du moteur devient:

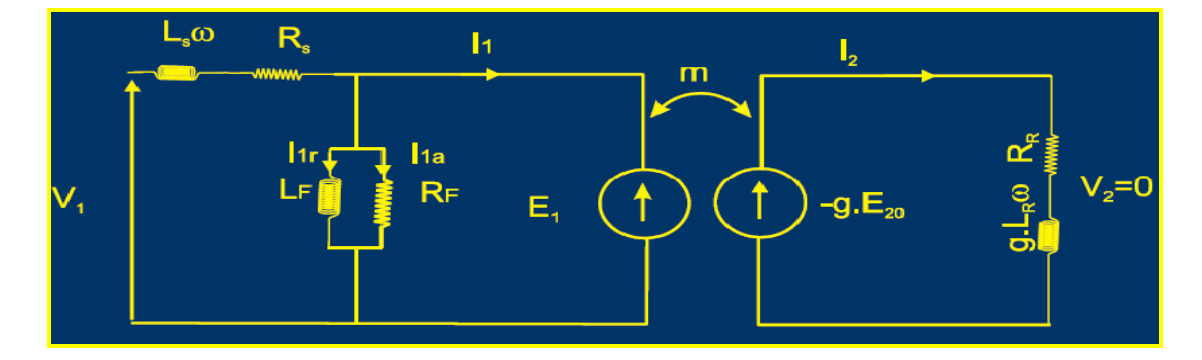

 **Figure (II. 10) : le schéma équivalent du moteur à rotor bobiné**

Équations mises en jeu:

$$
\underline{I}_2 = \frac{g \cdot \underline{E}_{20}}{R_R + jg \cdot L_R \omega} = \frac{g \cdot \underline{E}_{20}}{R_R + jg \cdot X_R}
$$

Équation qu'on peut écrire aussi:

$$
\underline{I}_2 = \frac{\underline{E}_{20}}{\frac{R_R}{g} + j \cdot X_2}
$$

Comparée à celle obtenue à l'arrêt du rotor, **g=1**, on peut dire qu'un rotor fictif présentant une résistance **R/g** tourne à la même vitesse que le champ tournant, (la fréquence des courants rotoriques est égale à celle des courants statoriques).

#### **Schéma équivalent ramené au primaire:**

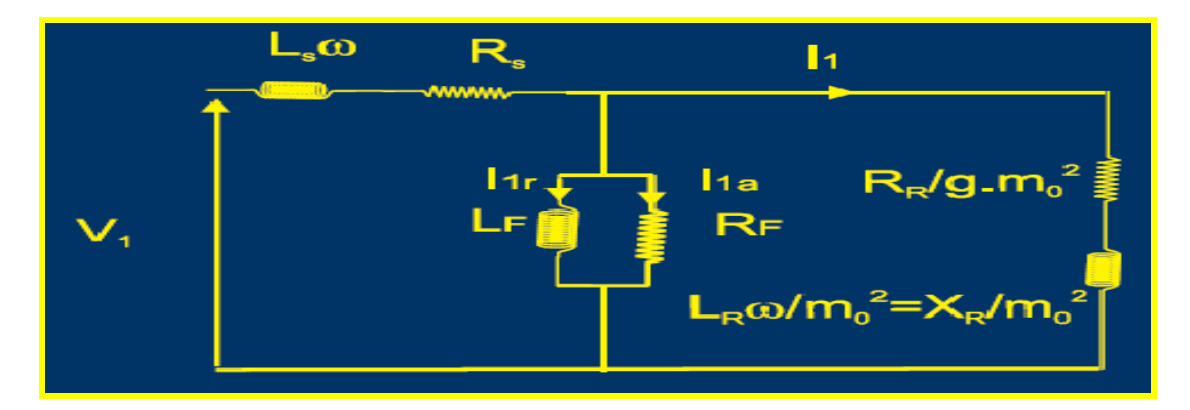

 **Figure (II. 11) : Schéma équivalent ramené au primaire.**

Ramener une impédance du secondaire au primaire revient à la diviser par le carré du rapport de transformation et inversement.

### **Puissance transmise au rotor:**

On a, pour une phase:

$$
P_e = \frac{R_R}{g \cdot m_0^2} I_1^2 = \frac{R_R}{g} I_2^2
$$

**nPe**: puissance transmise au rotor ou puissance électromagnétique;

**I<sup>1</sup>** : courant primaire;

**I<sup>2</sup>** : courant secondaire;

$$
P_e = (R_R/g.m^2_0).I_1^2 = (R_R/g).I_2^2
$$

Pertes par effet Joule au rotor:

$$
P_{jR} = R_R \cdot I_2^2
$$

Soit:

$$
P_{jR} = g \cdot P_{s}
$$

Puissance mécanique:

C'est la différence:

$$
P_{M} = P_{e} - P_{jR} = (1 - g) \cdot P_{e}
$$
\n
$$
P_{e} = P_{M} + P_{jR} = \frac{1 - g}{g} \cdot R_{R} \cdot I_{2}^{2}
$$
\n
$$
P_{e} = \frac{1 - g}{g} \cdot \frac{R_{R}}{m_{0}^{2}} I_{1}^{2} + \frac{R_{R}}{m_{0}^{2}} I_{1}^{2}
$$

La résistance  $\frac{R_R}{m_0^2}$  ramenée au primaire correspond aux pertes Joule au rotor;

$$
\underline{1-g} R_R
$$

La résistance  $g = m_0^2$  correspond à la puissance mécanique du moteur.

#### **Très important!!!**

Les puissances sont exprimées pour une seule phase, pour évaluer les puissances du moteur, il faut multiplier par 3.

#### **-Rendement du moteur asynchrone**

Le bilan des puissances pour un moteur asynchrone peut être illustré de la façon suivante:

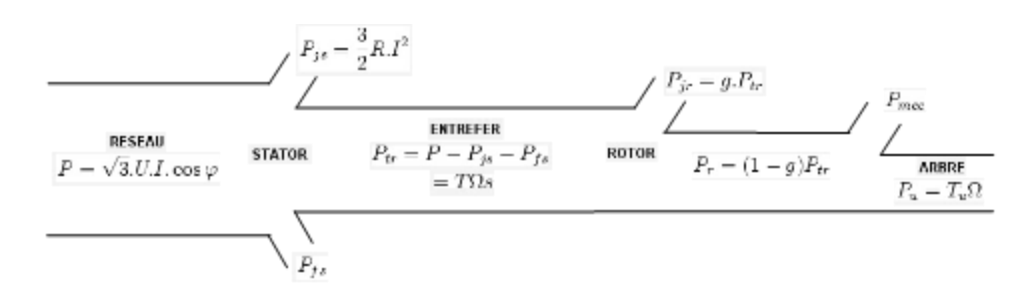

 **Figure (II. 12) : Rendement du moteur asynchrone .**

Le rotor reçoit la puissance  $T \cdot \Omega_s$ 

Avec

$$
\Omega_{\rm R}{=}(1-g){\cdot}\Omega_{\rm S}
$$

Ce qui donne:

$$
P_{jR} = g \cdot P_s = g \cdot P_v
$$

De même:

$$
P_{\it r} {=} P_{\it a} {-} P_{\it f} {-} P_{\it jS}
$$

Soit:

$$
P_{jR} = g \cdot (P_a - P_f - P_{jS})
$$

#### **Rendement**

Comme toutes les machines, le rendement est définit de la même façon.

ᴫ=Pu/Pabs

*Remarques*:

- Avec Boucherot, on a une « infinité » de formules pour le rendement
- Le rendement maximal de la MAS est lorsque l'on néglige toutes les pertes. Les seules pertes non négligeables, sont les pertes joules rotor car c'est le principe même de la MAS : courant induits rotoriques. D'où :
- $n=1-g$

## **II. 7.Bilandes pertes:**

Les puissances perdues dans un moteur en fonctionnement sont de type:

- a) Électrique: résistances des enroulements ;
	- Effet Joule au stator;
	- Effet Joule au rotor;
- b) Magnétique: existence de champ variable
	- Pertes dans le fer au stator;
	- Pertes dans le fer au rotor, très souvent négligés;
- c) Mécanique: rotation du rotor
	- Par frottement, ventilation.

Les pertes par effet Joule, peuvent être déterminées lors d'un essai en charge, ou en court-circuit:

$$
P_{\text{ICC}}=3R_{\text{S}}I_{\text{S}}^2+3R_{\text{R}}I_{\text{R}}^2
$$

Les pertes dans le fer peuvent être déterminées à partir d'un essai à vide;

Les pertes mécaniques peuvent être déterminées à partir d'un essai à vide; Sachant que:

$$
P_{10} = P_f + P_m
$$

Pour connaître P<sub>f</sub> et P<sub>m</sub>, il faut faire une séparation des pertes.

En effet, on sait que:

**P<sup>m</sup>** est constante, elle ne dépend que de la structure de la machine;

**P***<sup>f</sup>* est fonction linéaire du carré de la tension;

Par conséquent, quelque soit la valeur de la tension d'alimentation, **P<sup>m</sup>** reste inchangée et **P***<sup>f</sup>* croit linéairement en fonction de **U<sup>2</sup> .**

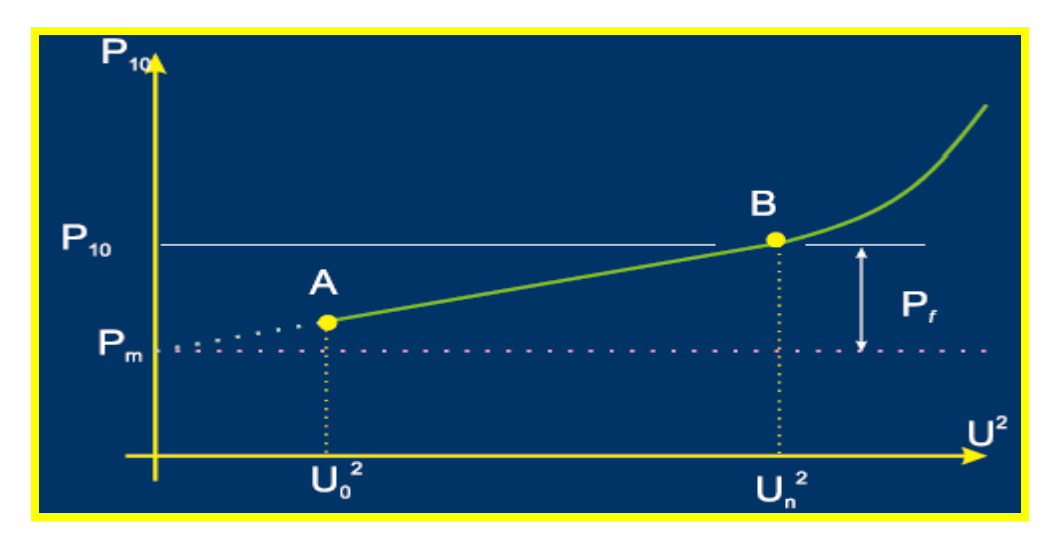

La courbe peut se présenter de la façon suivante:

 **Figure (II. 13) : la variation de Pf et Pm en fonction de U<sup>2</sup>**

- A est le point de décrochage du moteur;
- On prolonge jusqu'à l'intersection avec l'axe des puissances, c'est la puissance mécanique Pm;

 Dans le cas d'un moteur asynchrone à rotor bobiné, la puissance à vide à rotor ouvert représente la puissance perdue dans le fer: **P<sup>10</sup> = P***<sup>f</sup>*

Une autre évaluation de **P<sup>m</sup>** et **Pf**, c'est de considérer que :

$$
\mathbf{P}_{\mathbf{m}} = \mathbf{P}_{\mathbf{f}} = \mathbf{1}/2.\mathbf{P}_{10}
$$

C'est une estimation à prendre avec beaucoup de prudence.

**Pertes totales:**

$$
P_p = P_{jS} + P_{fS} + P_m + P_{jR}
$$

$$
P_p = P_{jS} + P_{10} + g \cdot P_n
$$

**Puissance absorbée:**

$$
P_a = \sqrt{3} \cdot UI \cos \varphi
$$

$$
\eta = \frac{P_u}{P_a} = \frac{P_a - P_p}{P_a} = 1 - \frac{P_p}{P_a}
$$

**Rendement:** 

# **II. 8. Étude du couple électromagnétique :**

Il a été établi que:

$$
\underline{L}_R = \frac{\underline{E}_R}{\frac{R_R}{g} + jX_R}
$$

De même:

$$
P_{jR} = 3R_R I_R^2 = g \cdot P_{tr} = g \cdot T \Omega_S
$$

Soit:

$$
T = \frac{P_{jR}}{g \cdot \Omega_S} = \frac{3R_R I_R^2}{g \cdot \Omega_S}
$$

$$
T = \frac{3R_R E_R^2}{\left(\left(\frac{R_R}{g}\right)^2 + X_R^2\right) \cdot g \cdot \Omega_S}
$$

Qu'on peut écrire aussi:

$$
T = 3 \frac{E_{20}^2}{\Omega_S} \cdot \frac{\left(\frac{R_R}{g}\right)}{\left(\frac{R_R}{g}\right)^2 + X^2}
$$

$$
K=3\frac{E_{20}^2}{\Omega_s}
$$

Si l'on po

Le couple devient:

$$
T = K \frac{g \cdot R_R}{R_R^2 + g^2 \cdot X^2}
$$

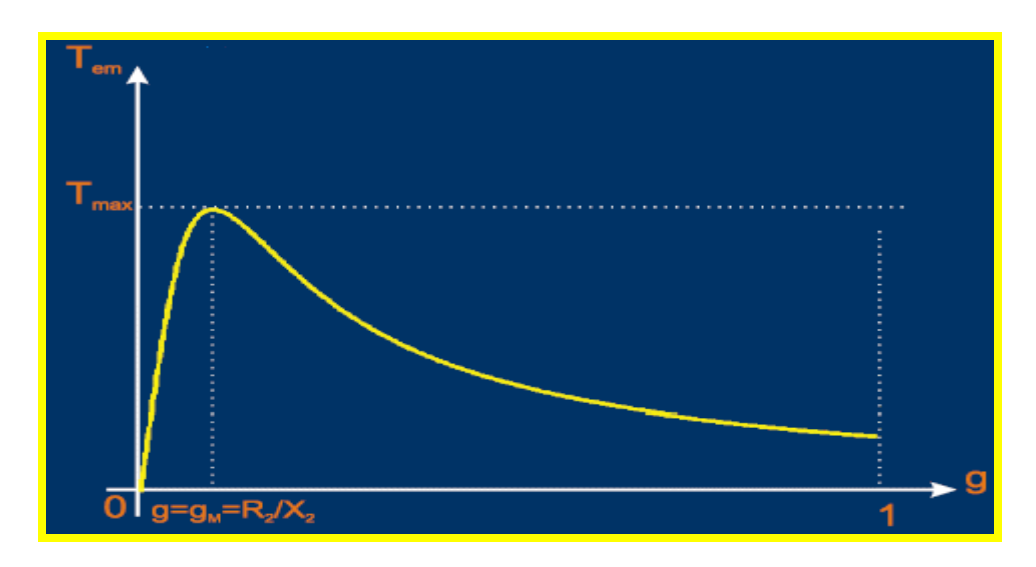

La courbe de variation de cette équation est donnée pour g compris entre 0 et 1.

 **Figure (II. 14) : la variation de Tem en fonction du glissement** 

Cette courbe passe par un maximum de glissement qui vaut:

$$
g_M = \frac{R_R}{X_R}
$$

Sa valeur est:

$$
T_M = \frac{K}{2X_R} = 3\frac{E_{20}^2}{2X_R\Omega_S}
$$

On peut utiliser la vitesse de rotation W au lieu du glissement g.

Dans ce cas:

• si g=0, 
$$
\Omega = \Omega_s
$$
;

$$
\bullet \quad \text{si g=1, } \Omega = 0 \enspace ,
$$

La courbe est alors inversée.

Le couple de démarrage est obtenu à g=1 ( $\Omega$ =0).

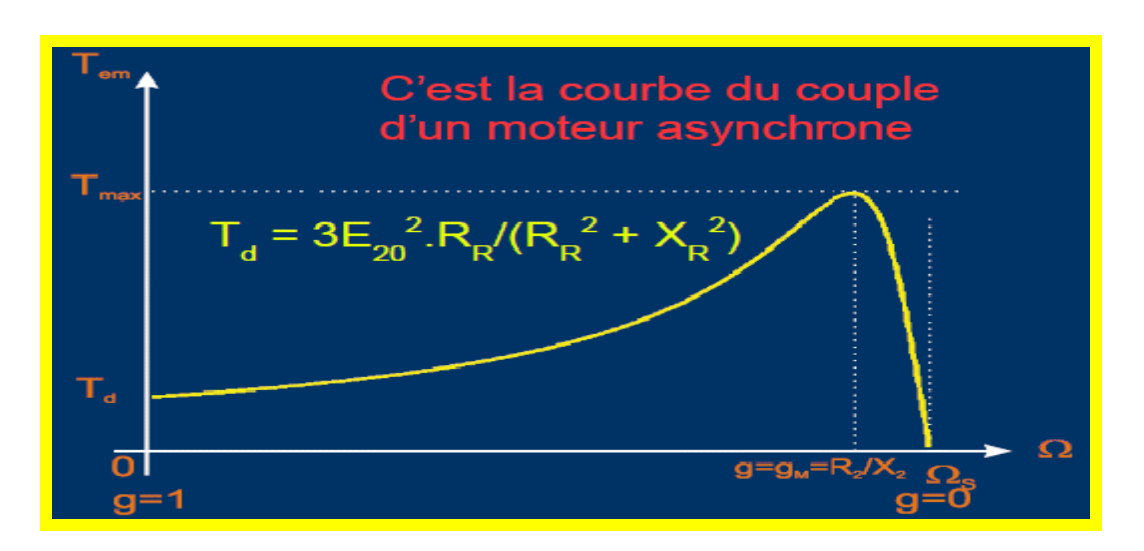

 **Figure (II. 15) : Courbe du couple du moteur asynchrone.**

# **II. 9. Variation du courant rotorique en fonction de g :**

A partir de la relation ci-dessous, déjà établie:

$$
\underline{L}_2 = \frac{\underline{E}_{20}}{\frac{R_R}{g} + jX_R}
$$

Ce qui donne, en module:

$$
I_2 = \frac{E_{20}}{\sqrt{\left(\frac{R_R}{g}\right)^2 + X_R^2}}
$$

Qu'on peut écrire aussi:

$$
I_2 = \frac{g \cdot E_{20}}{\sqrt{R_R^2 + (g \cdot X_R)^2}}
$$

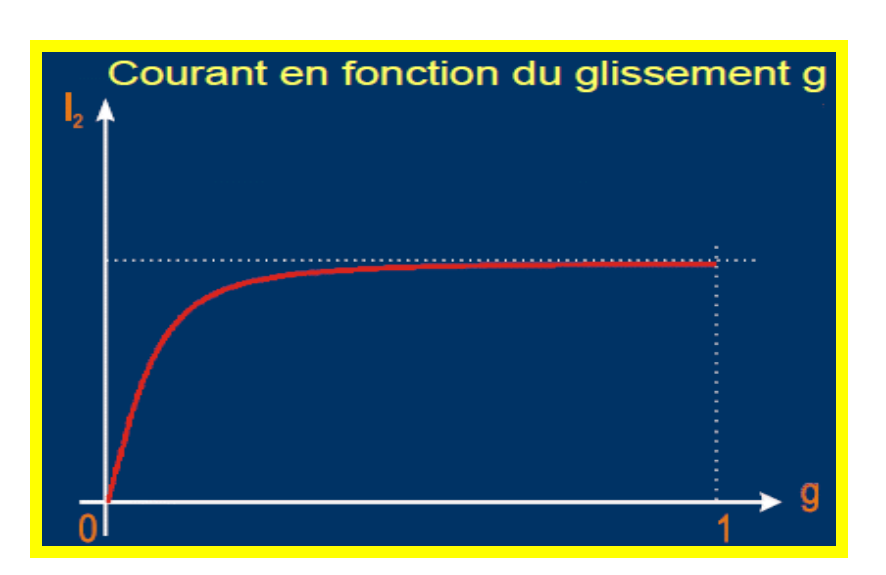

**Figure (II. 16) : Courbe de la variation du courant en fonction du glissement g .**

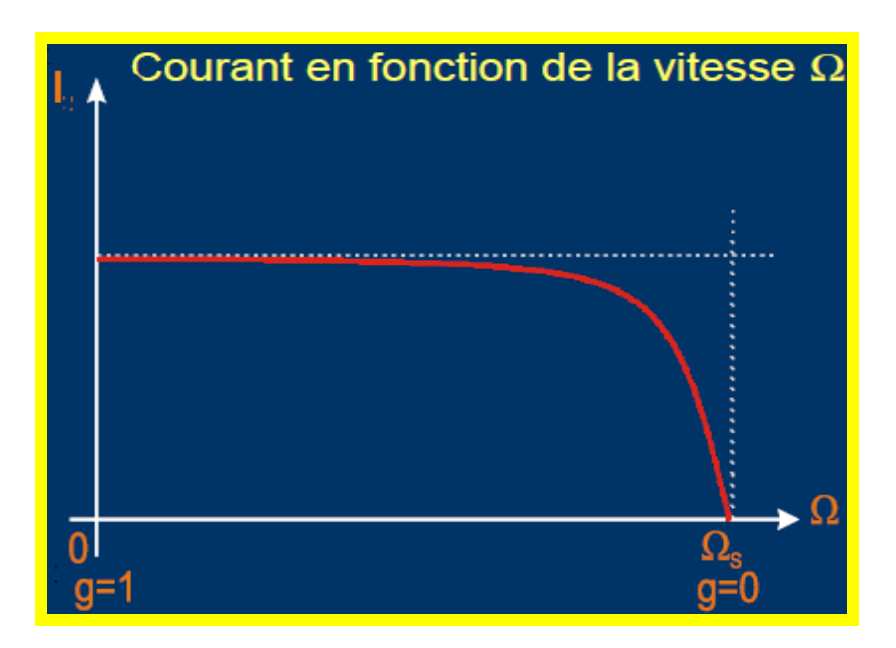

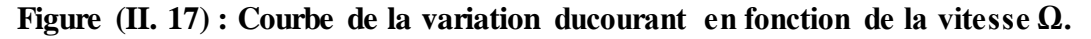

#### **II. 10. Quelques procédés de démarrage des moteurs asynchrones :**

Le courant de démarrage est obtenu pour g=1 ( $\Omega$ =0).

 Ce courant peut atteindre des valeurs trop élevées, c'est la raison pour laquelle, un démarrage progressif est conseillé, voire imposé.

# **II. 10.1. Cas du moteur à cage:**

- Direct;
- Par élimination de résistances statoriques;
- Auto-transformateur;
- Étoile-triangle;

# **Exemple de démarrage étoile-triangle**

> Étoile :

$$
V = \frac{U}{\sqrt{3}}
$$

$$
\int_{\text{Courant } \Sigma} I_{\lambda} = \frac{V}{Z} = \frac{U}{\sqrt{3} \cdot Z} = J_{\lambda}
$$

 $\triangleright$  Triangle :

• Tension 
$$
U = \sqrt{3} \cdot V
$$

• Courant : 
$$
J_{\Delta} = \sqrt{3} \cdot J_{\lambda} = \sqrt{3} \cdot I_{\lambda}
$$

$$
I_{\Delta} = \sqrt{3} \cdot J_{\Delta} = 3I_{\lambda}
$$

D'où,

$$
\frac{J_{\lambda}}{J_{\Delta}} = \frac{1}{\sqrt{3}} \frac{I_{\lambda}}{t} = \frac{1}{3}
$$

Le couple étant proportionnel au carré du courant, donc:

$$
\frac{T_{\lambda}}{T_{\Delta}} = \left(\frac{J_{\lambda}}{J_{\Delta}}\right)^2 = \frac{1}{3}
$$

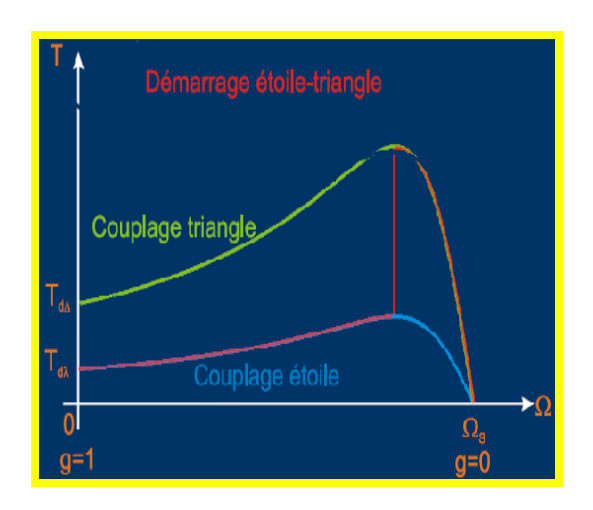

**Figure (II. 18) : Variation de T** Figure **(II. 19) :** La variation

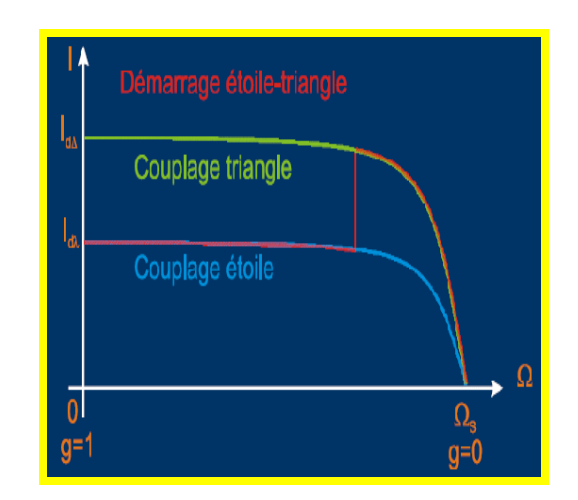

**En fonction de**  $\Omega$ **.** de I en fonction de  $\Omega$ .

## **II. 10.2. Cas du moteur à rotor bobiné:**

- Démarrage par élimination de résistances rotoriques (le plus utilisé et le plus économique);
- Cascade hyposynchrone;
- Démarrage par élimination de résistances rotoriques;

La valeur de la résistance au niveau du rotor est augmentée, le courant, lui, devient réduit, le couple aussi.

En éliminant progressivement les résistances en série, une à une, le courant augmente, le couple, quant à lui, varie peu.

Lors du démarrage, les résistances consomment une puissance importante par effet Joule, le rendement du moteur au démarrage est mauvais.

Démarrage par élimination de résistances rotoriques;

L'ajout de résistances au niveau du rotor provoque la diminution du courant dans le rotor, mais une augmentation du couple.

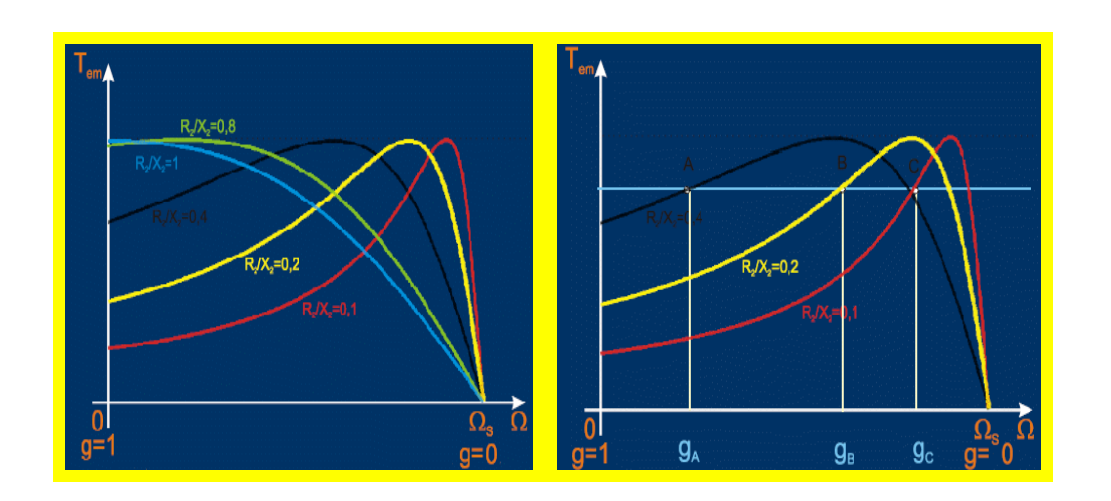

**Figure (II. 20) :la variation de Tem en fonction de Ω pour différentes valeurs de R /X.**

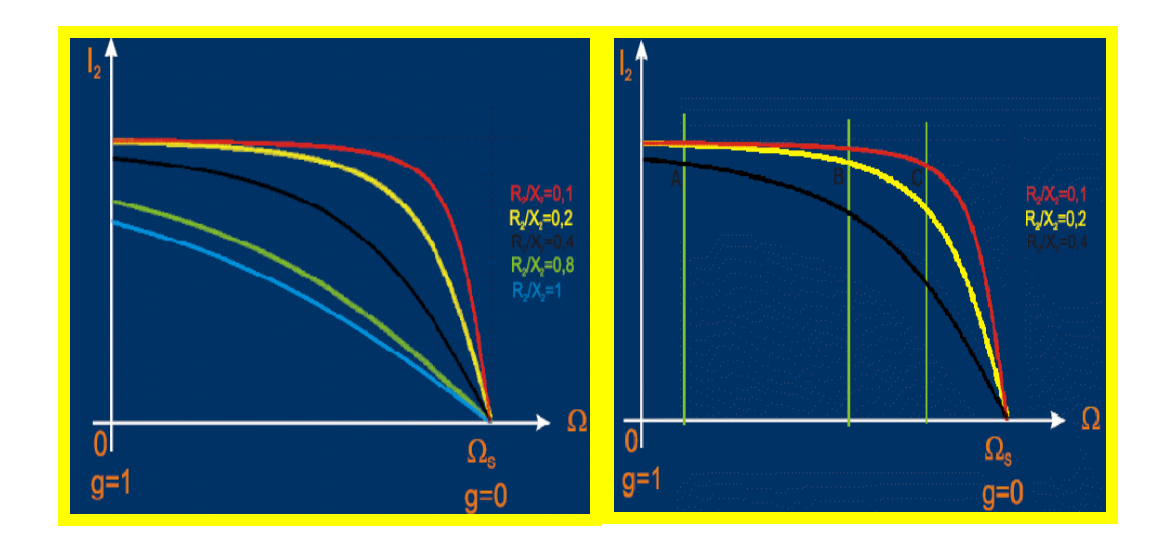

 **Figure**  $(II. 21)$  **:** la variation de I2 en fonction de  $\Omega$  pour différentes **valeurs de R /X.**

# **II. 11.Conclusion :**

 Ce chapitre nous a permis d'établir un modèle mathématique du moteur asynchrone à travers des équations simples à l'aide de quelques formules . Celles-ci nous faciliteront par la suite l'établissement des différents modèles que nous allons utiliser dans la simulation.

# **CHAPITRE III**

**CHAPITRE III**<br>CHAPITRE III

**LE COUPLAGE ET LE DÉMARRAGE**

**ET OUR DESCRIPTION OF A MAGNETIC PROPERTY OF A MAGNETIC PROPERTY OF A MAGNETIC PROPERTY OF A MAGNETIC PROPERTY LE COUPLAGE ET LE DÉMARRAGE**

# **ASSESSED ÉTOILE-TRIANGLE DE LA**

# **MACHINE ASYNCHRONE**

### **Introduction:**

Lors d'un démarrage d'une machine asynchrone, le courant d'enclenchement peut atteindre plusieurs fois le courant nominal de la machine. Si l'application utilise un variateur ou un démarreur c'est ce dernier qui se chargera d'adapter les tensions appliquées à la machine afin de limiter ce courant.

 En l'absence de variateur de vitesse, il existe plusieurs méthodes permettant de limiter le courant de démarrage. Elles ont été développées avant l'apparition de l'électronique de puissance mais sont encore utilisées de nos jours dans les installations anciennes ou par mesure d'économie pour des applications ne nécessitant pas de variateur en dehors du démarrage parmi ces méthodes en a la méthode de démarrage étoile triangle qu'on va tenter d'expliquer dans ce chapitre.

## **III.1. le couplage (étoile, triangle) :**

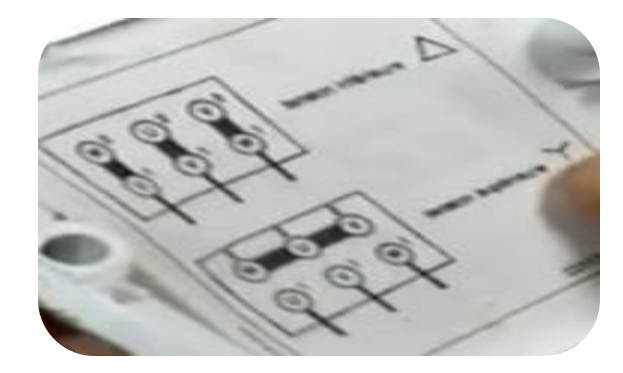

**Figure(III.1) : schéma du couplage (étoile, triangle).**

### **III.1.1 Le couplage étoile :**

U1 est relier a U2, V1 aV2, W1 a W2 , comme le montre la figure .2.3,et au même temps W2, U2 ,et V2 sont relier dans le même point , et pour le faire dans les bornes du moteur il nous faut deux barrettes qui relie W2 U2 V2. C'est nécessaire pour que le moteur démarre.

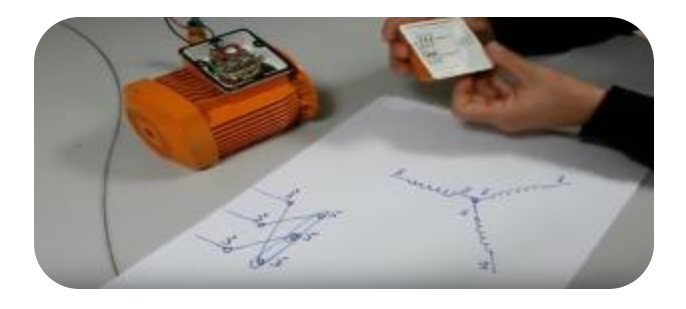

 **Figure(III.2) : La schématisation du couplage en étoile .**

# **III.1.2 Le couplage triangle :**

U1 est relier a U2 ,V1 aV2, W1 a W2 ,comme le montre la figure .3.3,et au même temps U1 V1 W1 sont relier successivement avec W2 U2 V2, et pour le faire dans les bornes du moteur il nous faut trois barrettes qui les relies. C'est nécessaire pour que le moteur démarre.

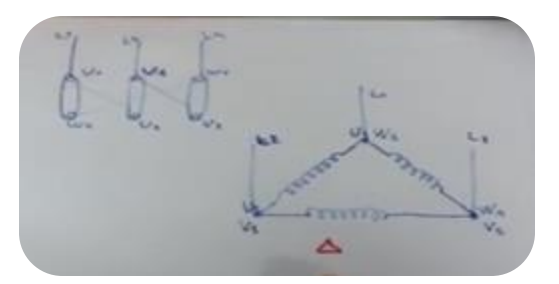

 **Figure (III. 3) : La schématisation du couplage en triangle.**

#### **III.2. Pouquoi on couple en etoile et pourquoi on couple en triangle:**

#### **Rappele sur les reseaux triphase :**

 la plupart des machines sont alimentées en triphasé comme le montre cette figure en a trois phase L1  $L2$   $L3$  + Neutr + terre car la plupart des atelier sont distribuer .

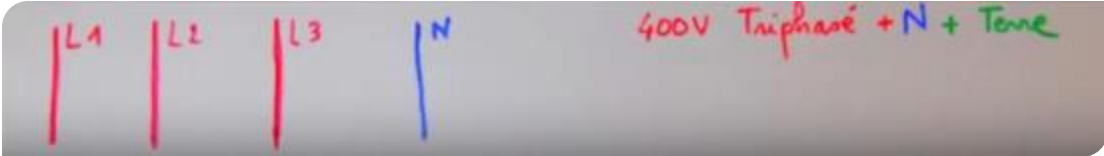

#### **Figure (III. 4) : Schématisation d'une alimentation.**

En se qui consernne la tension en a deux tension

- Tension simple entre phase et neutre .
- Tension composer entre phase .

#### **Example** *:*

Si en a un reseaux triphaser 400 V

 Donc en a 400 V entre phase , et 400V divisé par √3 CAD : 230V c'est la tension simple entre phase et neutr .

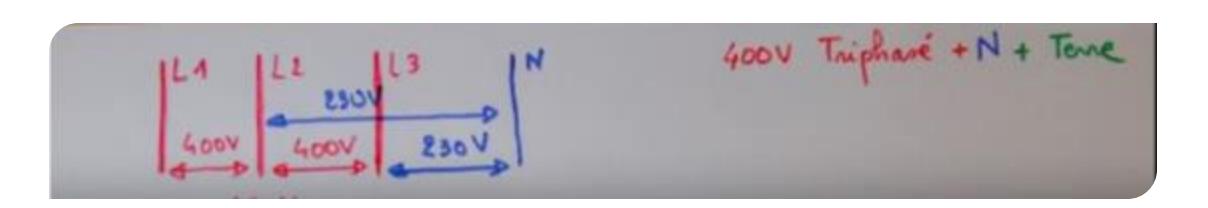

 **Figure (III. 5) : Schématisation sur la tension simple et composé.**

# **III. 3. La differene entr le couplage etoile et triangle dans cette example est que :**

 La tension d'un enroulement dans une etoile est une tension simple c a dire 230V, car c'est une tension entre phase et neutr, mais en a 400 V sur le moteur couplet en etoile car c'est la tension qui est entr phase (L) ,car en etoile en a la tension du reseaux 400/√3 sur l'enroulement.

 Mais en triangle la tension des enrouloument et la meme que la tension entre phase, en triangl en a la tension du reseaux sur l'enroulement.

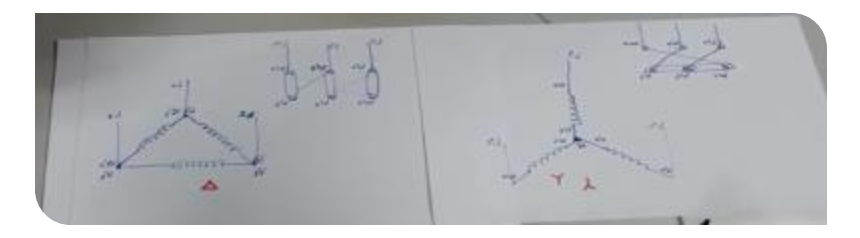

#### **Figure (III. 6) : Schématisation de la différence entre couplage étoile et triangle.**

Et tous sa sert a adapter le moteur au reseaux :

 Et sela grace au bon couplage car les enroulements d'un moteur ne peuvent pas suporter plus que la tention la plus faible entr les deux tension indiquer dans la plaque signalitique du moteur.

 Et devant la tension que l'enroulement peut suporter en a le type de couplage qui est correcte.

 Par example dans notr figure III.7: le couplage adequoi est le couplage triangl car les enroullements de se moteur ne peuvent supporter que 230 V au maximum.

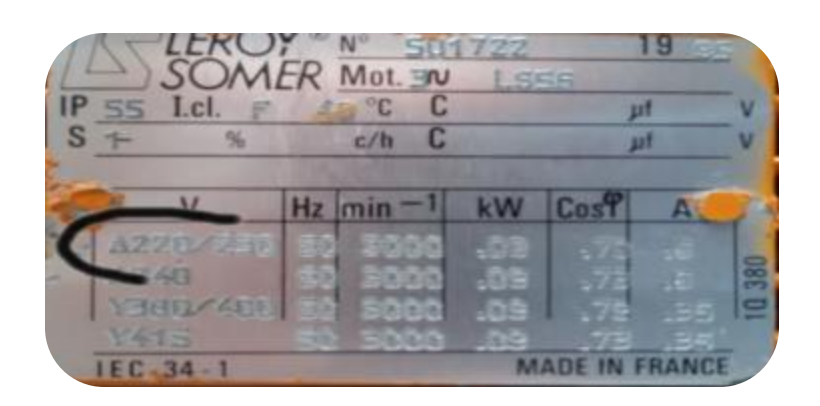

**Figure ( III.7) : la plaque signalétique montrant le couplage qui convient.**

# **III. 4. La solution des sur intensités au demarrage du moteur : «le demarrage etoile triangle» :**

 le demarrage etoile triangle consiste a fair un mauvais couplage pour un moteur et cela pendant quelque secondes puis remettre le bon couplage ,hystoire de diminuer l'intensité au demarrage du moteur qui peut etre 6 à 8 fois superieur a l'intensité nominale , en appele sa pique d'intensité ou intensité a rotor blocker ,car au demarrage le rotor est blocker.

#### **Compareson :**

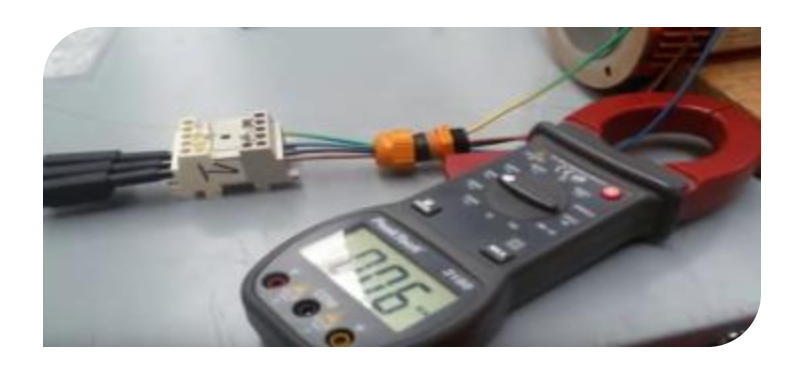

**a) 1er cas le faux couplage (cette essayer est fait a vide ) :**

 **Figure ( III .8) : Mesure pour un faut couplage.**

intensité du moteur par phase en marche

lors du fauxcouplage (0,06 A)

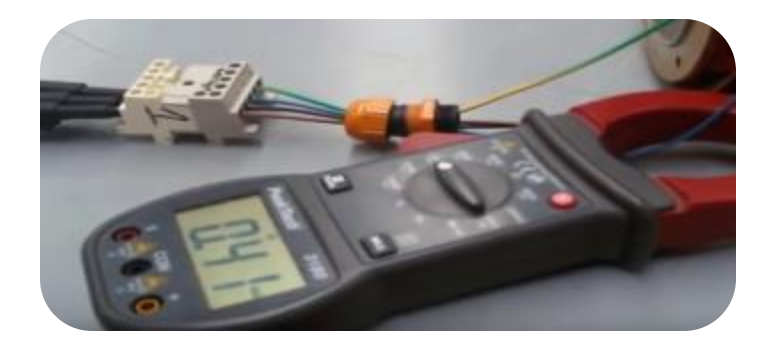

 **Figure ( III .9) :Mesure pour un faut couplage .**

Intensité du moteur en demarrage (pique d'intensité)

Lors du faux couplage (0.41A)

 **b) 2eme cas : le couplage correspendant (correct) :**

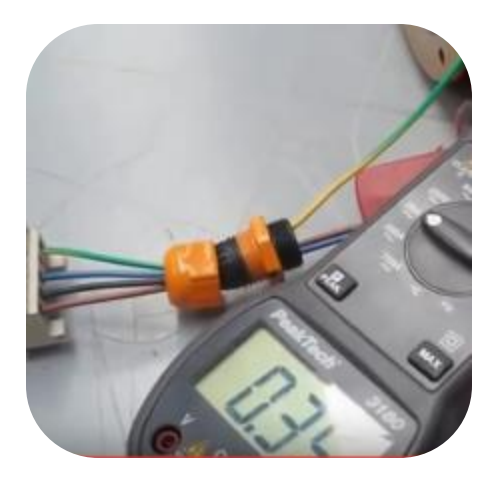

 **Figure ( III .10) :Mesure en marche .**

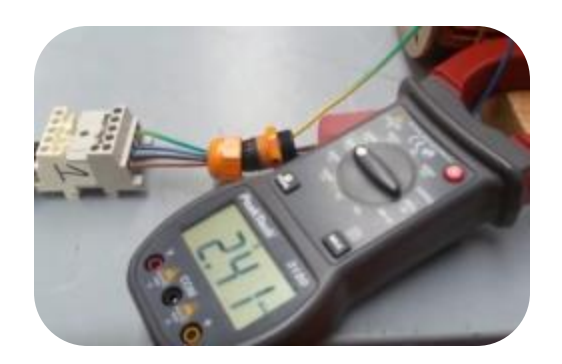

 **Figure ( III .11) :Mesure en démarrage.**

 En remarque qu'on a moin d'intensiter au demmarage et meme en marche dans le faux couplage qui est en etoile qu'on triangle, mais on ne peut pas tenir longtemp avec se faux couplage apart quelque seconde car il ne fourni pas le bon couple resistant.

 Alors la methode du demarrage etoile triangle consiste a changer de couplage dans quelque seconde est sela en le faisant automatiquement avec un temporisateur.

# **III.5. le démarrage étoile triangle circuit de puissance (de étoile à triangle manuellement) :**

 tout d'abord nous allons commencer avec le démarrage direct : le schéma que nous allons réaliser est le suivant

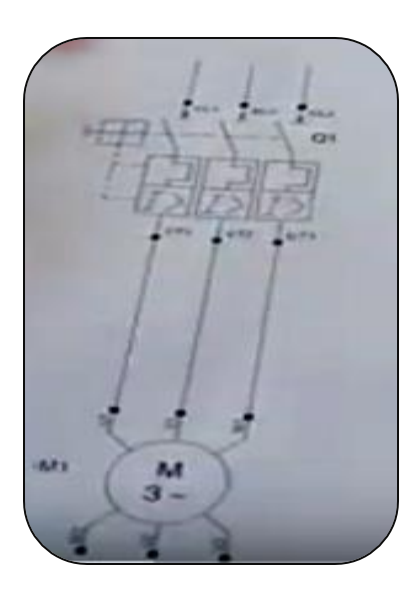

**Figure ( III .12) :la schématisation « partie puissance »pour un démarrage direct**

Une alimentation triphasé + un disjoncteur moteur (disjoncteur de protection) + moteur

Puis en réalise le câblage avec un réseau 230 v.

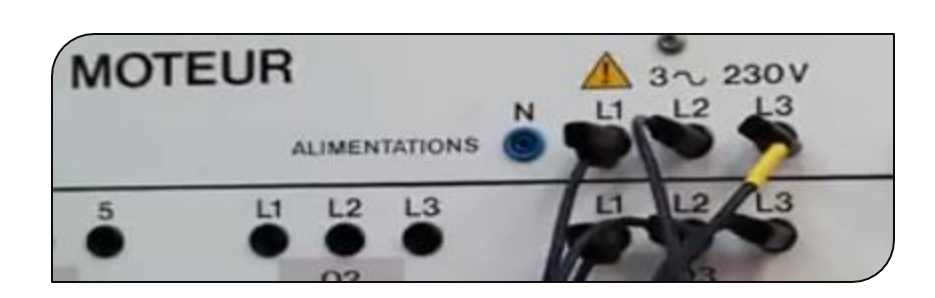

**Figure ( III .1 3) : le câblage avec un réseau 230v .**

En viens de réaliser l'alimentation sur le disjoncteur puis on relie le disjoncteur au moteur.

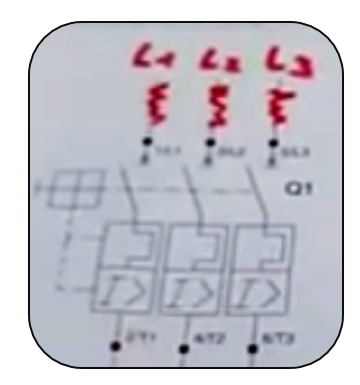

 **Figure ( III .14) : moteur relié avec le disjoncteur .**

Le moteur ne va pas tourner si on le couple pas , et puisque nous sommes sur une alimentation **3\*230v** CAD : **230v** entre phase en consulte sur la plaque signalétique pour avoir le bon couplage .

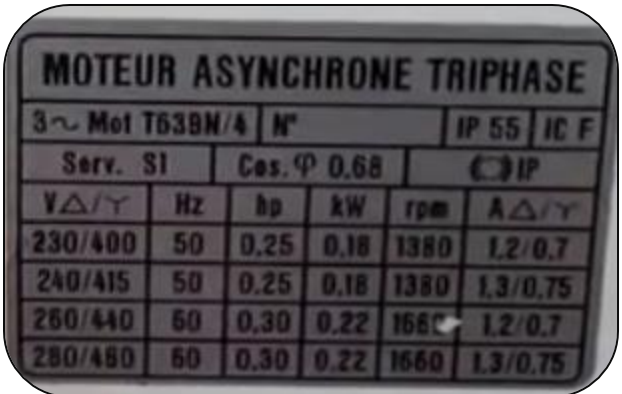

**Figure ( III .15) : la plaque signalétique mentre le bon couplage « triangle »**

Le bon couplage est le triangle sa consiste a mètre des barrettes comme suivant

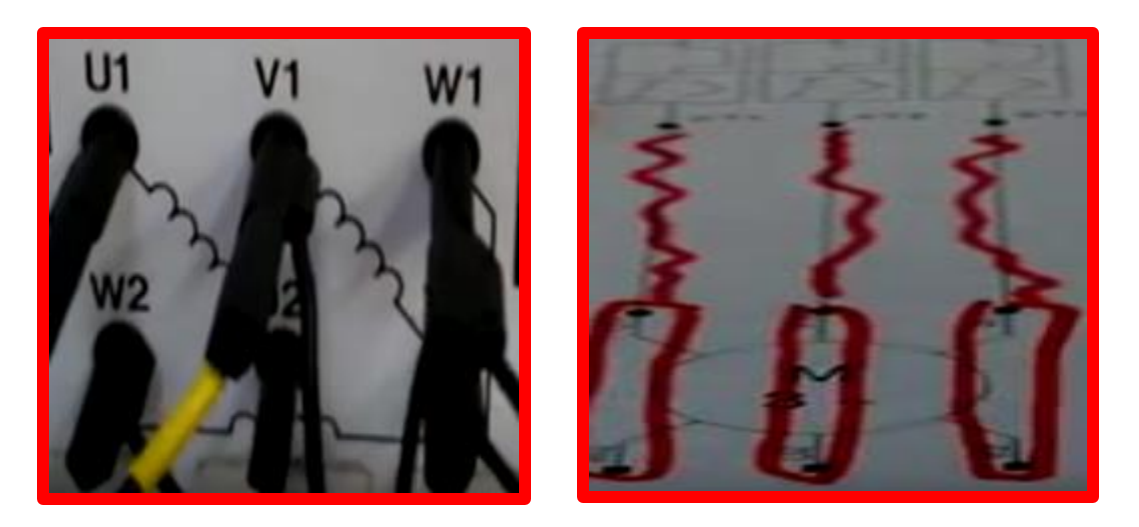

 **Figure ( III .16) :Le couplage en triangle du MAS.**

Donc après le couplage triangle du moteur le moteur démarre et on mesure a peut prêt **1.2A** dans chacune des phases.

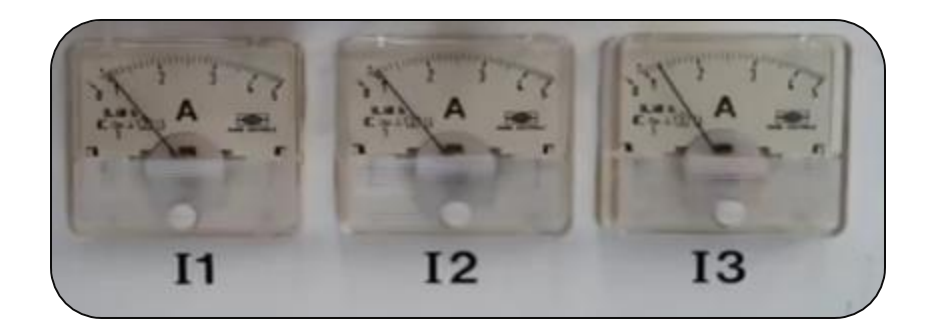

 **Figure ( III .17) :La mesure des courant I1 I2 I3.**

Mais si en mesure le pique d'intensité on trouve **3.92 A.**

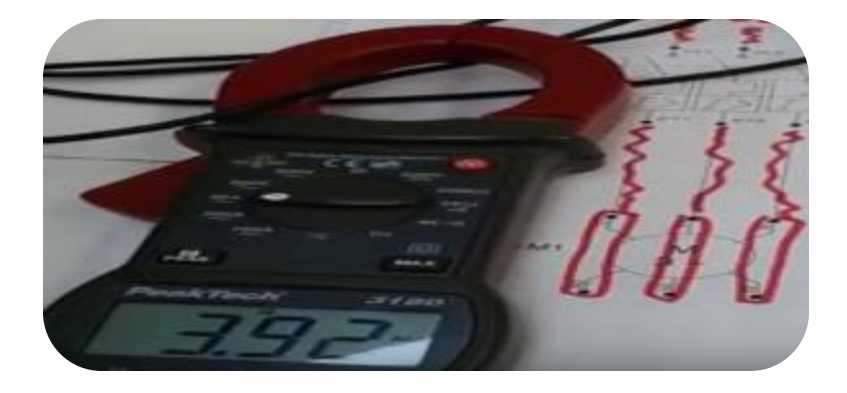

 **Figure ( III .18) : la mesure du pique de tension.**

 Donc sa pose un problème pas sur se moteur mais dans les gros moteur qui ont une intensité nominale = **100A** , il vont consommer au démarrage **400** à **600 A** donc il convient de limiter cette pointe d'intensité au démarrage puisque la pointe est de **6** à **8** fois l'intensité nominale.

 Car dans une grande usine avec des gros moteurs des gros consommateurs au démarrage si en prend **600 A** en va écrouler un peut le réseau électrique de l'usine qui est derrière un transformateur et il y'aurait des problèmes de chutes de tension dans le reste du circuit et qui peut impacter sur d'autre machine.

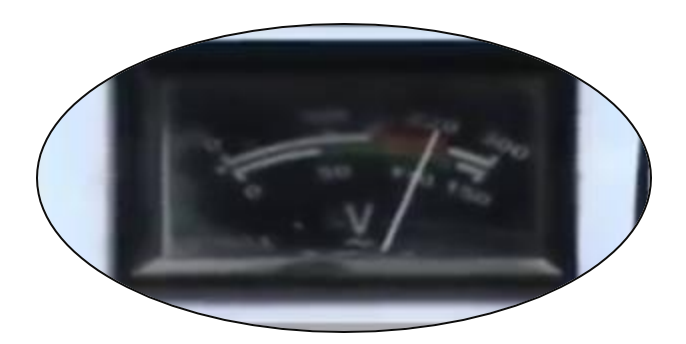

 **Figure ( III .19) :Exemple de chute de tension.**

Il faut limiter la pointe d'intensité au démarrage pour les gros moteurs

 Mais il ne faut pas le faire avec des moteur qui entraine des machine avec un couple résistant.

 Donc dans notre cas en vas volontairement coupler le moteur en Etoile et voir son comportement.

Don en a mis deux barretes entre W2 U2 et V2.

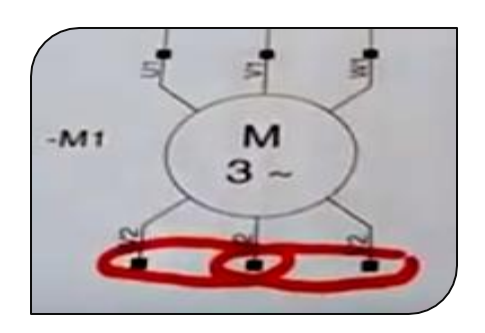

 **Figure ( III .20) : la mise des barretes entre W2 U2 et V2**

 Donc en a trouver que le pique d'intensité dans se faux couplage = 1.18 A c'est 3 fois moins que dans le bon couplage donc même le couple au démarrage est divisé par 3.

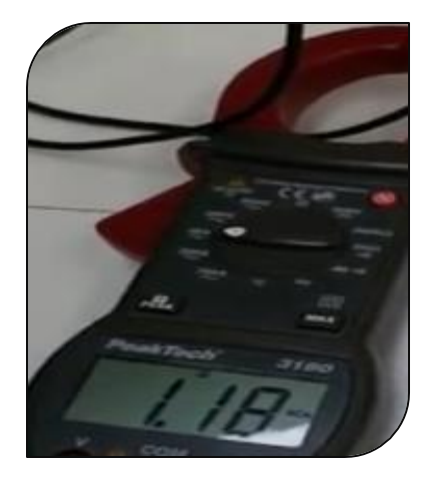

 **Figure ( III .21) :la mesure d'intensité** 

Donc l'idée du démarrage étoile triangle c'est de démarrer un moteur couples normalement en triangle en couplage étoile puis basculer vers le bon couplage qui est le triangle.

Donc comment faire !!!!

C'est très simple il suffit d'utiliser des contacteurs un pour le couplage étoile et l'autre

pour un couplage triangle, et par un automatisme en passera de étoile a triangle.

Donc si en veut réaliser un couplage sans barrettes mais avec des contacts

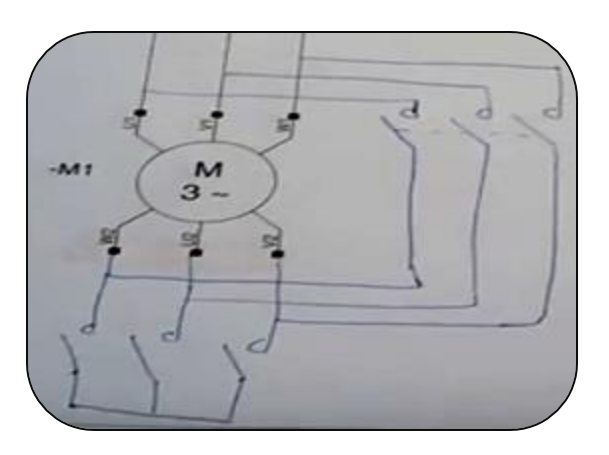

 **Figure ( III .22) :le couplage avec des contacts**

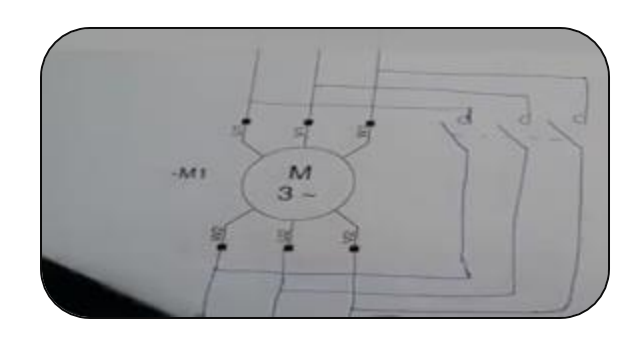

 **Figure ( III .23) :Fermeture du contacteur de couplage triangle .**

 Le principe est de fermer un contact et ouvrir l'autre mais jamais les deux au même temps , donc démarrer le moteur en étoile juste le temps d'effacer le trouble d'intensité puis revenir au triangle sans oublier de rajouter un contacteur de ligne.

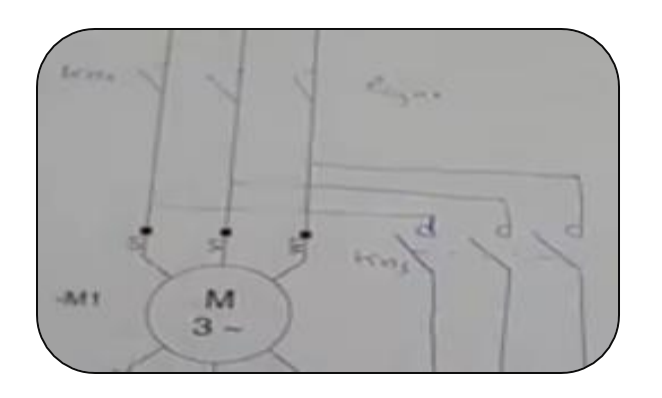

 **Figure ( III .24) : l'ajout du contacteur de ligne** 

Donc en réalise le circuit de puissance :

 pour fermer le contacteur KM1(le contacteur de ligne) il faut alimenter sa bobine et la c'est une bobine de 24 V.

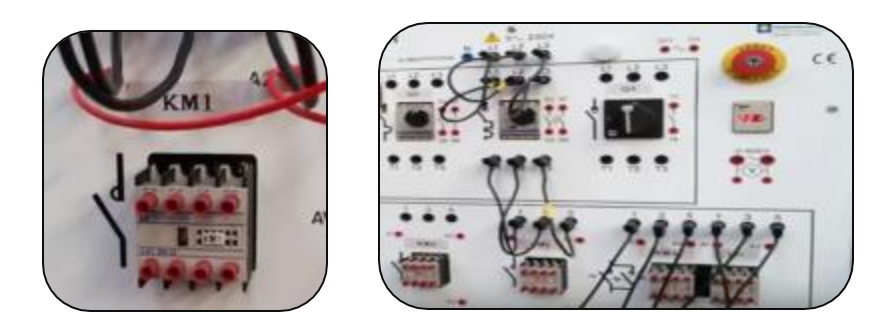

 **Figure ( III .25) :la fermeture du contacteur KM1.**

Et la il faut brancher KM4 qui représente le couplage étoile puis basculer vers KM5 qui représente le couplage triangle et sella est fait manuellement dans cet essaie, en verra comment le faire automatiquement et très rapidement par un automatisme + un temporisateur dans le circuit de commande.

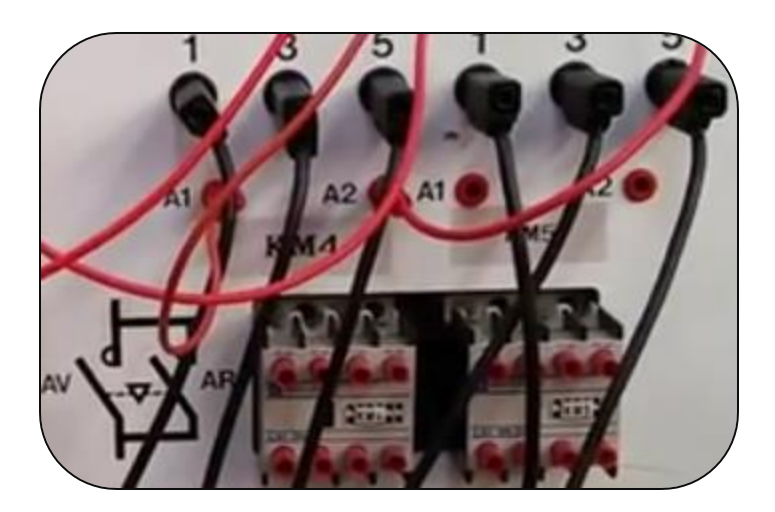

 **Figure ( III .26) : le branchement de KM4 et KM5.**

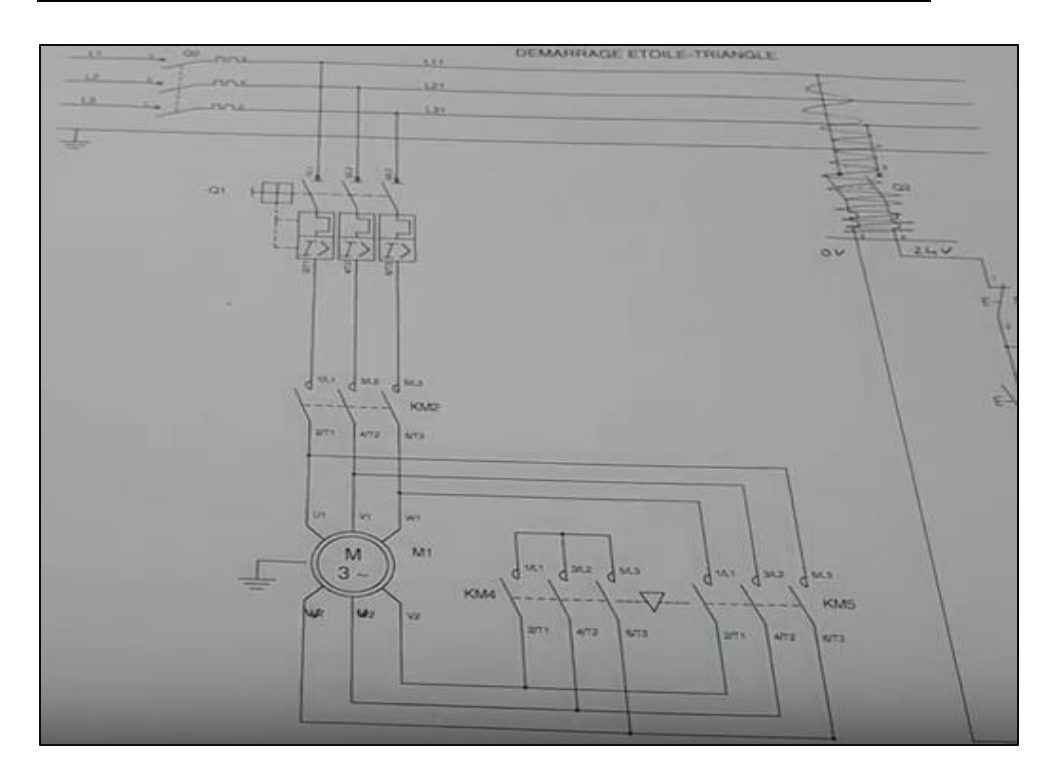

**III.6. le démarrage étoile triangle circuit de commande :**

**Figure(III.27) :Circuit de puissance pour le démarrage étoile triangle du MAS.**

KM2 sera fermer au même temps que KM4 puis automatiquement KM4 s'ouvre et KM5 se ferme tout en gardent KM2 fermé. Et en a la un circuit de commande qui sera alimenter en 24V.

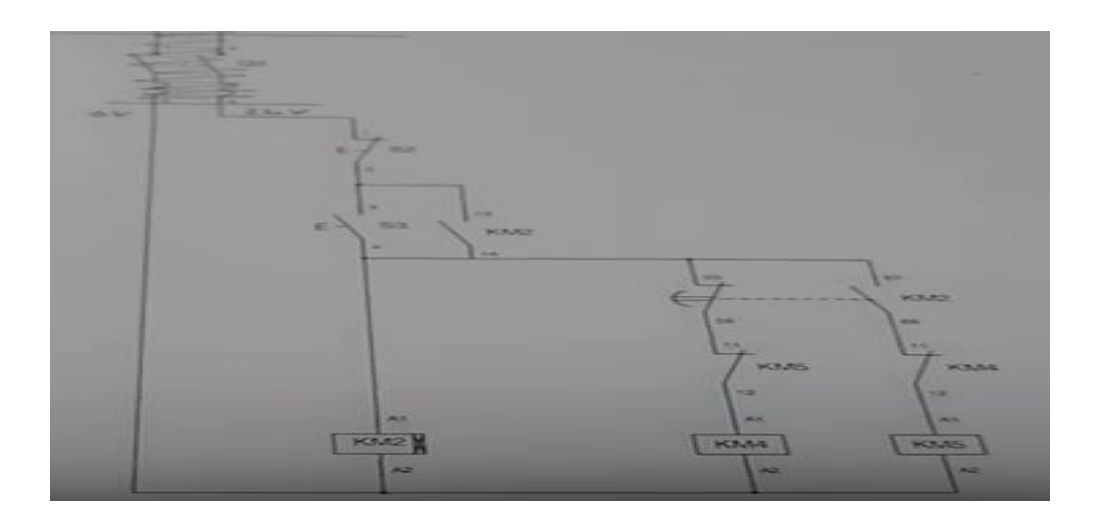

**Figure(III.28) :le circuit de commande pour le démarrage étoile triangle du MAS.**

Donc le courant passe a travers le bouton S2 si j'appuis sur marche le courant arrive a la bobine KM2 cette bobine va fermer c'est contactes instantanément ou avec un retard, en remarque qu'il y a une croix qui est le symbole de la temporisation au travail CAD que ce contacteur a un blocks aditif sur lequel il Ya un ou deux contact temporiser , donc quand la bobine va être sous tension les contacts temporiser ne se mettrons au travail qu'après un temps qu'on aura défini.

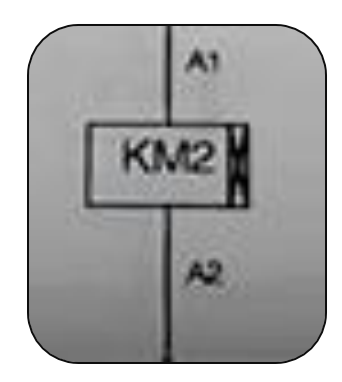

 **Figure(III.29) : symbolisation du contacteur KM2.**

Voici le block temporisation qui se rajoute sur le contacteur KM2 :

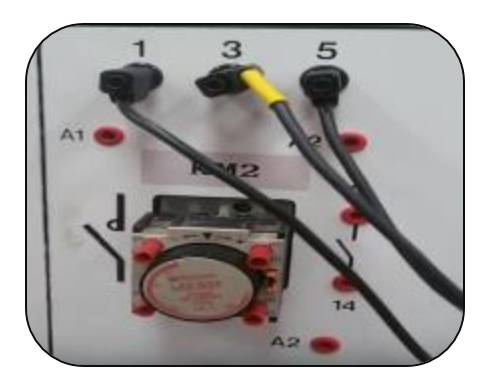

 **Figure(III.30) : L block temporisation ajouté sur le contacteur KM2.**

Et en en a sur se temporisateur deux

contactes 55 et 56 ou il est marqué

NC (normalement fermer).

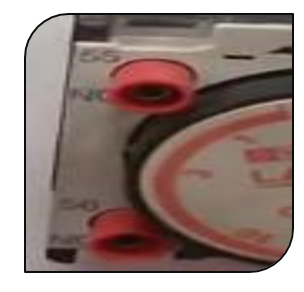

 **Figure(III.31) :les contactes 55 et 56** 

Et deux contactes 67 et 68 ou il ya NO(normalement ouvert)

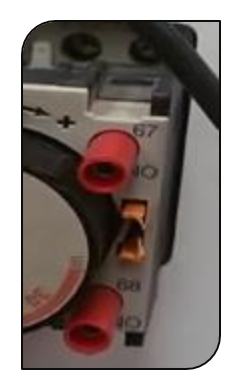

 **Figure(III.32) :les contactes 67 et 68 .**

 Et tous ces contacte vont fonctionner quand on les branche mais pas au même temps que la bobine ils aurons un délais réglable de 1 à 3 secondes.

 Donc il ya des contactes temporiser ou il y a un symbole un petit chapeau qui veut dire temporiser au travail car le chapeau est a l'intérieur et des contactes instantané ou il n'ya aucun symbole.

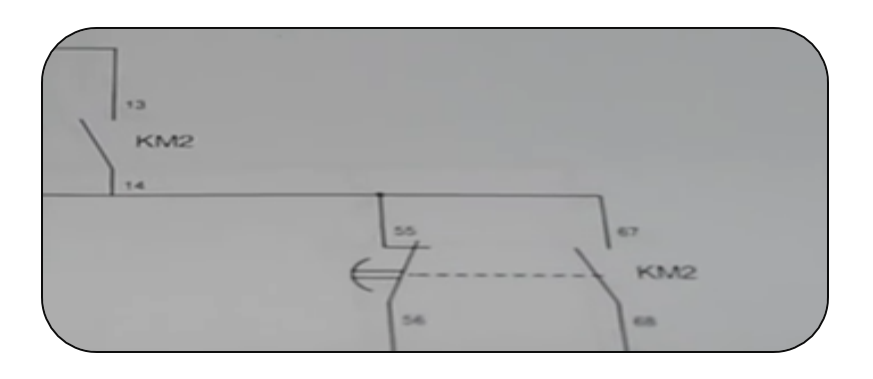

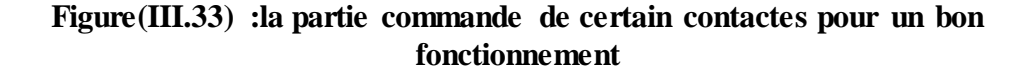

Des que la bobine serra sous tension le contact instantané se ferme.

 Mais le contacte double 55 56 et 67 68 il a le petit symbole en chapeau qui nous montre que c'est un contacte temporiser au travail donc il va mettre du temps a s'ouvrir et du temps a se fermer.

 Donc pour récapituler , en appuis sur le bouton marche KM2 est alimenter le contacte en haut va se fermer les deux contactes 55 56 et 67 68 vont rester dans leur état pendant le temps qu'on a régler CAD que sa va autoriser KM4 ( l'étoile) donc en va être en étoile pendant quelque seconde le temps de la temporisation et au bout de la tempo le contacte 55et 56 s'ouvre et 67et 68 se ferment et là en aura l' arrêt de KM4 et l'enclenchement de KM5, sans oublier les verrouillages électriques qui ne laisseront jamais les deux contacts d'être alimentés électriquement au même temps c'est une sécurité de plus que le verrouillage mécanique .

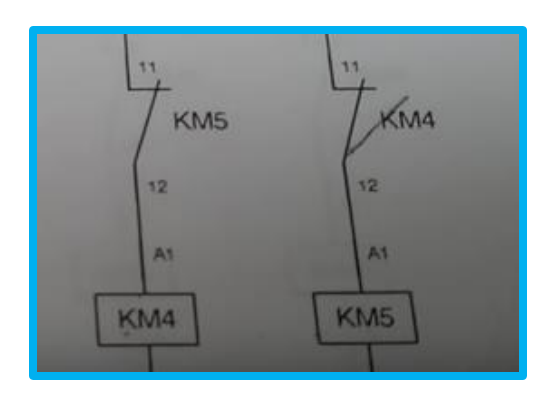

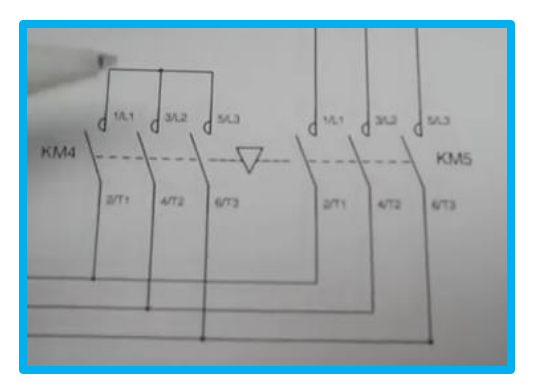

**Figure(III.34) : Verrouillage électrique Figure(III.35) : Verrouillage mécanique**

Apres le câblage de tous ces éléments notre démarrage étoile triangle marche à la perfection.

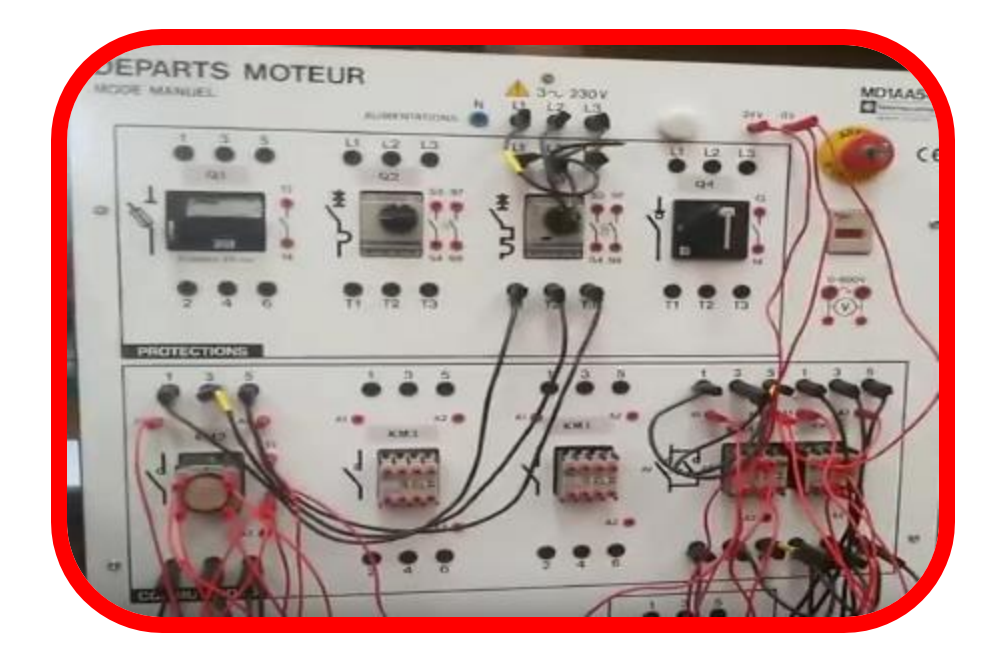

 **Figure(III.36) : Le câblage complet.**

# **III.7. Conclusion :**

Lors d'un démarrage étoile-triangle, la machine est d'abord connectée au réseau avec un couplage étoile, puis une fois démarrée, on passe sur couplage triangle . Le fait de démarrer avec un couplage étoile permet de diviser par √3la tension appliquée. Ainsi, le courant maximal absorbé est trois fois plus faible que lors d'un démarrage directement avec un couplage triangle. Le couple de démarrage est lui aussi trois fois plus faible que lors d'un démarrage en triangle. La surintensité lors du passage étoiletriangle est inférieure au courant d'appel d'un démarrage effectué directement en triangle.

Réalisée simplement à l'aide de contacteurs, cette méthode de démarrage est très économique

# **CHAPITRE IV**

**LA RELATION ENTRE LE DIAGRAMME** 

**DU CERCLE ET LE SCHÉMA ÉQUIVALENT** 

**DU MOTEUR ASSESSED ASSESSED AS LA RELATION ENTRE LE DIAGRAMME DU CERCLE ET LE SCHÉMA ÉQUIVALENT DU MOTEUR ASYNCHRONE**

### **Introduction :**

Après avoir présenté les différents types de la MAS et le principe de fonctionnement du moteur asynchrone, nous allons maintenant nous intéresser à l'étape de trouver une méthode théorique qui permettra de mener l'étude et le comportement du moteur asynchrone et le circuit équivalent et le diagramme circulaire forment notre méthode d'étude.

### **IV.1. Circuit Equivalent :**

A l'arrêt, le moteur asynchrone se comporte comme un transformateur statique ainsi est-il possible de définir la résistance R2 et la réactance de fuite  $X_2 = I_2$ .  $\omega$  d'une phase du rotor.

Machine en marche normale

Ne se comporte plus comme un transformateur statique puisque les courants du secondaire n'ont pas la même fréquence, cependant grâce à un artifice de calcul, on peut montrer que la machine est équivalente à un transformateur statique. En effet, en marche normale la valeur efficace de la FEM induite aux bornes d'une phase du rotor n'est plus E comme à l'arrêt, mais elle a pour valeur  $V_2 = g. V_{20}$  tandis que la réactance de fuite passe de la valeur  $(X_2 \land X_2 \land g)$ , ainsi l'intensité par phase a-t-elle pour expression

$$
I_{2} = \frac{g \cdot V_{20}}{\sqrt{R_{2}^{2} + (gX_{2})^{2}}} = \frac{V_{20}}{\sqrt{\left(\frac{R_{2}}{g}\right)^{2} + X_{2}^{2}}}
$$
 (1)

On peut alors conclure qu'une machine asynchrone est équivalente à un transfo statique à secondaire en court-circuit

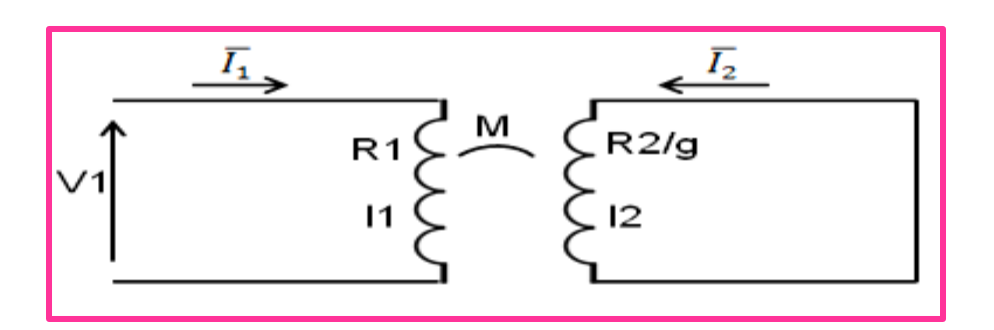

 **Figure(IV.1) :circuit équivalent à secondaire en court-circuit .**

L'appareil étant équivalent à un transfo statique, il est possible d'utiliser le circuit équivalent général du transformateur en ramenant au primaire les éléments du secondaire

$$
(R'_2 = m_2 R_2, X_2 = m_2 X_2, V'_{20} = -mV_{20})
$$

Comme pour le transformateur, le courant à vide se sépare en deux branches

(fig IV.2)

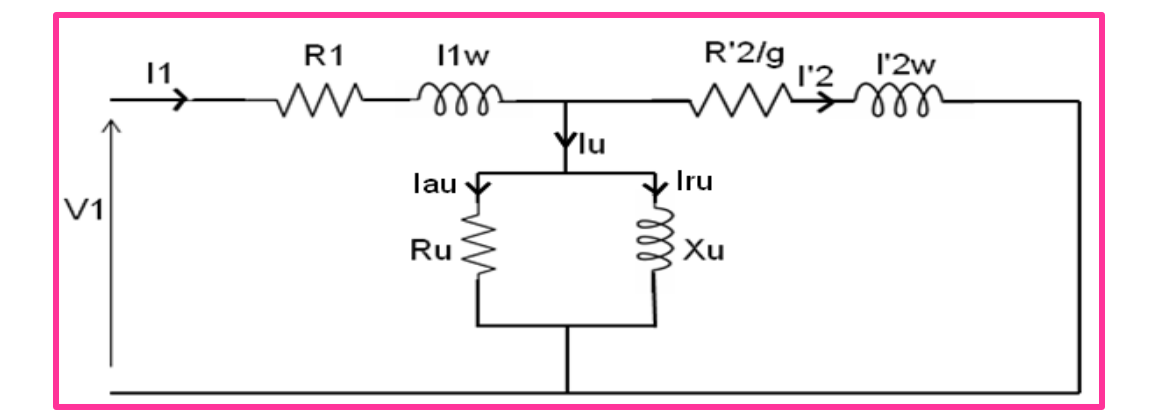

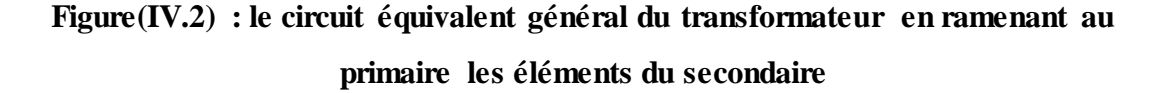

L'une R<sup>u</sup> absorbe la composante active du courant à vide, composante qui est dû aux pertes fer , l'autre X<sup>u</sup> absorbe la composante réactive qui est nécessaire pour entretenir le flux dans l'entrefer.

#### **Schéma équivalent avec inductances de fuites partielles**

Désignons par m : le rapport de transformation  $\frac{K_1 n_1}{K_2 n_2}$  de transformateur parfait
$$
m = \frac{E_1}{E_{20}} = \frac{U_1}{U_{20}}
$$

 $I_1$ . ω: La réactance cyclique de fuites d'une phase primaire

Xµ : La réactance cyclique magnétisante

 $X<sub>u</sub> = L1ω – I1ω$ : Réactance cyclique propre du primaire.

I2ω: la réactance cyclique de fuites d'une phase secondaire.

 $(R'_2, I'_2 \omega)$ Les valeurs de R<sub>2</sub> et I<sub>2</sub> oramenées au primaire $I'_2$ le courant secondaire ramené au primaire.

Avec ces nouveaux paramètres, il est facile d'écrire les équations de fonctionnement du moteur asynchrone à savoir:

V̅<sup>1</sup> = (R<sup>1</sup> + jL1ω)I<sup>1</sup> ̅ + jMωI<sup>2</sup> ̅ … . . . . . . . . . . . . . . . . . . . . . (2) 0 = (R<sup>2</sup> + jgL2ω)I<sup>2</sup> ̅ + jgMωI<sup>1</sup> ̅. . . . . . . . . . . . . . . . . . . . . . . . . . (3)

Si l'on divise par 'g' des deux membres de la deuxième équation , ils devient

V̅<sup>1</sup> = (R<sup>1</sup> + jL1ω)I<sup>1</sup> ̅ + jMωI<sup>2</sup> ̅ … . . . . . . . . . . . . . . . . . . . . . . . . . (4) 0 = ( R2 g + jL2ω)I<sup>2</sup> ̅ + jMωI<sup>1</sup> ̅ …. . . . . . . . . . . . . . . . . . . . . . . . . (5)

En utilisant les relations suivantes:

$$
I_1\omega = L_1\omega - mM\omega \; ; \; I_2\omega = L_2\omega - \frac{M\omega}{m} \; ; \; X_\mu = mM\omega
$$

$$
R'_2 = m^2 R_2 \; ; \; I'_2\omega = m^2 I_2\omega = m^2 L_2\omega - mM\omega
$$

$$
\overline{I'_2} = -\frac{\overline{I_2}}{m}
$$

Les relations (4) et (5) deviennent:

R1 I1 ̅ + jI1ωI<sup>1</sup> ̅ + jmMωI<sup>1</sup> ̅ − jmMωI′<sup>2</sup> ̅̅̅ = V<sup>1</sup> ̅ … . . . . . . . . . . . . . . . . . . . . . . . . . . . . . . . . . . . . (6)

$$
-\frac{R'_2}{gm^2} mI'_2 - \frac{jI'_2 \omega}{m^2} m\overline{I'_2} - j \frac{M\omega}{m} m\overline{I'_2} + j M\omega\overline{I_1}
$$
  
= 0 ....... (7)

En multipliant tous les termes de la seconde relation par 'm' en classant les termes , on obtient:

1 ̅ = (<sup>1</sup> + 1)<sup>1</sup> ̅ + *<sup>µ</sup>* 1*µ* ̅̅̅̅ . . . . . . . . . . . . . . . . . . . . . . . . . . . . . . . . . . . . (8) − R2 ′ mm gm<sup>2</sup> I′<sup>2</sup> − jI′2ω <sup>m</sup><sup>2</sup> mmI′<sup>2</sup> ̅̅̅ − j Mω m mmI′<sup>2</sup> ̅̅̅ + j MωI<sup>1</sup> ̅m = 0 . . . . . . . . . . . . . . . . . . . . . . . . . . . . . . . . . . . . (9) ( R2 ′ g + jI ′ <sup>2</sup>ω)I ′ <sup>2</sup> = jX<sup>µ</sup> I1µ ̅̅̅̅. . . . . . . . . . . . . . . . . . . . . . . . . . . . . . . . . . . . (10) Avec I1u ̅̅̅̅ = I<sup>1</sup> ̅ − I′<sup>2</sup> ̅̅̅

 $I_{1u}$ Désignant le courant magnétisant.

En utilisant les équations (8) et (10), on peut représenter le schéma équivalent monophasé du moteur asynchrone triphasé pour représenter les pertes fer, on branche une résistance $R_{u}$  //  $X_{u}$ 

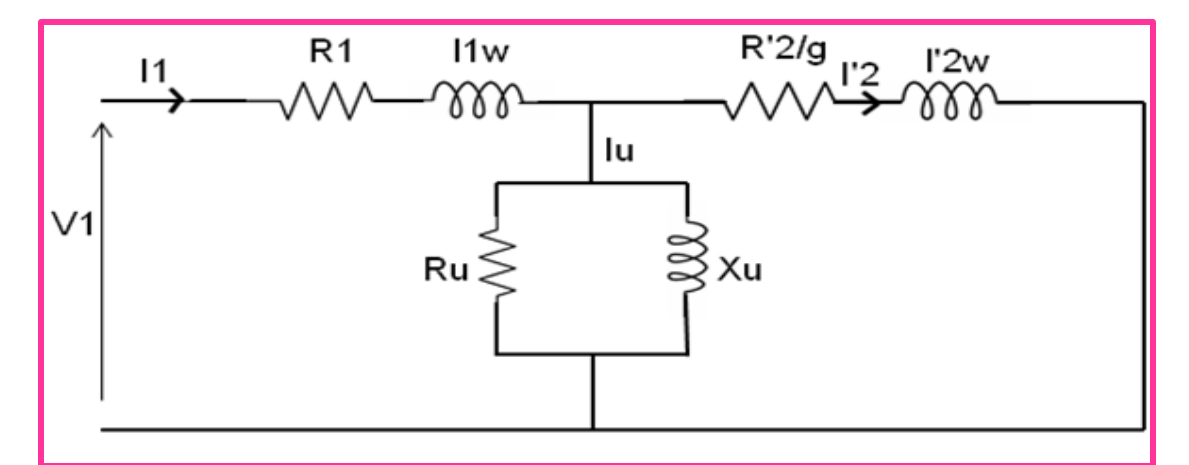

**Figure(IV. 3) : le schéma équivalent monophasé du moteur asynchrone triphasé**

# **IV.2.Bilan des puissances : couple, rendement Puissance :**

-la puissance électrique  $P_1$  absorbée par le moteur est

$$
P_1 = 3V_1I_1\cos\varphi_1 = 3RI_1^2 = \sqrt{3}U_1I_1\cos\varphi_1
$$

R: La partie réelle de l'impédance d'entrée du moteur  $\overline{Z_1}$ 

 $U_1$ : Tension d'alimentation du moteur (entre phases)

 $V_1$ : Tension simple

 $-$ la puissance  $P_1$  transmise au rotor

$$
P'_1 = P_1 - \text{pertes au stator} = P_1 - P_{\text{fs}} - P_{\text{fer}}
$$

-la puissance mécanique P<sub>mec</sub> développée par le rotor est égale à la puissance P'<sub>1</sub> que le stator lui fournit diminuée des pertes joule au rotor P<sub>ir</sub>

$$
P'_1 = 3 \frac{R'_2}{g} I'^2_2
$$
 or

$$
P_{\rm JR} = 3R'_2I'^2_2
$$

Donc $P_{JR} = gP'_{1}$ et $P_{mec} = (1 - g)P'_{1}$ 

-La puissance utile P<sub>u</sub> égaleP<sub>mec</sub> diminuée des pertes mécaniques

$$
P_{u} = P_{\text{mec}} - P_{\text{emec}}
$$

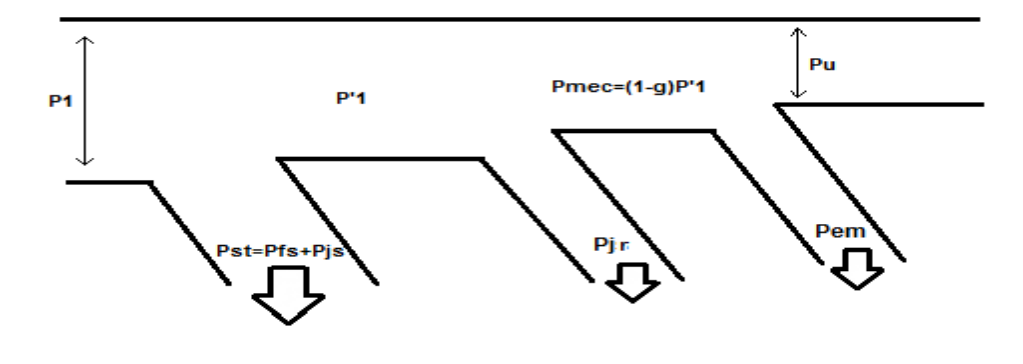

Le rendement est  $\eta = \frac{P_u}{P_u}$  $\frac{P_{\rm u}}{P_{\rm 1}} = \frac{(P_{\rm 1}-P_{\rm JS}-P_{\rm fer})(1-g)-P_{\rm em\,ec}}{P_{\rm 1}}$  $P_1$ 

Dans les essais, le glissement lors de fonctionnement normaux étant faible et l'essai à vide donnant la somme $P_{emec} + P_{fer}$ ; on utilise la relation

$$
\eta = \frac{(1-g)(P_1 - P_{JS} - (P_{emec} + P_{fer}))}{P_1}
$$

Le couple mécanique :

Dû à l'interaction stator rotor est

$$
C_{\text{mec}} = \frac{P_{\text{mec}}}{\Omega'} = \frac{P_{\text{mec}}}{\Omega(1-g)} \text{OrP}_{\text{mec}} = (1 - g)P'_{1}
$$

$$
C_{\text{mec}} = \frac{P'_{1}}{\Omega} = C : \text{couple electromagnetic}
$$

On appelle C le "couple synchrone" parcequ'il est égale au quotient de la puissance P′1 transmise du stator par la vitesse synchrone, quelle que soit la vitesse réelle du rotor.

Remarque : on néglige le plus souvent les pertes dans le fer rotorique car l'induction y varie à la fréquence  $f_R = f$ . g or g est faible dans les fonctionnements normaux, si on veut en tenir compte ; il faut écrire $P_u = (1 - g)P'_1 - P_{emec} - P_{fer\ rotor}$ 

D'où le couple utile :  $C_u = C - \frac{1}{\Omega}$  $\frac{1}{\Omega'}$  (P<sub>mec</sub> + P<sub>ferrotor</sub>).

## **IV.3. Diagramme circulaire :**

#### **IV.3. 1. Construction et emploi du diagramme circulaire**

Pour un moteur donné, alimenté sous tension constante, lorsque le glissement varie, l'extrémité du vecteur représentant le courant primaire se déplace sur un cercle, ce diagramme circulaire est très utilisé car :

#### **il permet d'obtenir rapidement les diverses caractéristiques du moteur**

Pour les moteurs de grande puissance, les essais en charge ne sont pas toujours possibles .Grâce au diagramme de cercle normalisé UTE on peut déduire :

- La puissance utile,

- Les intensités primaire et secondaire,
- Le facteur de puissance,
- Le rendement,
- Le glissement,
- Le couple transmis.

On peut ainsi prédéterminer les paramètres de fonctionnement en charge.

-on peut le tracer facilement à partir d'essais à puissance réduite : essais à vide, essais à rotor calé sous tension réduite.

#### **IV.3. 2 Construction du diagramme :**

La construction que nous allons d'abord donner du diagramme n'est pas absolument rigoureuse, mais elle est liée à l'interprétation physique de la consommation de courant par le moteur.

-le courant absorbé $\overline{I}_1$  (figIV .3) est la somme:

Du courant magnétique  $\overline{I_{1\mu}}$ 

Du courant secondaire ramené au primaire  $\overline{I'_2}$ 

-on suppose le courant magnétisant constant.

Pour cela on effectue la même approximation que lors de l'étude de la caractéristique mécanique. On place l'impédance  $(R_1 + jI_1\omega)$ en aval de l'impédance magnétisant ; dans ces conditions  $\overline{I_{1\mu}}$  est constant, sa composante réactive égale $\frac{V_1}{X_{\mu}}$ , sa composante active vaut  $\frac{P_{\text{fer}}}{3V_1} = \frac{P_{\text{fer}}}{\sqrt{3}U_1}$  $\frac{P_{\text{fer}}}{\sqrt{3}U_1}$ ,  $\overline{I_{1\mu}}$  est le courant qu'absorbe le moteur à glisemment nul car pour 'g=0', $\frac{R'_{2}}{g}$ est infini et  $\overline{I'_{2}}$ nul d'où $\overline{I_{1}} = \overline{I_{1\mu}}$ .

 $(R_1 + jI_1\omega)$  étant supposé directement en série avec  $\left(\frac{R'_2}{g}\right)$  $\frac{a_2}{g}$  + jl'<sub>2</sub>ω) pour former l'impédance $(R_1 + \frac{R_2}{g})$  $\frac{\lambda_2}{g}$  + jN<sub>1</sub>ω), le circuit parcouru par  $\overline{V_2}$  est alimenté par la tension constante $\overline{V_1}$ , le calcul de  $\overline{V_2}$  devient très facile.

On pourra représenter sur le diagramme, les diverses pertes par les courants actifs correspondants, ce qui permettra la lecture directe des diverses puissances, couple et rendement.

# **IV.3.3. Lieu de l'extrémité des vecteurs ′** ̅̅̅ **et** ̅ **:**

-Le courant  $\overline{I'_2}$  débité par  $\overline{V_1}$  dans  $(R_1 + \frac{R_2}{g})$  $\frac{\overline{R'_2}}{g}$  + jN<sub>1</sub>ω)est tel que $\left(R_1 + \frac{R'_2}{g}\right)$  $\frac{R_2}{g}$  $\frac{1}{I_2}$  + j $N_1 \omega \overline{I'_2} = \overline{V_1}$ 

relation représentée sur la figure par le contour  $\overline{F'D'} + \overline{D'A'} = \overline{F'A'}$  . quand 'g' varie, l'angle en D' restant droit, le point D' décrit un arc du demi-cercle de diamètre F'A' égal à  $V_1$ , il va de A' quand 'g' est nul à M' quand est infini.

j $\overline{A'D'}$ 

On passe de ce diagramme à celui représentant  $\overline{I'_2}$  en notant que

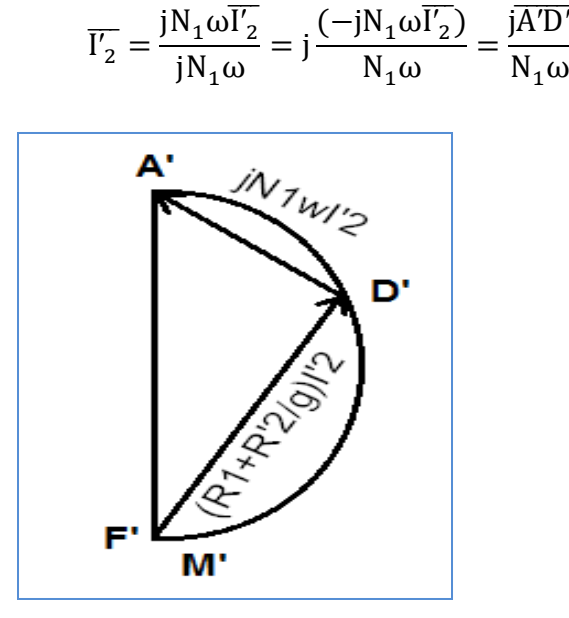

NB : la puissance est en fct de la vitesse.

# **Figure(IV.** 4) : **relation représentée par le contour**  $\overline{F'D'} + \overline{D'A'} = \overline{F'A'}$

On doit tourner  $\overline{A'D'}$  de  $\pi/2$  et on divise par $N_1\omega$ ,  $\overline{A'D'}$  devient  $\overline{AD}$ , quand 'g' varie, ' D ' décrit la portion 'AM' du cercle de diamètre 'AF' se déduisant de celui décrit par 'D' par une rotation +π/2 et une division par N<sub>1</sub>ω, AF est donc égale  $\hat{a}_{N_1\omega}^{V_1}$ , (D) est en (A) pour 'g' nul, en 'M' pour 'g' infini.

NB : les pertes mécanique sont variable.

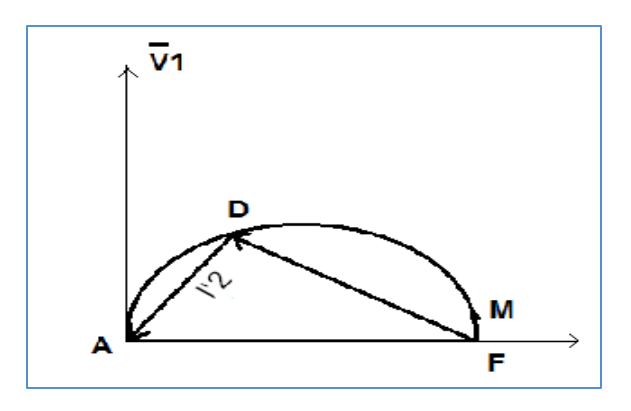

 **Figure(IV.5) : représentation de la première étapes pour le calcul**

Puisque  $\overline{I_1} = \overline{I_{1\mu}} + \overline{I'_2}$ , on obtient, le lieu de l'extrémité de  $\overline{I_1}$  en portant  $\overline{I_{1\mu}}$  en  $\overline{OA}$  et  $\overline{I'_2}$  en  $\overline{AD}$ quand 'g' varie, l'extrémité de $\overline{I_1}$  se déplace sur le cercle de diamètre 'AF' passant de 'A' quand 'g' est nul à 'M' quand 'g' est infini.

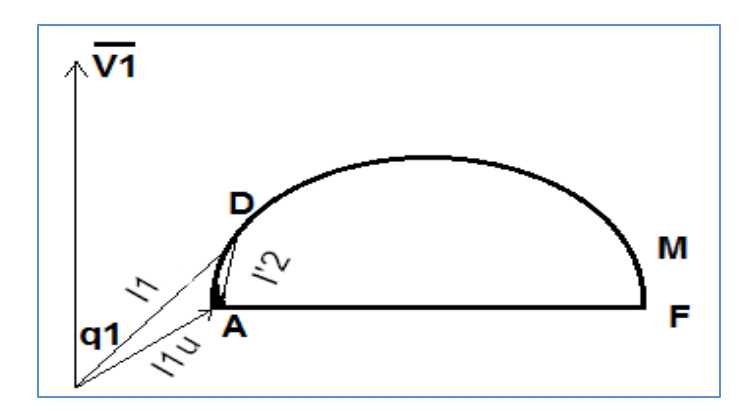

 **Figure(IV.6) : représentation de la deuxième étape pour le calcul**

### **IV.3.4 . Représentation des pertes joule :**

Ayant en grandeur et en passe le courant $\overline{I_1}$ , on peut par ses projections $\overline{I_1}$ cos $\phi_1$  sur  $\overline{V_1}$ et  $\overline{I_1}$ sin $\phi_1$  sur  $-j\overline{V_1}$ , lire sur le diagramme les puissances actives 3V<sub>1</sub>I<sub>1</sub> cos $\phi_1$ , et réactive  $3V_1I_1\sin\phi_1$  consommées par le moteur, à  $3V_1$  prés cela incite à représenter, par les courants actifs correspondants les diverses pertes.

#### **a- Les pertes joule rotoriques**

Sont représentées par une droite : si pour diverses valeurs  $AD_1$ ,  $AD_2$ , AD<sub>3</sub>........du courant  $\overline{I'_2}$ , on porte enD'<sub>1</sub>B<sub>1</sub>, D'<sub>2</sub>B<sub>2</sub>, D'<sub>3</sub>B<sub>3</sub>..... fig.(IV.7), les

courants actifs correspondant aux pertes Joule au rotor, les points  $B_1$ ,  $B_2$ ,  $B_3$ s'aligne sur une droite passant par A, en effet

- AD<sub>1</sub>= $\overline{I'_2}$ =AFcos $\Theta$
- $P_{JR} = 3.R'_2.I'_2 = 3.R'_2.I'_2.AF.co$
- Ces pertes sont représentées par

• 
$$
D'_{1}B_{1}=\frac{P_{1R}}{3V_{1}}(\frac{3.R'_{2}AF}{3V_{1}})I'_{2}.cos\theta
$$

• 
$$
\text{tg}(\delta) = \frac{D_1'B_1}{AD_1} = \frac{D_1'B_1}{I_2' \cdot \cos \theta} = \frac{3.R_2'AF}{3V_1} = \frac{R_2'AF}{V_1}
$$

Est indépendant de l'2

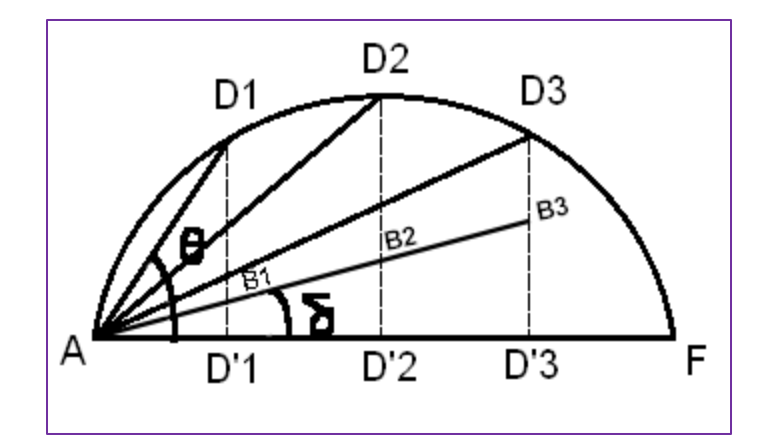

**Figure(IV.7) :la repésentation des pertes sur le diagramme**

#### **b- Les pertes joule statoriques :**

Ne sont pas exactement représentées par une droite car le vecteur donnant  $I_1$  part du point O et non du point A, mais on fait cette approximation car les pertes joule dues à  $I_{1\mu}$  sont faibles devant celles correspondant au courant nominal  $(I_{1N}=2 \text{ a } 5I_{1\mu})$ et surtout devant celles à rotor calé  $(I_{1c} = 6$  à  $20I_{1\mu}$ ).

Pour représentées les pertes joule au stator, puis les pertes joule dans les deux enroulements, on trace des droites passant par A et faisant avec l'axe des  $\sqrt{1}$ sin $\phi_1$  des angles a et b tel que

tg a=
$$
\frac{R_1 AF}{V_1}
$$
;  
tg b=(R<sub>1</sub> + R'<sub>2</sub>) $\frac{AF}{V_1}$  (fig)

# **IV.4. Le diagramme et son utilisation :**

#### **IV.4.1. points particuliers theoriques**

Le cercle passe par les points 'A' et M (fig17) son centre est sur la parallèle 'AX' à l'axe courants réactifs.

-Point à glissement nul 'A' :  $\overline{oA}$ égale au courant magnétisant a une composante active « A'A» correspondant aux seules pertes dans le fer statorique, pertes supposées constantes.

-Point à glissement infini 'M' : ce point est purement théorique car si le rotor tournait en sens inverse du champ tournant statorique à une vitesse infinie, les pertes mécaniques et les pertes dans le fer rotoriques seraient infinies. On prend comme courant actif celui « M'M » correspondant aux pertes fer statoriques et aux pertes joule au stator ( si 'g' est infini,  $\frac{R'_{2}}{g}$ est nul, dans le schéma de (fig12), il n'y a de puissance dissipée que dans  $R_{\mu}$  et $R_{1}$ )

'AM' est donc la droite de pente α donnant les pertes joule statoriques.

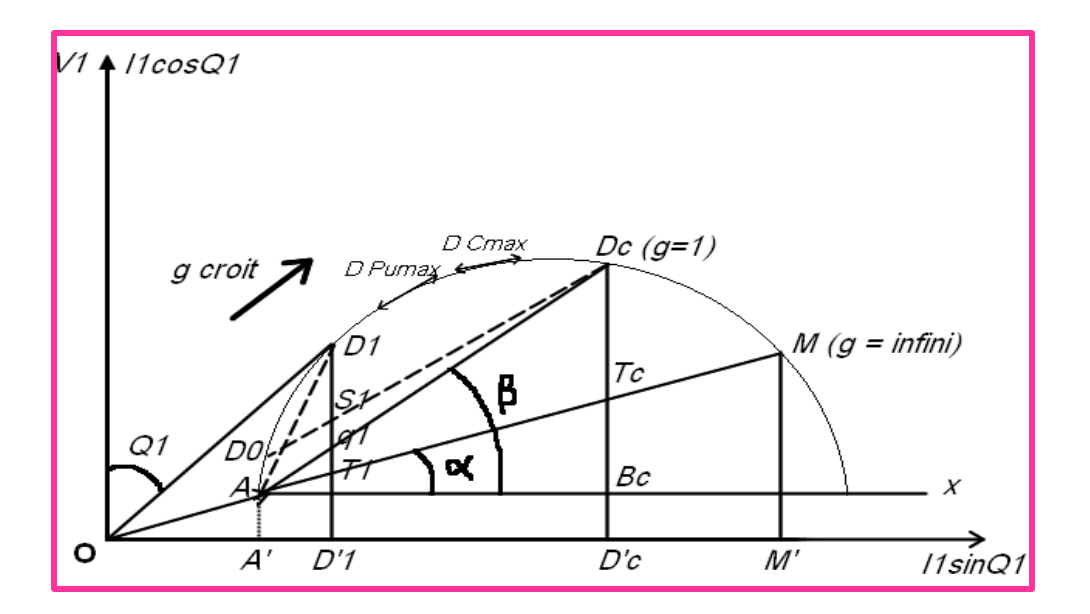

**Figure(IV.8 ) : la représentation générale des diférentes paramétres sur le diagramme**

#### **IV.4.2. Points particuliers pratiques**

C'est en fait à partir les points de fonctionnement à vide  $D_0$  et à rotor calé  $D_c$  qu'on construit le cercle.

\*A vide, le courant  $I_{10}$  diffère peu de  $I_{1\mu}$ , sa composante réactive est pratiquement la même, seule la composante active est plus importante, outre les pertes fer, le moteur absorbe les pertes mécaniques, les pertes joule au stator et au rotor, étant nulle, le point D<sub>0</sub> a pour ordonné<sup>P</sup><sub>mec</sub>+P<sub>fer</sub>.<br> $\frac{3V_1}{3V_1}$ 

\*A rotor bloqué (calé), le moteur absorbe, en plus des pertes au stator données par la droite AM' en  $D'_{c}T_{c}$ , les pertes joule au rotor représentées par  $T_{c}D_{c}$ , la droite AD<sub>c</sub> donnera donc les pertes joule rotorique, le couple de démarrage  $\frac{P'_{1}}{\Omega}$  est donnée  $par \frac{3V_1T_cD_c}{2}$  $\frac{P_{c}D_{c}}{\Omega}$ . Les pertes mécaniques sont à peu près constantes pour les fonctionnements normaux ('g' compris entre le glissement à vide et quelques centième). Pour marquer leur diminution avec la vitesse on peut tracer la droite $D_0D_c$ .

La droite 'AM' est appelée droite des couples car la distance  $T_1D_1$  d'un point du cercle à cette droite donne à  $3V_1$ près, la puissance P'<sub>1</sub> donc le couplec =  $\frac{P'_1}{Q_1}$  $\frac{1}{\Omega}$ , la droite  $D_0D_c$  est appelée droite des puissances utiles puisque  $S_1D_1$  donne  $P_u$  à 3V<sub>1</sub> près.

-Le point à couple maximum est donné par la tangente au cercle parallèle à 'AM' , le point à  $P_u$  maximum par la tangente au cercle parallèle à  $D_0D_c$ . La puissance utile passe donc par son maximum pour un glissement légèrement inférieur à celui donnant le maximum du couple.

\*Plus la puissance du moteur est grande, plus la valeur relative des pertes dans la zone des fonctionnements normaux est réduite, on ne peut utiliser le cercle pour lire avec précision toutes les caractéristiques, on lit simplement 'g',  $I_1$ donc  $P_1$  et on déduit par soustraction des diverses pertes calculées ou mesurées,  $P'_1$  donc  $C'$  et $P_u$ , donc  $\eta$  et  $C_{u}$ "

#### **IV.4.3. Le glissement**

*On peut exploiter le diagramme de cercle pour établir les valeurs de glissements pourdifférents points de fonctionnements, comme le montre la figure (fig19)*

Figure(IV. ) :Exploitation du diagramme de cercle pour la recherche des glissements

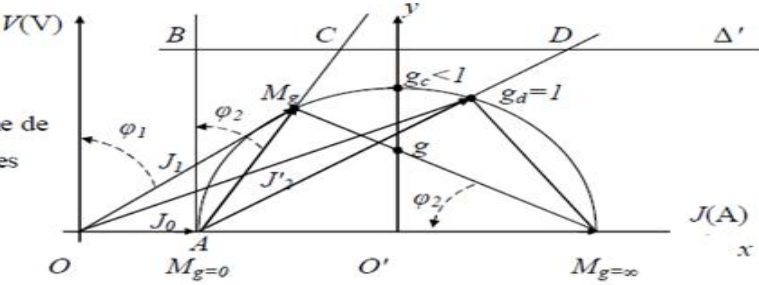

- Le glissement critique lorsque le couple est maximal  $\frac{R}{g_c} = X \Rightarrow g_c = \frac{R}{X}$ .
- Le glissement de démarrage lorsque le rotor à l'arrêt $\Omega = 0$  rd/s, ce qui implique  $g_d = \frac{\Omega s - \Omega}{\Omega s} = 1$

**L'échelle des glissements :** est obtenu par deux méthodes suivantes :

- On a  $tg\varphi_2 = \frac{(O'g)}{(O'M_{\pi\pi})} = \frac{X}{R/g}$ , avec  $(O'M_{g=\pi}) = \frac{V_1}{2X}$ , ce qui . implique  $O'g = \frac{X}{R/g} \frac{V_1}{2X} = \frac{gV_1}{2R}$ , la distance  $(O'g) = \beta g$  est proportionnelle au glissement d'où on peut appliquer la règle de trois qui est applicable pour une équation linéaire, tel que  $g = g_c \frac{(O' g_c)}{(O' g)}$ .
- Ou bien,  $tg\varphi_2 = \frac{(BC)}{(AB)} = \frac{X}{R/g} \implies (BC) = (AB)\frac{X}{R/g} = k g$ , avec k est une constante, il suffit de construire le point D de  $Ag_d$  et  $\Delta'$ , correspondant au glissement de valeur unité, d'où :

$$
g = \frac{(BD)}{(BC)}
$$

## **IV.5. Essais nécessaires pour tracer le diagramme de cercle :**

#### **IV.5.1. Essai à vide**

On fait tourner le moteur à vide alimenté sous sa tension nominale

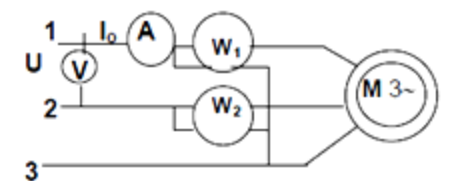

On mesure ainsi P<sub>o</sub>, I<sub>o</sub> et U ;on peut alors calculer cos  $\varphi_0 = P_0/3VI_0 = P_0\sqrt{3}UI_0$ A une échelle donnée les valeurs lo et cos  $\varphi_0$  donne un premier point Mo du cercle correspondant au point de fonctionnement à vide.

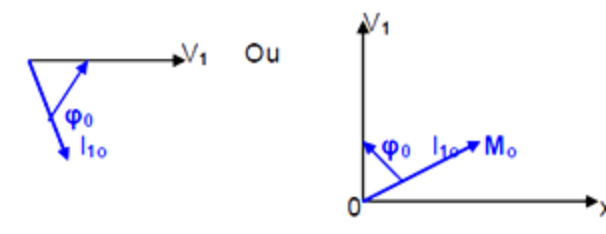

NB :Le moteur étant alimenté sous tension constante ,le point Mo extrémité du courant à vide à une position fixe par rapport à  $V_1$  car les grandeurs  $\varphi_0$  et  $I_{10}$ sont constantes

A vide, le glissement n'est pas nul à cause des pertes mécaniques, il faut donc trouver le point **A**pour lequel le glissement est nul. Il faut donc séparer les pertes mécaniques  $P_{m\acute{e}c}$ des pertes électriques ( $P_{fs} + P_{js0}$ )

Pertes joules stator à vide:  $P_{js0} = 3R_1I_{10}^2$ 

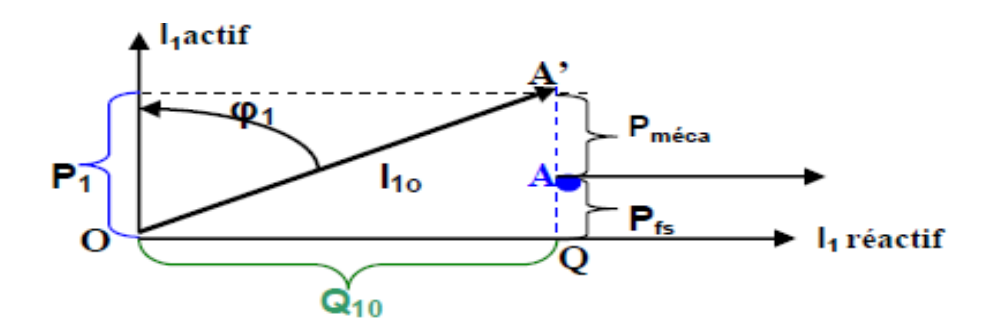

#### **IV.5.2. Essai en court-circuit à rotor bloqué**

L'alimentation sous tension nominale ne peut se faire à rotor bloqué pour les moteurs très puissants car les intensités seraient très élevées.

On alimente le moteur donc sous une tension réduite U<sub>cc</sub> après avoir court-circuité et bloqué le rotor de telle sorte que le courant de court-circuit ne dépasse pas le courant nominal du moteur (voir essais du transformateur). On mesure ainsi sous tension réduite : P'cc, l'cc, Ucc

NB : cos  $\varphi_{cc}$  est indépendante de la tension d'alimentation

Le courant étant proportionnel à la tension stator ,on peut déterminer les valeurs de courtcircuit que l'on aurait trouvées sous la tension nominale :

 $P_{cc} = (U/U_{cc})^2 P_{cc}$   $I_{1cc} = I_{cc}U/U_{cc}$   $\cos \varphi_{1cc} = P_{cc}/\sqrt{3}U_{cc}I_{1cc} = P_{cc}/\sqrt{3}U_{1cc}$ 

On obtient ainsi un second point M<sub>cc</sub> du cercle , celui du moteur au démarrage ou à l'arrêt (g=1) sous tension nominale :  $\varphi_{1cc}$  étant constant, le point M<sub>cc</sub> est fixe par rapport à V<sub>1</sub>

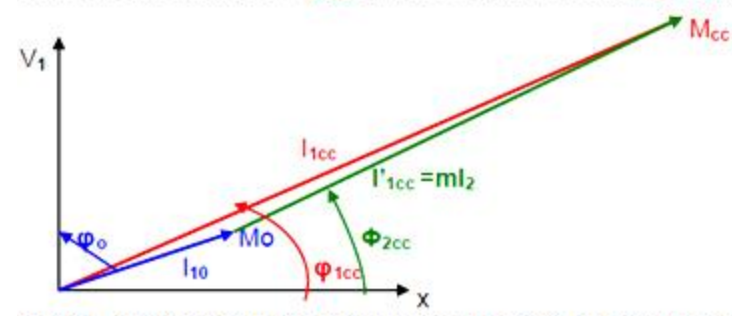

NB:en court-circuit la puissance utile est nulle donc Pcc représente l'ensemble des pertes

Toute la puissance absorbée est transformée en perte joule au stator et au rotor, cet essais permet de tracer la droite du couple et ainsi séparer les pertes joule stator et rotor:

NB: lorsque les pertes du stator sont négligées, alors A et A' sont confondus.

# **IV.6. Tracage du diagramme de cercle :**

 **IV.6.1. Généralités sur le diagramme simplifié** 

Hypothèses :

- Les résistances et inductances de fuite du stator sont négligées
- Les pertes mécaniques sont négligées
- La tension d'alimentation est constante

NB : On tiendra compte uniquement des pertes fer stator et des pertes joule rotor.

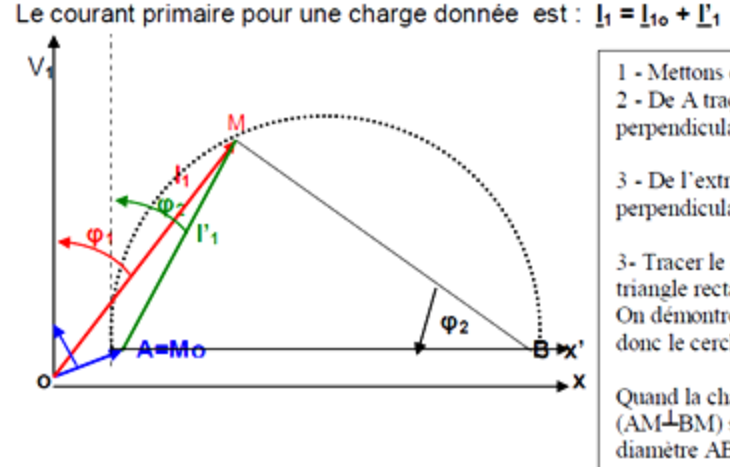

1 - Mettons en place OA=I<sub>10</sub> (voir essai à vide) 2 - De A traçons une droite Ax' parallèle à Ox et perpendiculaire à V<sub>1</sub>

avec  $\Gamma_1$  = ml<sub>2</sub>

3 - De l'extrémité M de I<sub>1</sub> traçons une droite perpendiculaire à AM et coupant la droite Ax' en B

3- Tracer le cercle de diamètre AB hypoténuse du triangle rectangle AMB On démontre que le segment AB est constant et donc le cercle est unique pour un moteur donné.

Quand la charge du moteur varie le point M tel que (AM<sup>⊥</sup>BM) se déplace sur le demi-cercle de diamètre AB

AM=I'<sub>1</sub>=mI<sub>2</sub> et AB = AM/sin  $\varphi_2$ ; I<sub>2</sub>=E<sub>2</sub>/Z<sub>2</sub> = gmE<sub>1</sub>/Z<sub>2</sub>=gmV<sub>1</sub>/Z<sub>2</sub>

AM=mI<sub>2</sub>=gm<sup>2</sup>V<sub>1</sub>/Z<sub>2</sub> avec sin  $\varphi_2$  =X<sub>2</sub>/Z<sub>2</sub>=gL<sub>2</sub>W/Z<sub>2</sub>

AB=gm<sup>2</sup>V<sub>1</sub>/gL<sub>2</sub>W et  $AB = m^2V_1/L_2W = m^2V_1/X_2$ 

Conclusion: A tension et fréquence constantes le segment AB est constant, car il ne dépend que de  $V_1$  et  $X_2$ . Le point M tel que AM  $\perp$ MB décrit un demi cercle de diamètre AB lorque la charge varie ou lorsque la résistance du rotor varie.

#### **IV.6.2. Essai à vide et en court-circuit**

Tracé : On choisit une échelle pour les intensités **a = A/cm, une** échelle pour les puissances **b = aV** en W/cm, une échelle pour les couples **c = b/Ω =aV/Ω** en m.N/cm

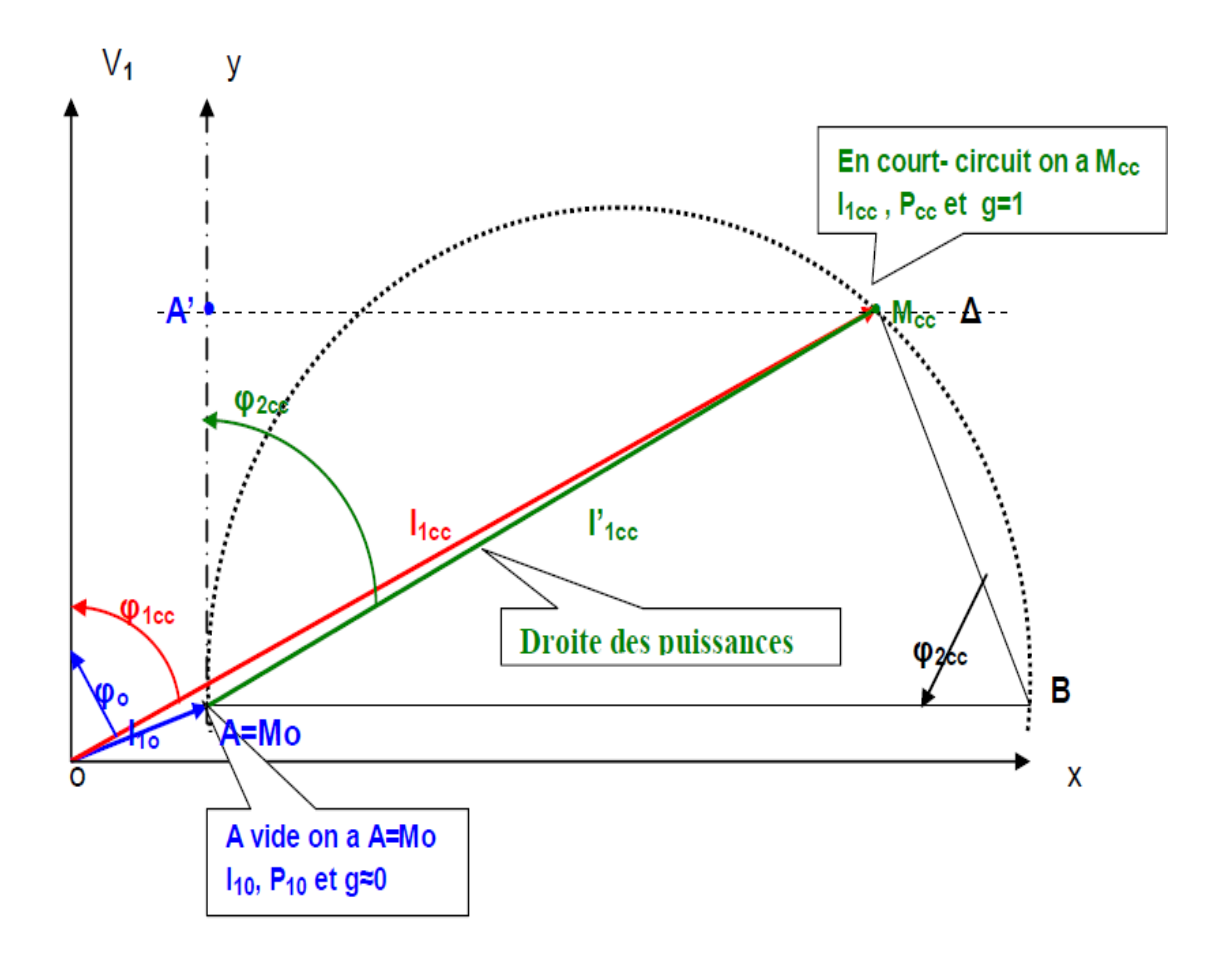

# **IV.7. Diagramme de cercle simplifié :**

Le diagramme de cercle permet d'établir, à partir de mesures géométrique, les valeurs des puissances utile et dissipée dans le moteur, ainsi que le glissement 'g', et la valeur efficace du courant absorbé, pour tout point de fonctionnement compris entre **A** et  $M_0$ (correspondant au fonctionnement à vide) et  $M_{cc}$ (correspondant au fonctionnement à rotor bloqué).

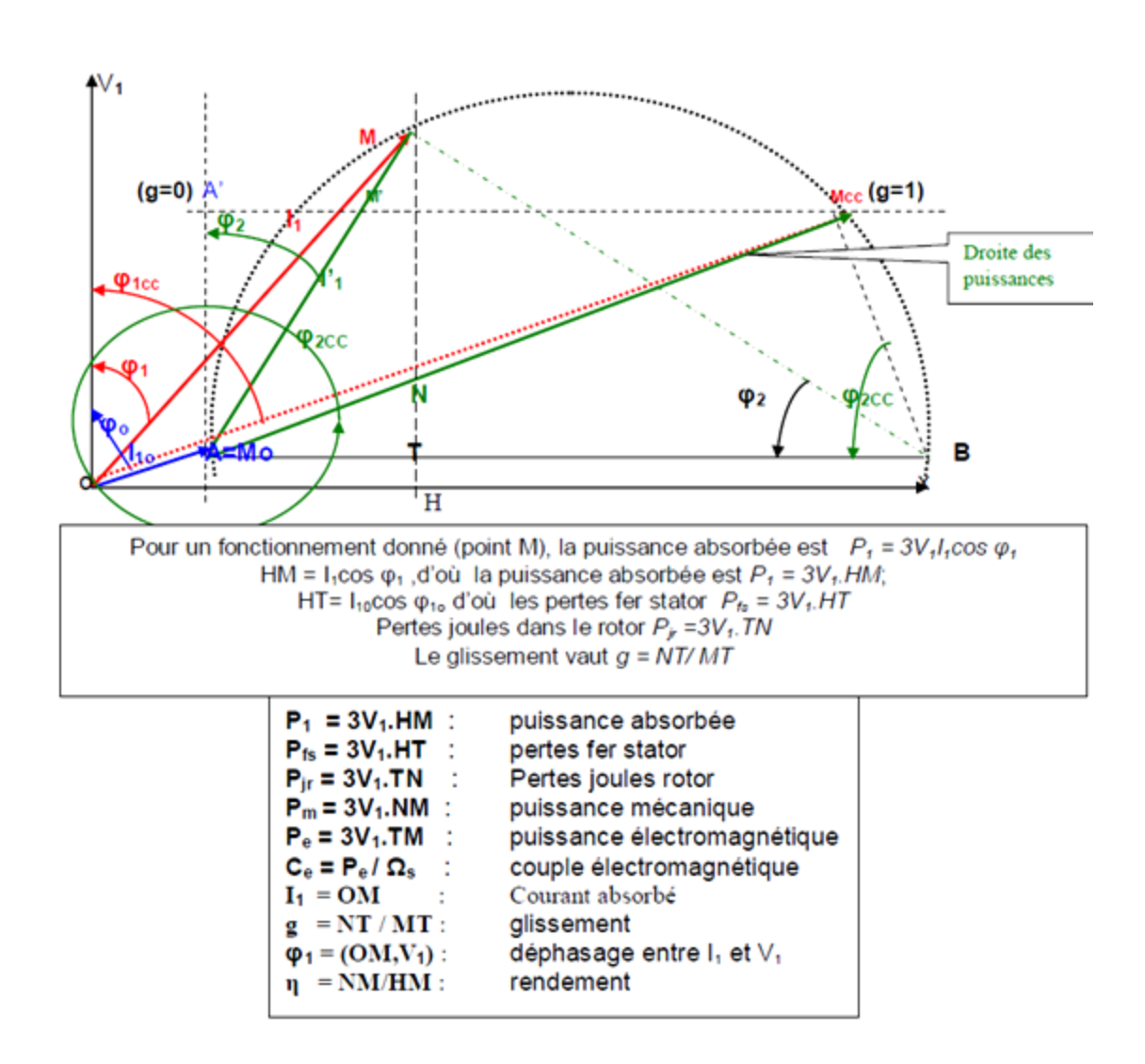

Le diagramme du cercle simplifié permet aussi de déterminer la valeur de Rh qui donne au démarrage (g=1), le couple maximal.

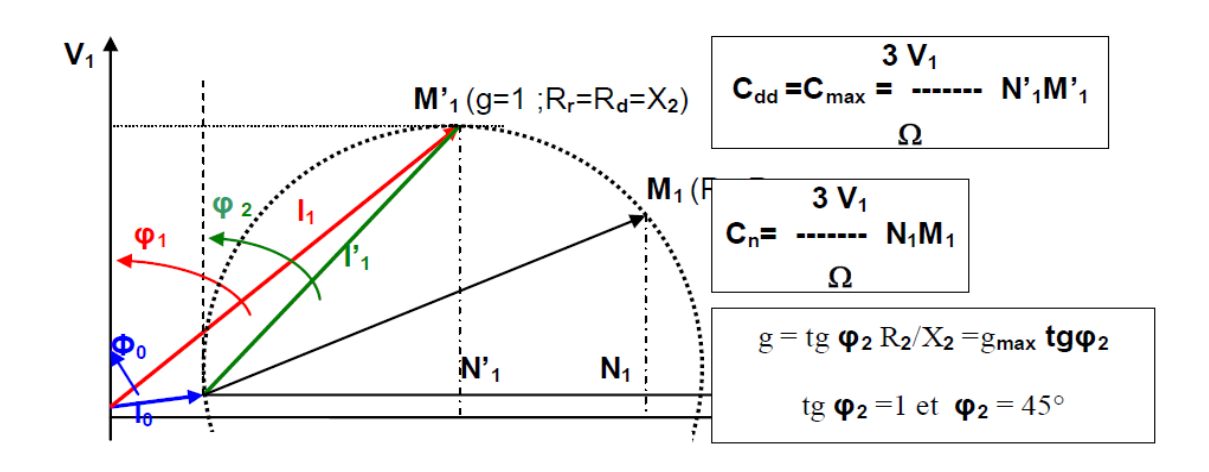

.

#### **IV.7.1. Droite des glissements:**

Au point **M** en fonctionnement normal, triangle (A m0 m):

$$
tg\varphi_2 = \frac{gx_2}{R_2} = \frac{m_0 m}{Am_0}
$$

Au point  $M_{cc}$  (g=1), à rotor bloqué, triangle (Am0mcc):

$$
tg\varphi_{2cc} = \frac{x_2}{R_2} = \frac{m_0 m_{cc}}{Am_0}
$$

donc

$$
\frac{\text{tg}\varphi_2}{\text{tg}\varphi_{2cc}} = \frac{\frac{\text{gx}_2}{\text{R}_2}}{\frac{\text{X}_2}{\text{R}_2}} = g = \frac{\text{m}_0 \text{m}}{\text{m}_0 \text{m}_{cc}}.
$$

Triangle rectangle BTM :  $tg\varphi_2$  = MT/ BT Triangle rectangle ATM : tg $\varphi_2$  = AT/MT Triangle rectangle ATN: tgp<sub>2cc</sub> = AT/TN d'où :  $tg\varphi_2$  /  $tg\varphi_{2cc}$  = g = TN / MT

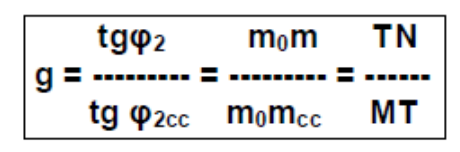

### NB: L'échelle de g est linéaire

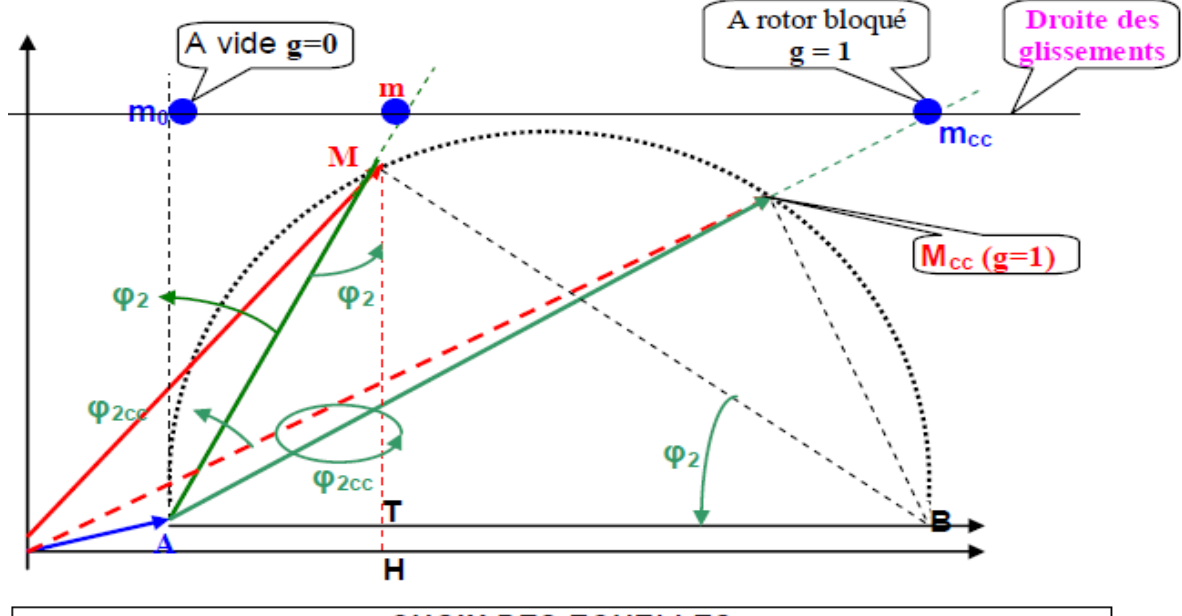

## **CHOIX DES ECHELLES**

En pratique, on choisit une échelle pour les courants ,les autres s'en déduisent.

Exemple : Couplage étoile - étoile 220 V/380V ;  $\Omega_s$  =157 rd/s

Intensité : 3 A/cm Puissance :3x220=660W/cm Couple :3x3x220/157=12,6mN/cm

# Conclusion générale

Les problématiques abordées dans ce mémoire nous ont permis d'étudier le mode de fonctionnement du moteur asynchrone ainsi que l'étude de la méthode du diagramme circulaire.

Dans ce projet, nous avons travaillé sur la partie théorique, mais aussi sur le côté expérimental. Sur la partie théorique, nous avons analysé notre modèle par la méthode des d'éléments finis. Cela a permis de calculer les paramètres du moteur asynchrone comme le courant d'induit et l'inductance. Nous avons passé énormément de temps sur Matlab et pour faire plusieurs configurations du moteur asynchrone

Dans la partie pratique, nous avons voulu améliorer le fonctionnement du moteur asynchrone,. Ceci a été fait par la méthode du couplage de ce dernier .Nous avons proposé plusieurs solutions pour résoudre plusieurs problèmes.

Nous avons ainsi pu définir et mettre en œuvre une méthode permettant de définir les paramètres d'un moteur asynchrone afin d'améliorer le fonctionnement. Plusieurs tâches ont été accomplies et chacune d'entre elles était liée aux autres, il a fallu utiliser un programme sous matlab pour pouvoir faire l'extraction et le traitement de données, étudier les caractéristiques du moteur asynchrone pour exploiter au mieux ces données…etc.

# Bibliographie

[01] www.elec.jbd.free.fr, « Machine électromagnétique », Chapitre 13.

[02] Luc Lasne, Notions de base et machine électrique, Dunod, Pairs, 2005.

[03] Fabrice DESCHAMP, « Cours BAC S SI – Convertir L"énergie – Machine à Courant Continu » Sciences de L"ingénieur, LYCEE JACQUES PREVERT.

[04] Amine AYAD, « Etude et réalisation d"un commande MLI pilotant un hacheur série, Mémoire de Master, Université Abou BekrBelkaid Tlemcen, 2014.

[05] Mr ZEMOURI Azeddine, « Etudes expérimentales d"un convertisseur

DC/DC contrôler par une commande robuste », Mémoire de Magister, Université de Batna, 2014.

[06] BRAHIMI Abdelkrim et GUEZOULI Housseyne, « Etude et réalisation d"une carte de commande à base d"un microcontrôleur PIC 16F877 pour ponts redresseurs triphasés à thyristors », Mémoire de Master, Université Abou-BekrBelkaїd Tlemcen, 2014.

[07] M.L.LOUAZENE, « Cours d"électroniques de puissance », université d"Ouargla, 2011.

[08] Adel SAID et Yassine JEMAI, « Installation industrielles », Institut Supérieur des Etudes Technologiques de Nabeul, 2013.

[09] KRAMA Abdelbasset et GOUGUI Abdelmoumen, « Etude et réalisation d"une carte de contrôle par Arduino via le système Androïde », Mémoire de Master, université d"Ouargla, 2015.

[10] Serial – How can I communicate from Arduino to MATLAB Arduino stack Exchange "www.arduino.stakexchange.com".